République Algérienne Démocratique et Populaire

Ministère de l'Enseignement Supérieur et de la Recherche Scientifique

Ecole Nationale Polytechnique

Département de Génie Civil

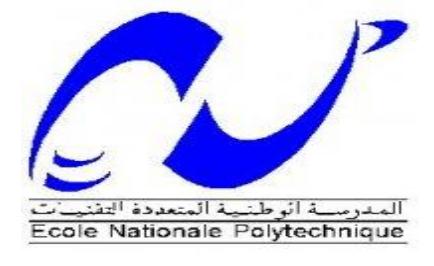

PROJET DE FIN D'ETUDES

# Réalisé par : M. Lotfi IBOUZIDENE M. Hacene HADJ KOUIDER Dirigé par : M<sup>me</sup> A.CHIKH En vue de l'obtention du diplôme d'ingénieur d'état en Génie Civil ETUDE D'UNE TOUR EN  $R + 15 + 2$  SS « ALGERIA BUSINESS CENTER »

Promotion 2013 Ecole Nationale Polytechnique 10, Avenue Hassen Badi BP182 El –Harrach 16200 Alger « Algérie » Tel:  $+213.21.52.53.01/03 - Fax$ :  $+213.21.52.29.73$ 

ملخص

إن الھدف من عملنا ھذا ھو دراسة ھیكل عمارة یعلو ب 70.4متر، من الخرسانة المسلحة ذات طابق تحت الأرض، طابق أرضي و خمسة عشرة طابق لاستخدام مكتبي. مقاومة البنایة محققة من خلال نظام من اثنین من النوى المركزیة.

تم تصمیم الھیكل وفقا لقوانین و معاییر البناء المطبقة في الجزائر « 99/2003RPA 93,CBA 99,BAEL« . الحساب التحلیلي للھیكل تم عددیا بواسطة برنامج ETABS . أخیرا تمت دراسة البنیة التحتیة للھیكل التي تتمثل في قاعدة عامة على أعمدة تحتیة نظرا لضعف تحمل التربة.

كلمات مفتاحیة

الخرسانة المسلحة، الأعمدة، الزلازل، الدراسة الدینامیكیة.

#### Résumé

L'objet de ce présent travail consiste à l'étude d'une tour de 70.4 mètres de hauteur en béton armé répartie sur 15 étages avec un sous-sol à usage de bureaux.

La structure porteuse est de type mixte noyaux centraux, voiles et portiques.

La conception a été faite conformément aux règlements de construction appliqués en ALGERIE « RPA99V2003, CBA93, BAEL99 ».

Un calcul analytique de la structure a été réalisé, suivi d'un calcul dynamique à l'aide du logiciel ETABS. Finalement, une étude des fondations a abouti au choix d'un radier général sur pieux profonds à cause de la grande profondeur des couches de terrain capable de supporter l'ouvrage.

Mots clés

Béton armé, poteaux, séisme, analyse dynamique.

#### Abstract

The object of the present work is a calculation of a tower 70.4meters height reinforced concrete over 15 floors with a basement for office use.

The carrying structure is of mixed type walls-columns and foundation to cross of general.

The design was made in accordance with building regulations applied in ALGERIA « RPA99V2003, CBA93, BAEL99 ».

An analytical calculation of the structure was made, followed by a dynamic calculation using the software ETABS. Finally, a study of the foundations was made « Type: raft foundation on deep pile » because of the great depth of soil layers capable of supporting the tower.

Key words

Reinforced concrete, column, earthquake, dynamic analysis.

# *Remerciements*

Nous remercions, avant tout, Dieu le tout puissant de nous avoir donné patience, santé et volonté tout au long de nos études.

Notre reconnaissance et notre gratitude vont à nos parents qui ont réuni toutes les conditions pour nous permettre d'effectuer et de terminer nos études sereinement, ce qui nous a été d'un apport psychologique certain.

Nos vifs remerciements vont à notre promotrice, Madame CHIKH Aïcha, qui n'a ménagé aucun effort pour nous orienter, nous corriger, nous conseiller dans la conception de notre mémoire et nous soutenir dans les moments difficiles que nous avons endurés.

Nous ne terminons pas sans féliciter les membres du jury pour leur patience et leur compréhension au moment de la présentation du sujet de notre mémoire.

*Dédicaces*

*J*<sup>e</sup> dédie ce modeste travail :

*A* celui qui m'a indiqué la bonne voie en me rappelant que la volonté fait toujours les grands hommes... Mon Père.

*A* celle qui a attendu avec patience les fruits de sa bonne éducation... Ma Mère.

*A* Mes chères Sœurs qui m'ont soutenu dans les moments les plus difficiles de la vie ainsi qu'à Mes Nièces HANA, SARAH, AMIRA et Mon Neveu YANIS…

*A* tous mes Amis et ceux qui me sont chers...

### Hacene

*E*<sup>n</sup> signe de respect et de reconnaissance, je dédie ce modeste travail :

*A* celle qui n'a pas cessé de m'encourager et de prier pour moi...El Hadja Ma Mère Puisse Dieu, le tout puissant, te préserver et t'accorder santé, longue vie et bonheur.

*A Mon Cher Père qui a été toujours présent pour moi par son soutien et ses* encouragements.

*A* Ma chère Sœur

*A* tous mes meilleurs amis : S.Amine, M.Amine, S.Oussama, Z.Sofiane et R.Hacene.

*A* toute personne, à divers titres, ayant contribué, à faire avancer ce travail.

Lotfi

### Introduction générale

### Chapitre I : Présentation du projet

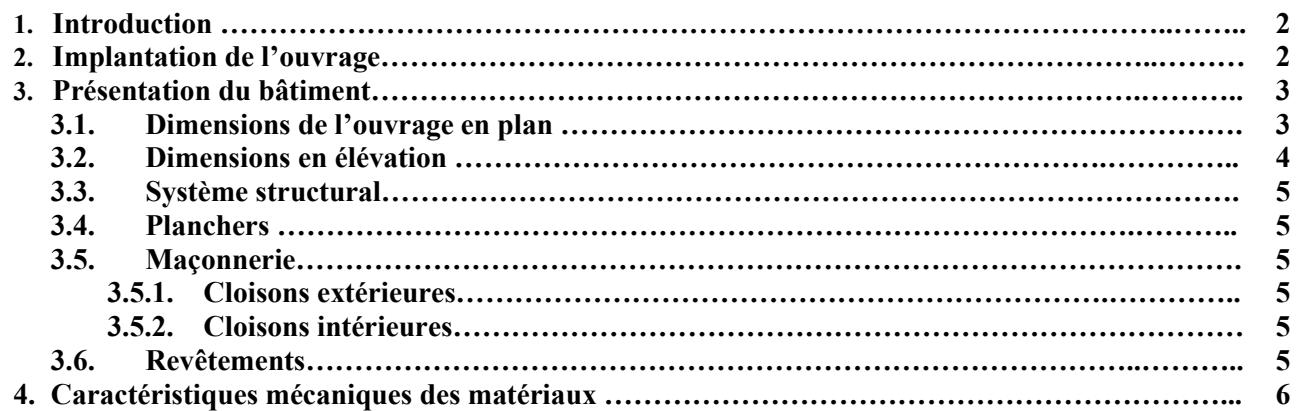

### Chapitre II : Prédimensionnement et descente de charge

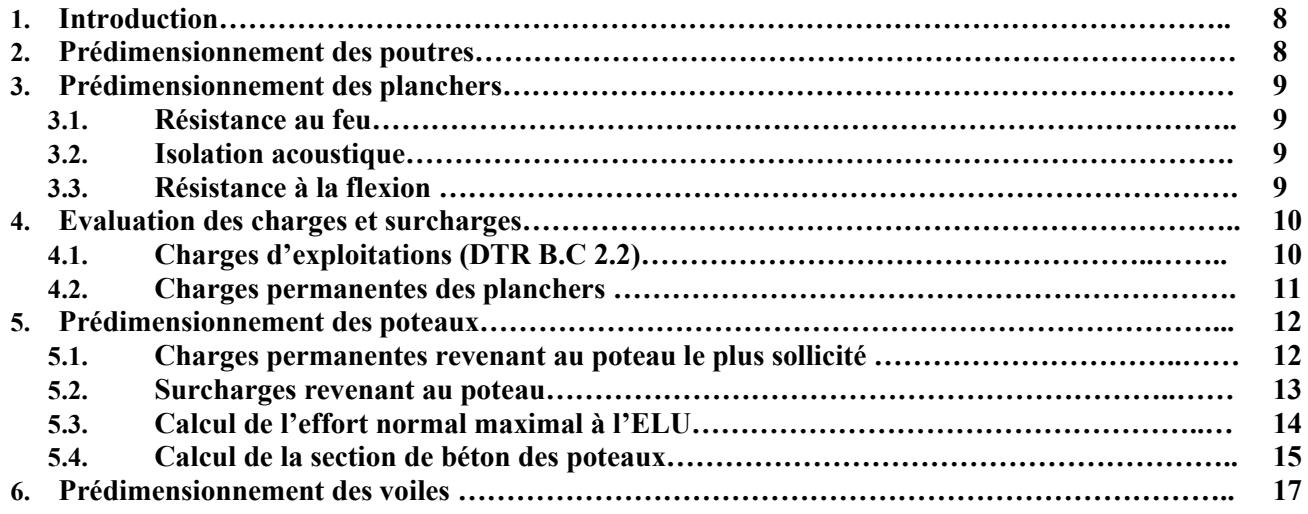

### Chapitre III : Dimensionnement des éléments secondaires

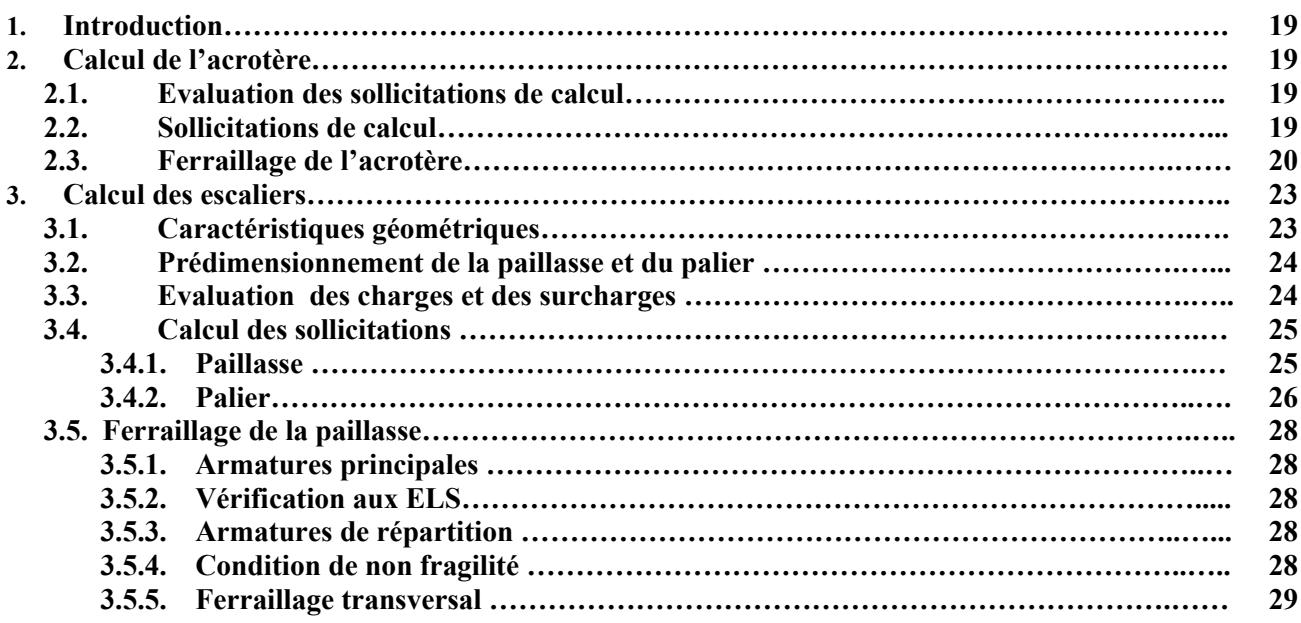

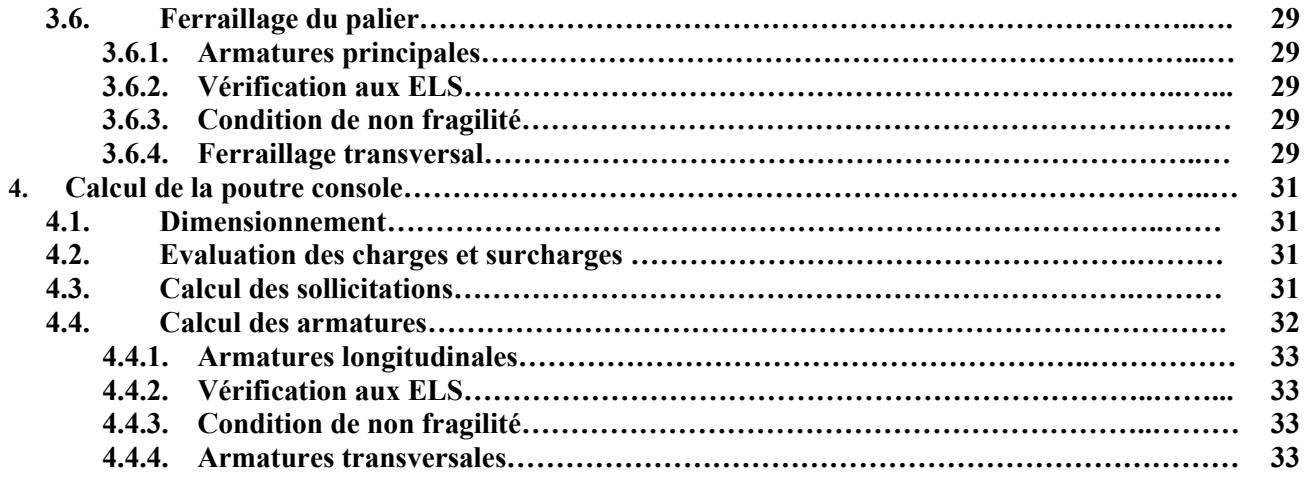

#### Chapitre IV : Les planchers

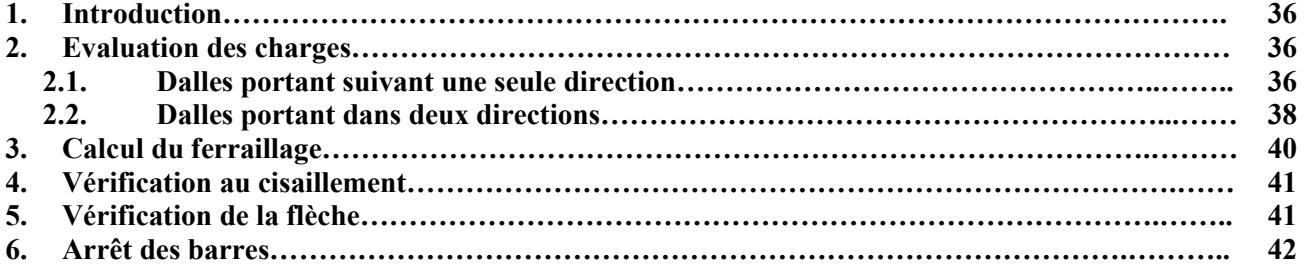

### Chapitre V : Analyse dynamique

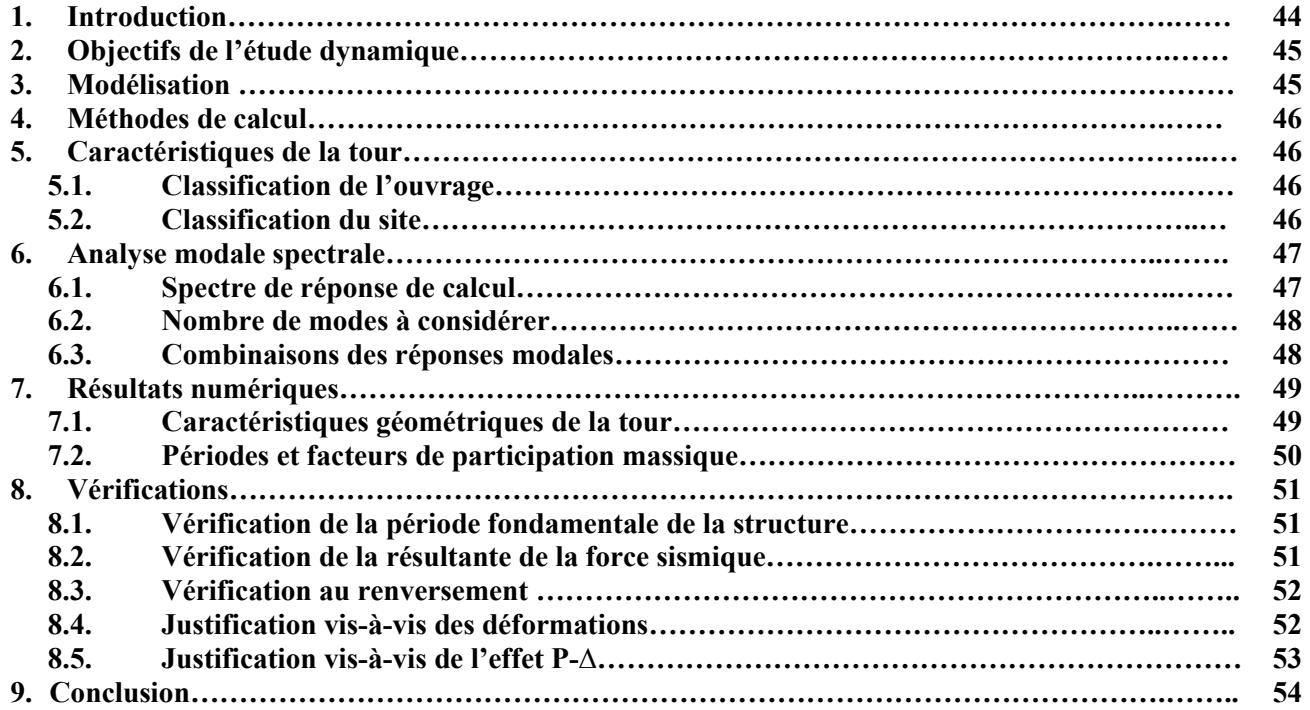

### Chapitre VI : Etude au vent

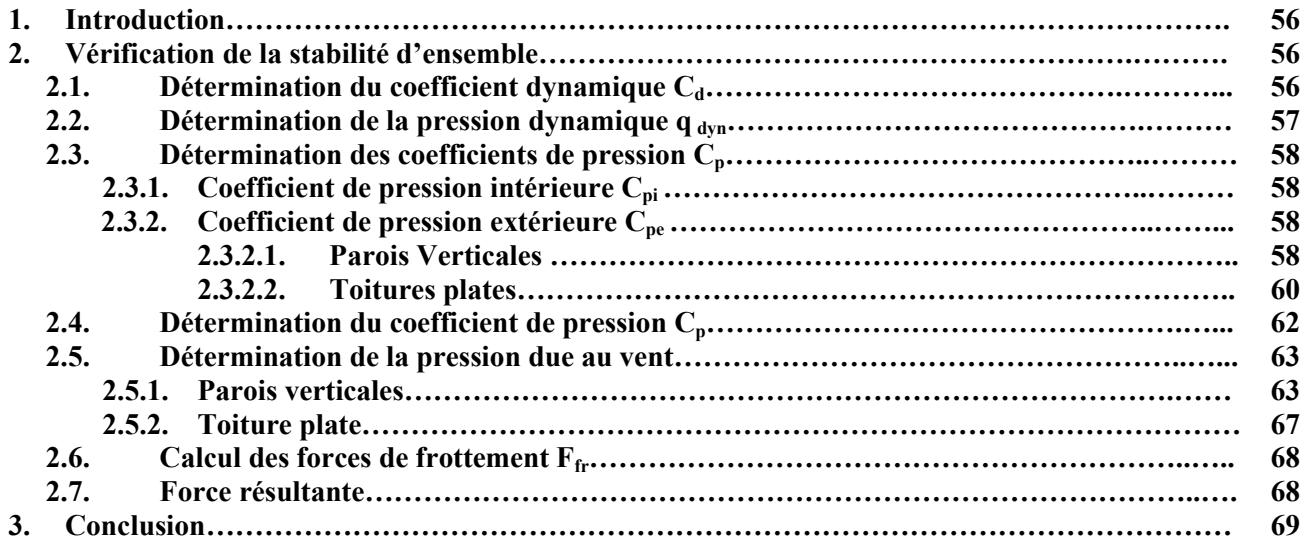

### Chapitre VII : Ferraillage des éléments structuraux

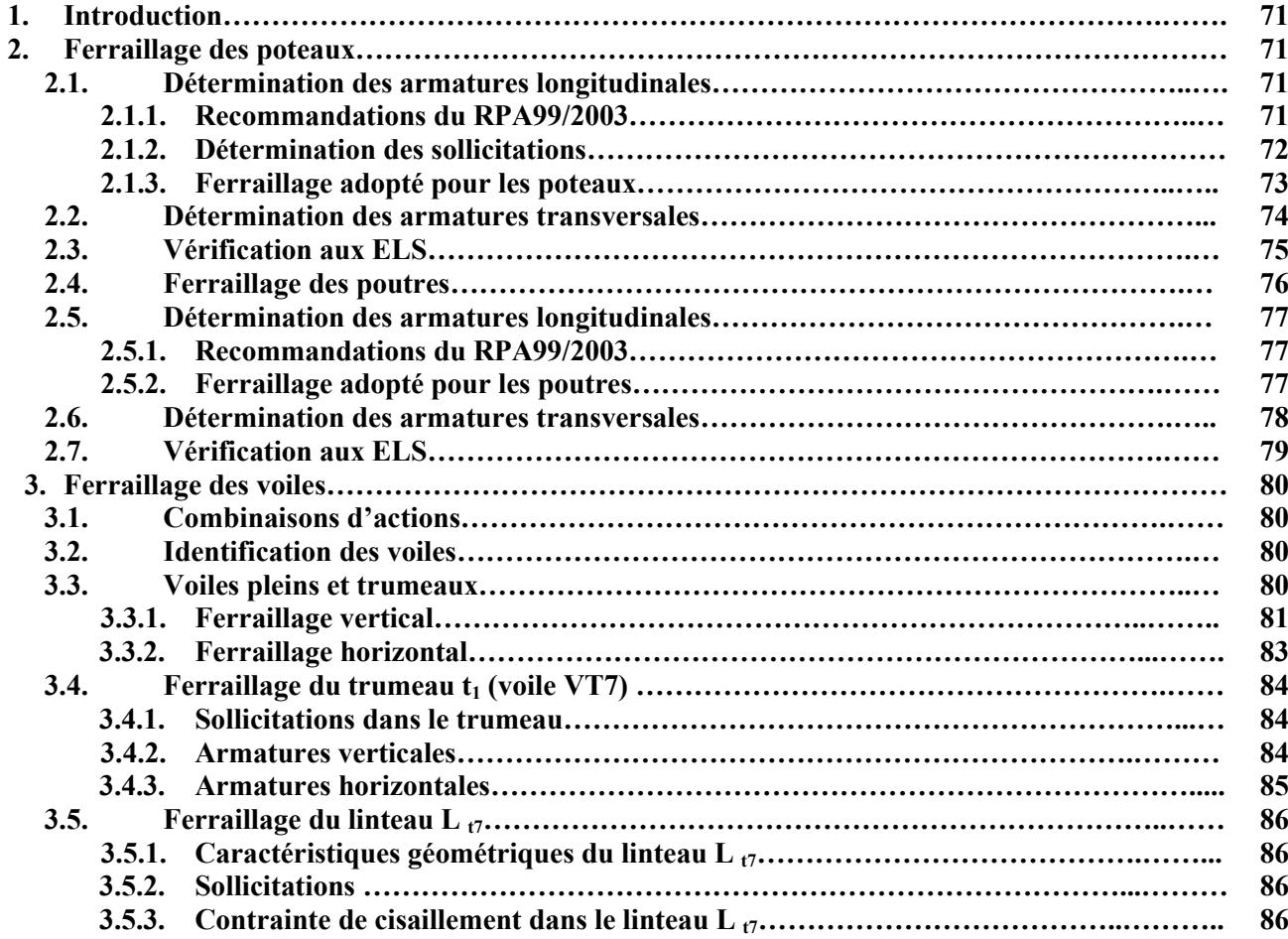

### Chapitre VIII : Etude de l'infrastructure

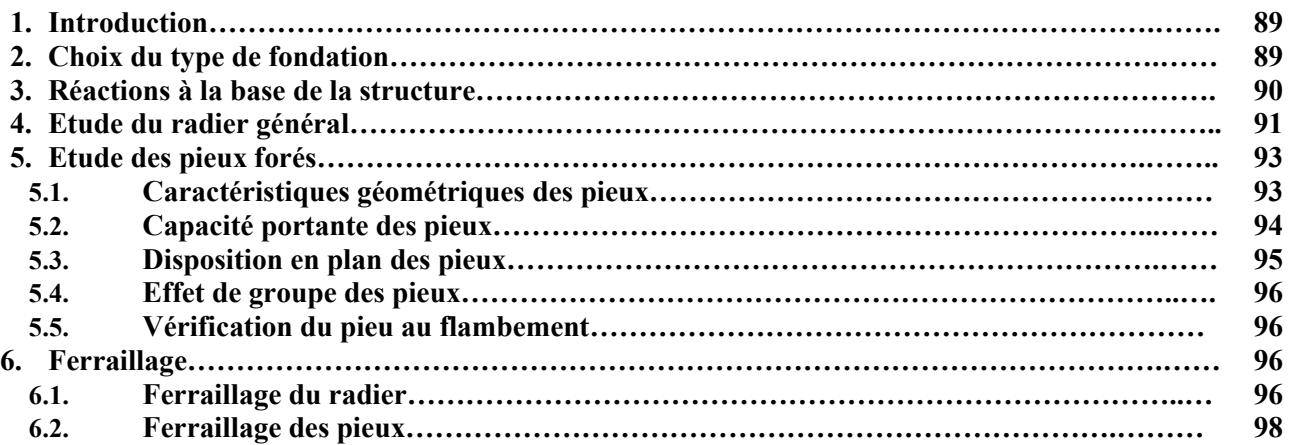

### Chapitre I : Présentation du projet

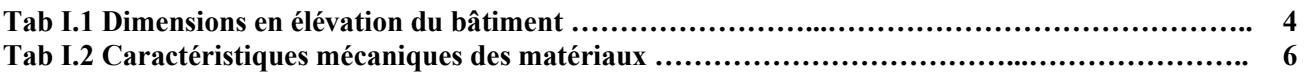

### Chapitre II : Prédimensionnement et descente de charge

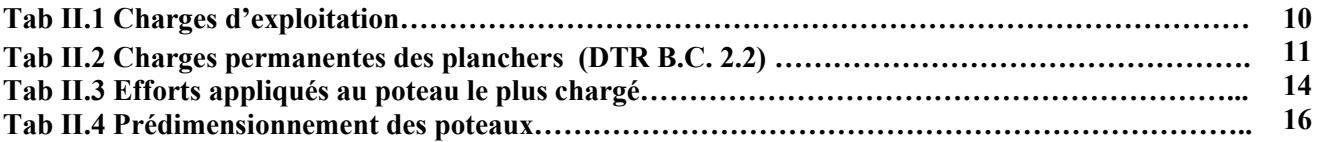

### Chapitre III : Dimensionnement des éléments secondaires

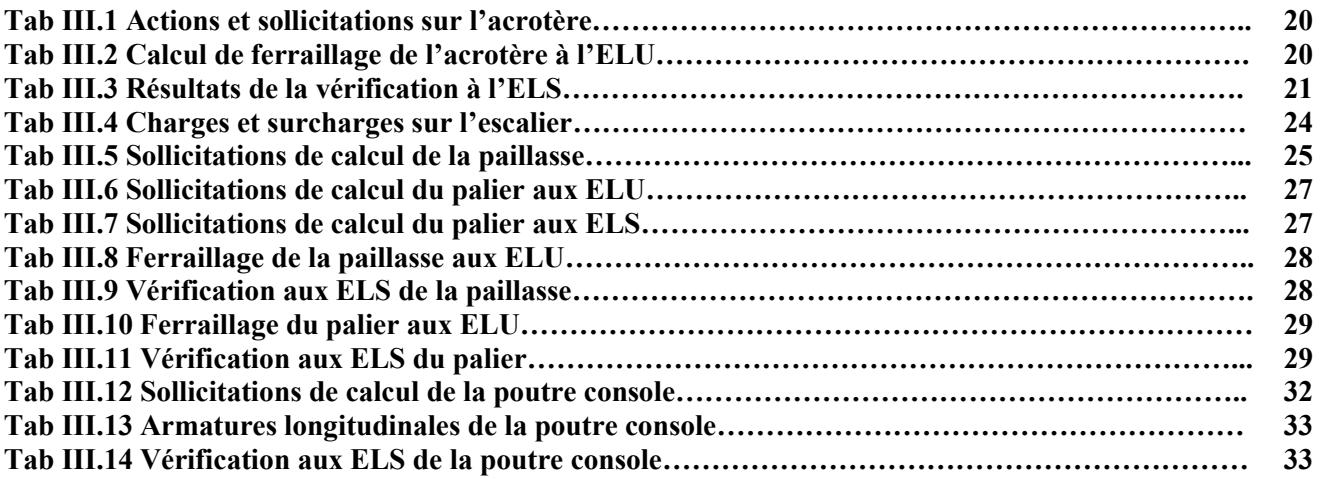

### Chapitre IV : Les planchers

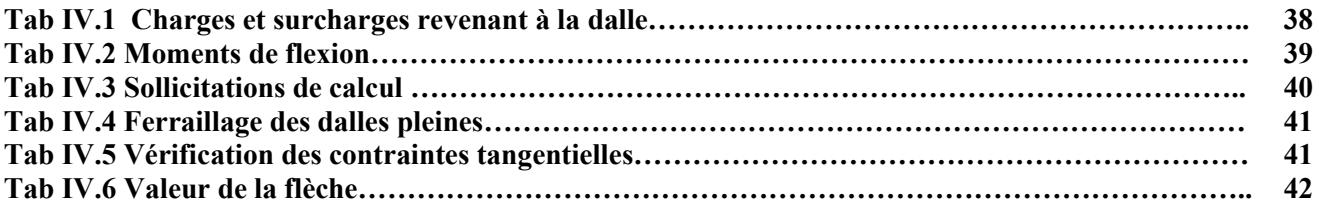

### Chapitre V : Analyse dynamique

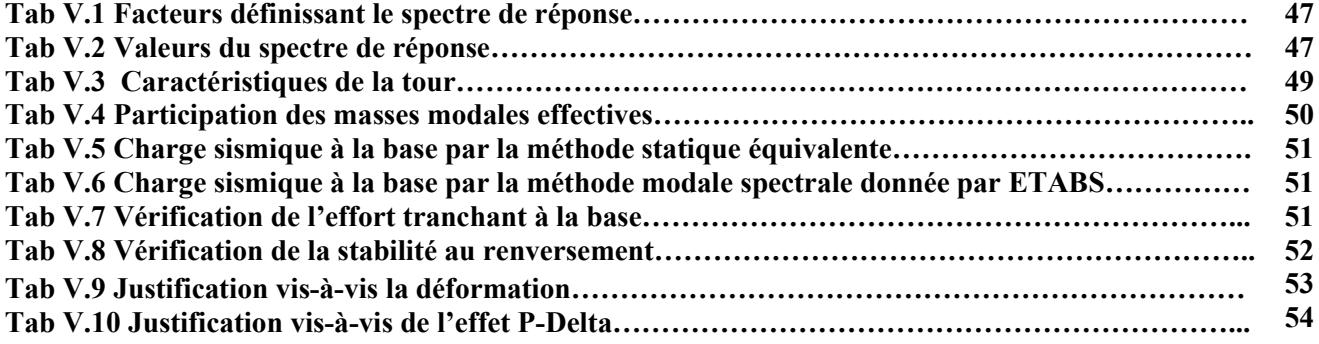

### Chapitre VI : Etude au vent

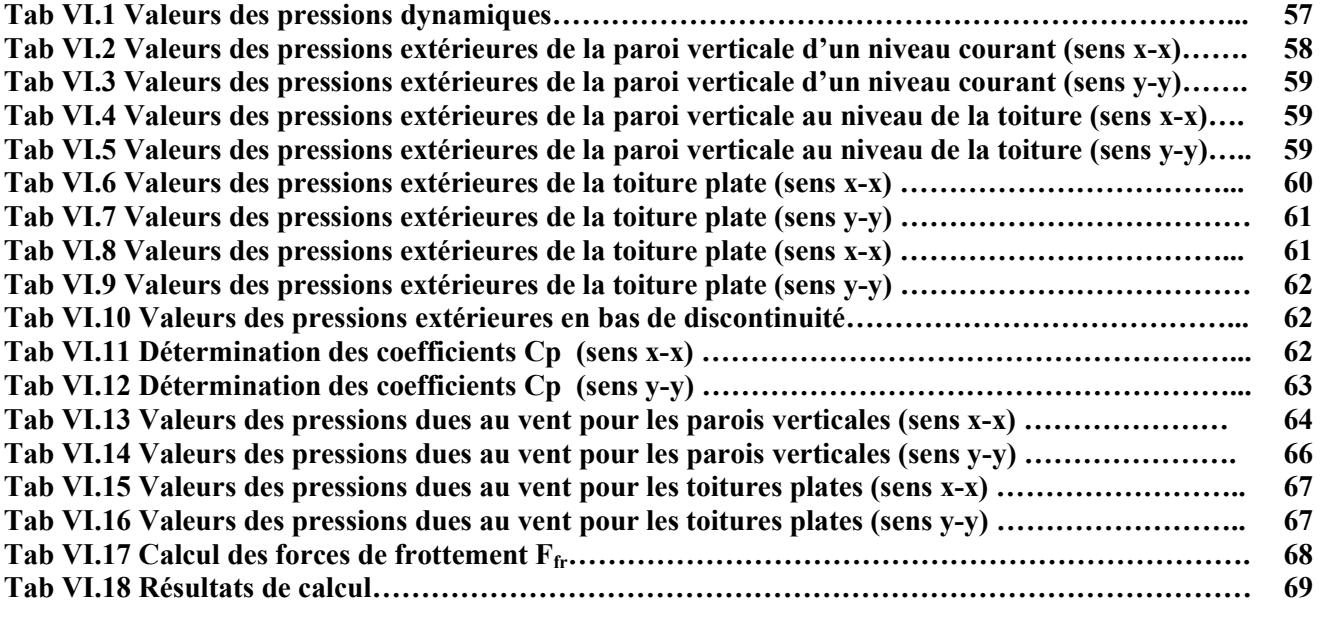

### Chapitre VII : Ferraillage des éléments structuraux

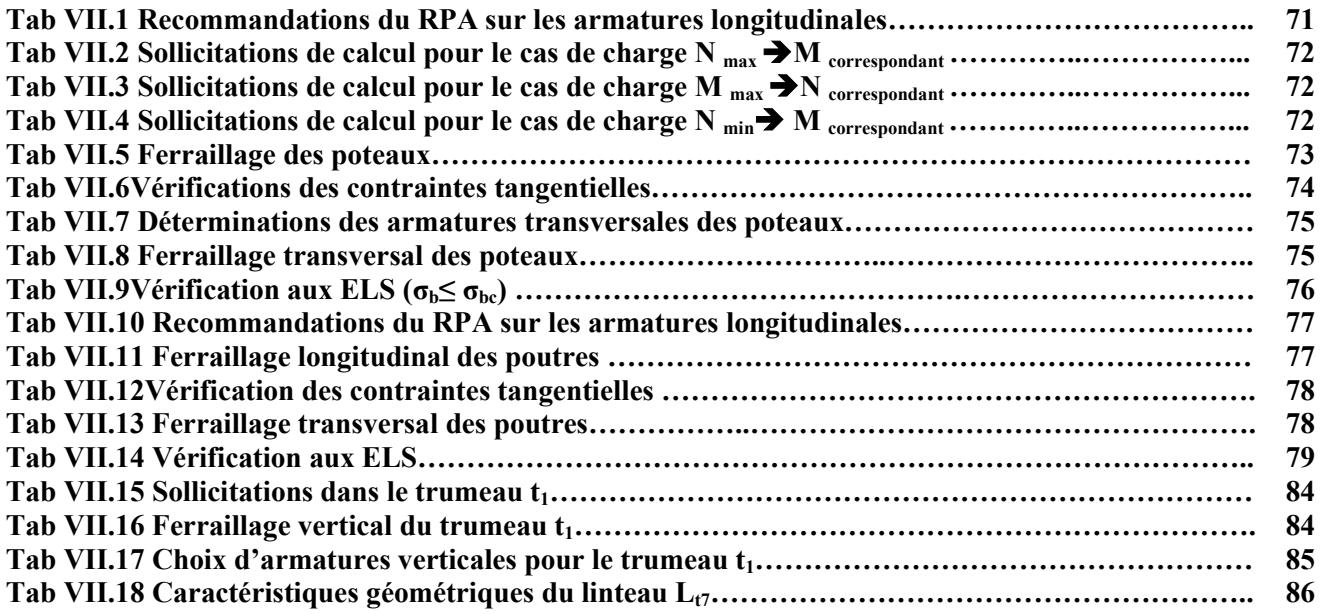

### Chapitre VIII : Etude des fondations

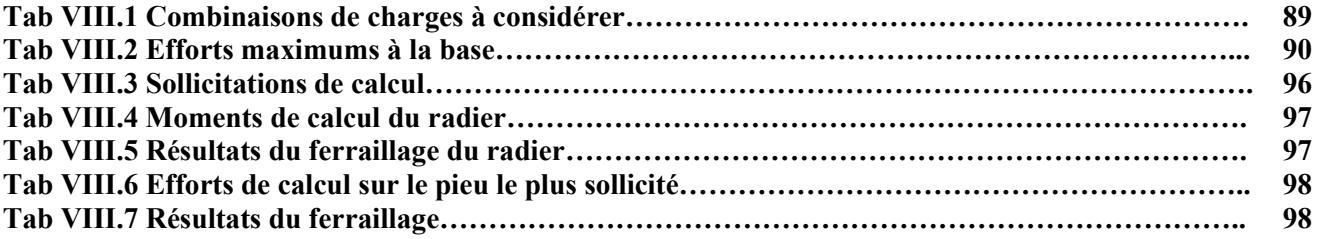

### Chapitre I : Présentation du projet

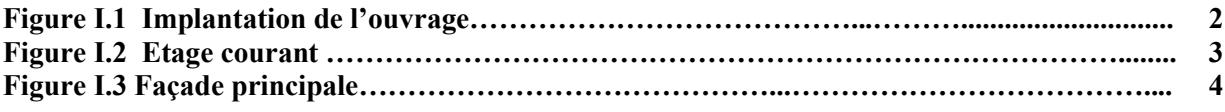

### Chapitre II : Prédimensionnement et descente de charges

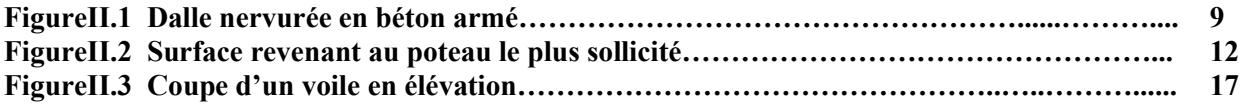

### Chapitre III : Dimensionnement des éléments secondaires

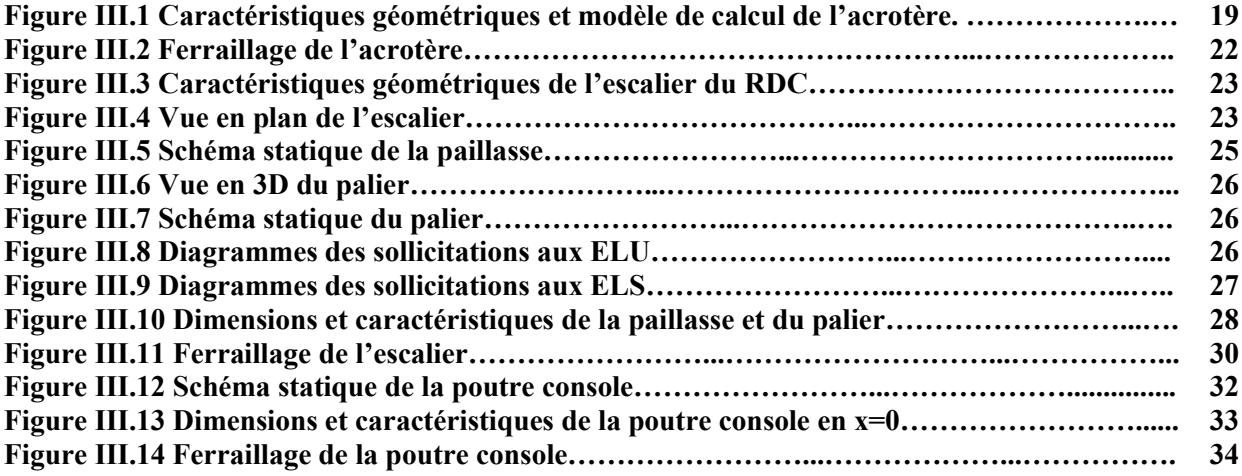

#### Chapitre IV : Les planchers

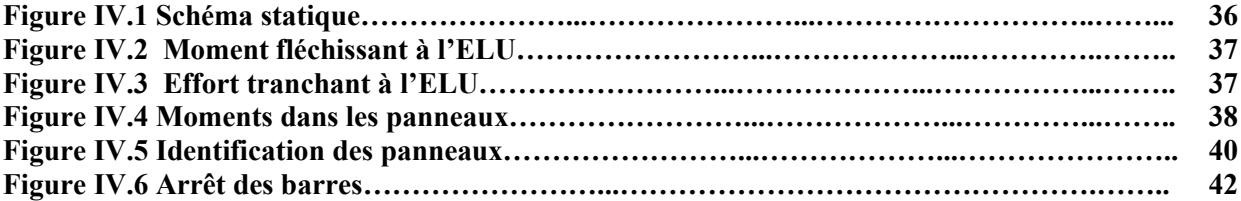

### Chapitre V : Analyse dynamique

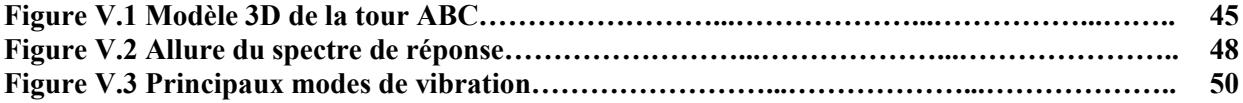

### Chapitre VI : Etude au vent

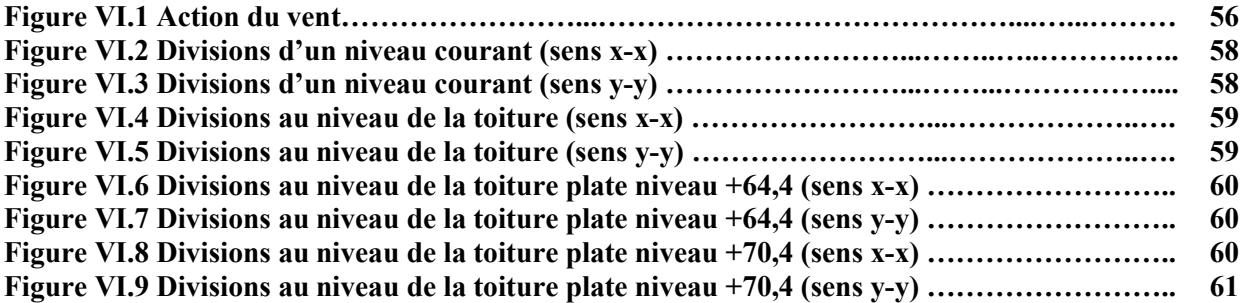

### Chapitre VII : Ferraillage des éléments structuraux

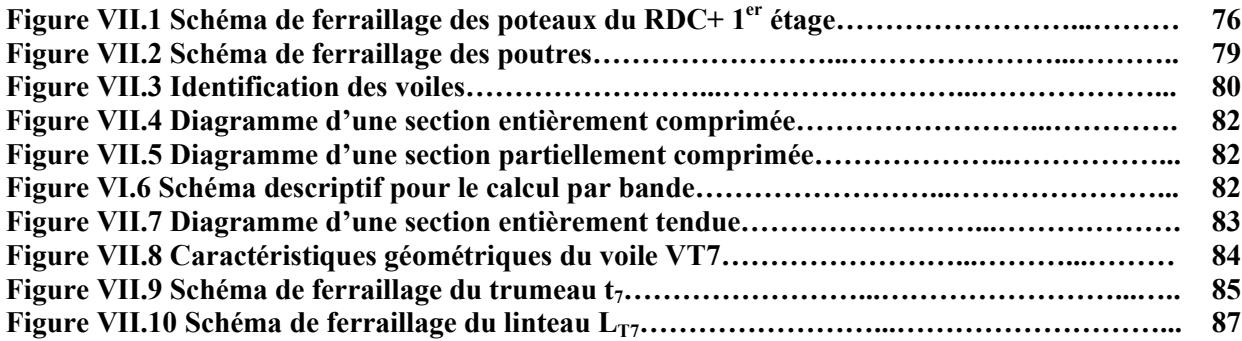

### Chapitre VIII : Etude des fondations

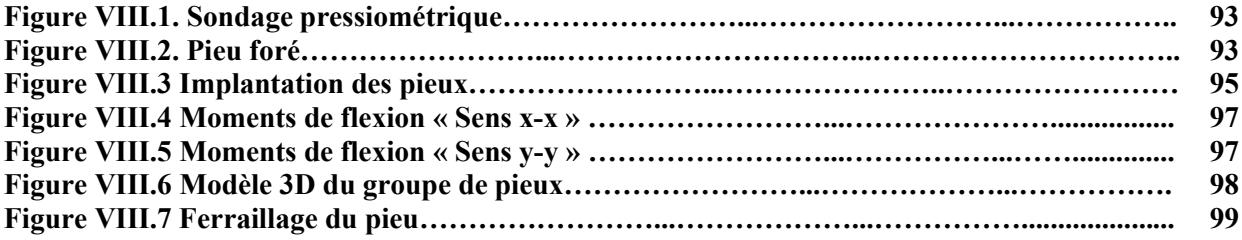

# INTRODUCTION GENERALE

Depuis le commencement de la vie sur terre, l'humanité est menacée dans son existence par les catastrophes naturelles dont la plus dévastatrice est indéniablement le tremblement de terre ou séisme. Pour ce faire, l'homme, après être resté longtemps sujet aux caprices de la nature a commencé à créer des moyens de défense pour sa survie.

Ces moyens de défense se sont améliorés au fil du temps réduisant sensiblement les pertes humaines et matérielles et, depuis quelques années, les spécialistes se sont penchés plus profondément sur la question et ont abouti à l'élaboration de règlements parasismiques adaptés à tout type de constructions afin de minimiser les conséquences fâcheuses engendrées par les séismes.

A cet effet, les pays sujets aux séismes, à l'image des pays européens, des Etats Unis et du Japon, ont érigé des règles de conduite afin de minimiser les effets néfastes de ces catastrophes naturelles qui peuvent surgir à tout moment et causer des pertes humaines et matérielles comme par le passé.

En Algérie, pays à haut risque sismique, et depuis le séisme du 21 Mai 2003, les autorités compétentes ont été contraintes d'adapter le règlement parasismique « RPA99 » à la sismicité du sol algérien.

Partant de ce principe, nous avons pris en compte les règles édictées par ce règlement dans notre sujet de mémoire qui s'intitule : Etude d'une tour en R+15 avec sous-sol à usage de bureaux.

Le contenu de notre mémoire consiste, en premier lieu, à exposer les différentes caractéristiques de l'ouvrage ainsi que les caractéristiques mécaniques des matériaux qui sont destinés à sa réalisation.

En second lieu, nous avons abordé l'évaluation des différentes charges et surcharges susceptibles d'être subies par l'ouvrage afin de pouvoir procéder au pré dimensionnement des différents éléments structuraux (poteaux, poutres et voiles) constituant le bâtiment et de déterminer le ferraillage des éléments secondaires (escaliers, balcons, acrotère, planchers…etc.).

Ensuite, nous avons réalisé une étude sismique du bâtiment par calcul numérique en utilisant le logiciel de calcul par méthode des éléments finis ETABS, afin de parvenir au dimensionnement de la structure.

Par la suite, nous avons élaboré une étude au vent suivie d'une vérification de la stabilité de l'ouvrage.

Enfin, nous avons effectué une étude des fondations suivie d'une conclusion générale.

*" Il n'y a pas une structure meilleure mais différentes structures qui sont les meilleures dans différentes conditions…"*

*John Woodward*

# CHAPITRE I PRESENTATION DU PROJET

### 1. Introduction

Dans l'optique de l'investissement dans le domaine de l'hôtellerie, la SPA DAHLI « Daewoo Algérie Hôtellerie Loisirs et Immobilier » a pu élaborer un projet qui a révolutionné le paysage de notre capitale : ALGER MEDINA

Ce projet grandiose se déploie en bord de mer sur plus de 100 hectares et bénéficie d'une situation exceptionnelle de par son axe central et sa vue imprenable sur la baie d'Alger.

La première tranche de réalisation du projet global ALGER MEDINA a été la construction de la Tour « Algeria Business Center », une des trois tours d'affaires prévues dans l'ensemble « CITY CENTER ». Depuis 2005, cette tour abrite le siège algérien d'une cinquantaine de firmes internationales.

### 2. Implantation de l'ouvrage

Situé à environ 15 minutes de l'Aéroport Houari Boumediene et à 10 minutes du centre d'Alger, l'Algeria Business Center est implanté au bord de la mer méditerranéenne et du cours de Golf des Pins Maritimes.

Il est délimité du côté Nord par la mer Méditerranéenne, du côté Est par la grande salle de conférence de l'Hôtel International d'Alger « HILTON », du côté Sud par les locaux de la Société Algérienne des Foires et des Expositions SAFEX « Foire d'Alger » et du côté Ouest par un terrain vague.

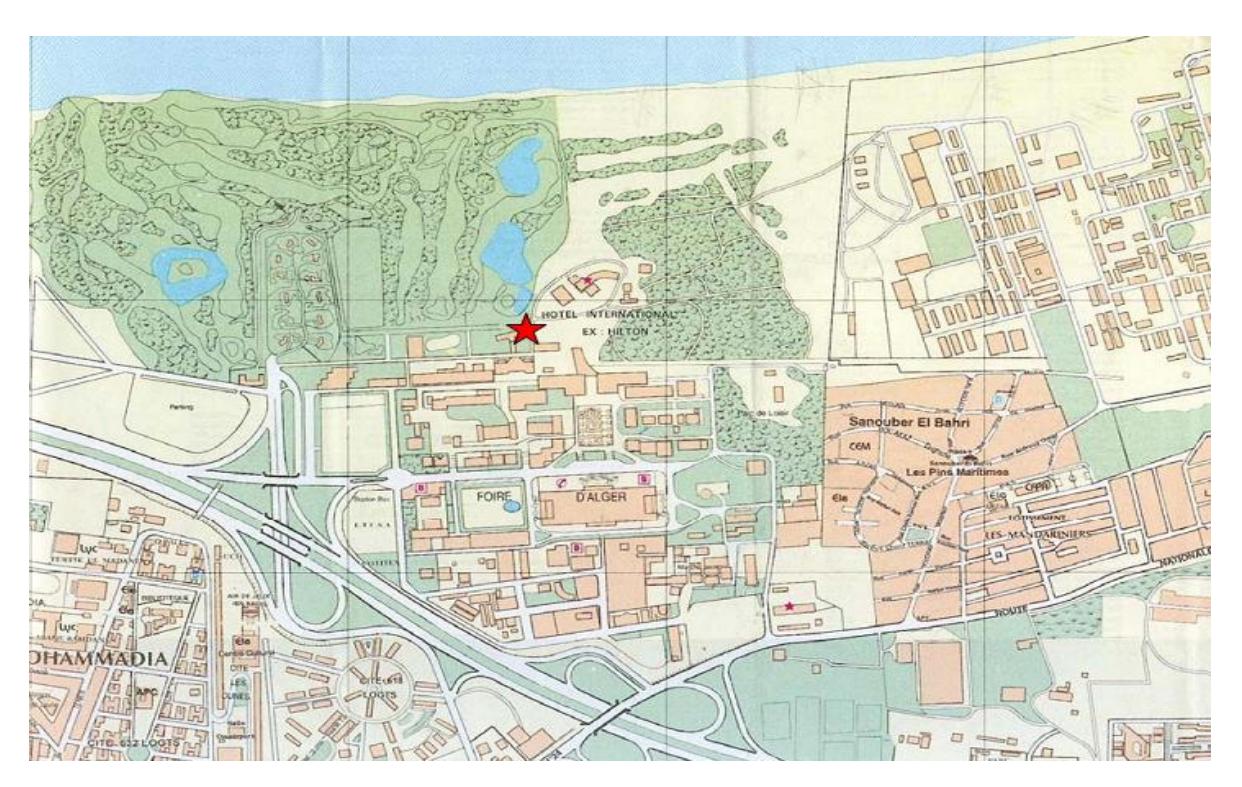

Figure I.1 Implantation de l'ouvrage

### 3. Présentation du bâtiment

L'ouvrage faisant l'objet de notre étude est une tour de 15 étages avec sous-sol, implantée à Alger (Zone de forte sismicité ; zone III selon le RPA99/2003)

La tour est classée en groupe d'usage 1B, c'est un ouvrage de grande importance dont la hauteur dépasse les 48 mètres, abritant fréquemment de grands rassemblements de personnes.

### 3.1 Dimension de l'ouvrage en plan

Les plus grandes dimensions en plan sont :

 $\geq$  Longitudinalement : L= 47.5m

 $\triangleright$  Transversalement :  $= 31m$ 

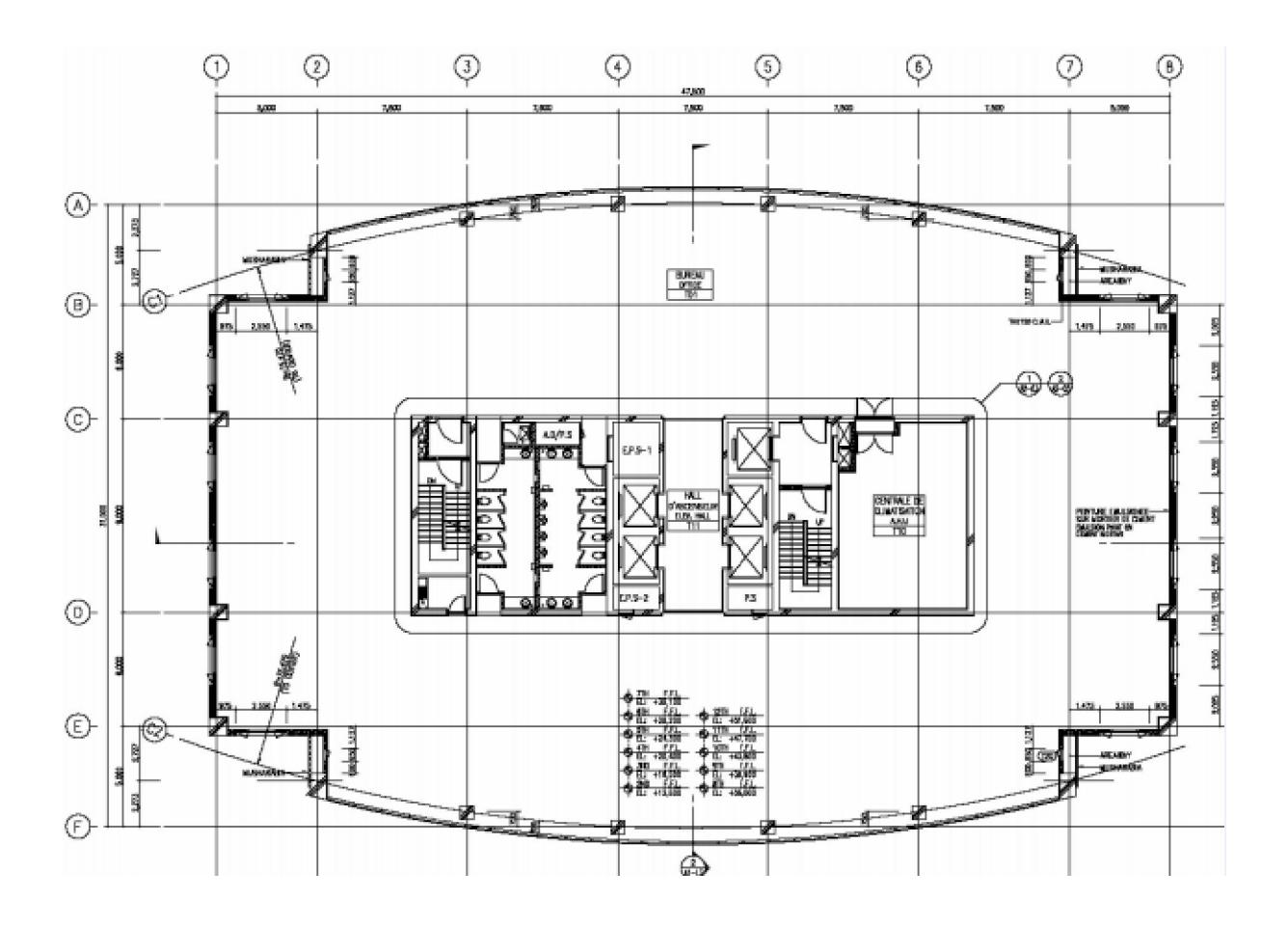

Figure I.2 Etage courant

### 3.2 Dimensions en élévation

La hauteur totale du bâtiment est de 70,4m, ses dimensions en élévation sont répertoriées dans le tableau suivant :

| <b>Etage</b>              | Sous-Sol         | Rez-de-<br>chaussée | $1er$ étage       | $2^{\text{eme}} - 13^{\text{eme}}$<br>étage | 14 <sup>eme</sup><br>étage | $15^{\text{eme}}$<br>étage |
|---------------------------|------------------|---------------------|-------------------|---------------------------------------------|----------------------------|----------------------------|
| <b>Hauteur</b><br>d'étage | $6,60 \text{ m}$ | $4,5 \text{ m}$     | 4.20 <sub>m</sub> | 3.90m                                       | 5.00m                      | 6.00m                      |
| <b>Niveau</b>             | $-6.60m$         | $\pm 0,00$          | $+4,50$           | $+8.70m$<br>$+55.50m$                       | $+59.40m$                  | $+64.40m$                  |

Tab I.1 Dimensions en élévation du bâtiment

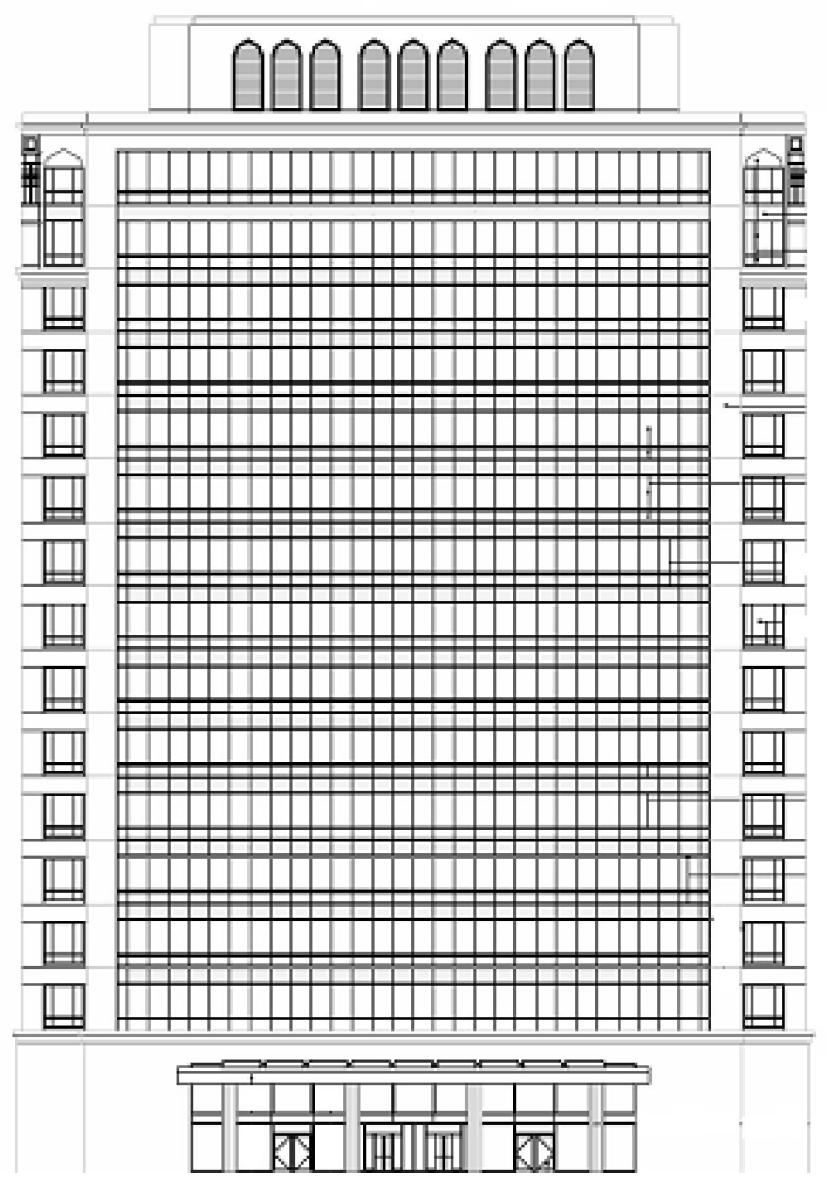

Figure I.3 Façade principale

### 3.3 Système structural

Un système de contreventement composé de deux noyaux centraux en béton armé a été introduit et ceci, afin que la structure résiste aux forces aérodynamiques ainsi qu'aux forces d'origine sismique.

Le bâtiment a été conçu pour répondre aux exigences des directives du code Algérien RNV99 (Neige et Vent), ainsi qu'aux directives du code sismique Algérien RPA99/version2003.

### 3.4 Planchers

Le système structural de cette tour est en dalle pleine nervurée qui est composée de dalles, de poutrelles, de poutres en béton coulé sur place.

### 3.5 Maçonnerie

Pour cet ouvrage, nous avons deux types de cloisons :

### 3.5.1 Cloisons extérieures

La façade du bâtiment a été conçue de sorte qu'elle donne une vue spectaculaire et reçoive l'éclairage naturel, puis des éléments traditionnels ont été ajoutés de sorte que la qualité et l'ambiance des services soient au niveau international.

- $\triangleright$  Double vitrage de 2,40 cm :
	- Vitrage extérieur de 6mm avec enduit réfléchissant.
	- Lame d'air de 12mm.
	- Vitrage intérieur de 6mm.
- Musharabia en béton d'épaisseur de 2,00 cm.

### 3.5.2 Cloisons intérieures

Cloisons de séparation en briques creuses de 10 cm et de 15 cm d'épaisseur.

### 3.6 Revêtement

Les revêtements de la structure sont constitués de :

- $\triangleright$  Pour les planchers :
	- Rez-de-chaussée : mortier de ciment 2,00cm, marbre 1,50 cm.
	- Etage courant : mortier de ciment 2,00 cm, colle, moquette 0,80 cm.
- Pour les cloisons de séparation :
	- Céramique recouvrant tous les murs dans les salles d'eau.
	- Enduit de plâtre.

### 4. Caractéristiques mécaniques des matériaux

Les caractéristiques mécaniques des matériaux utilisés sont conformes aux règles techniques de conception et de calcul des structures en béton armé (CBA 93) et sont répertoriées dans le tableau suivant :

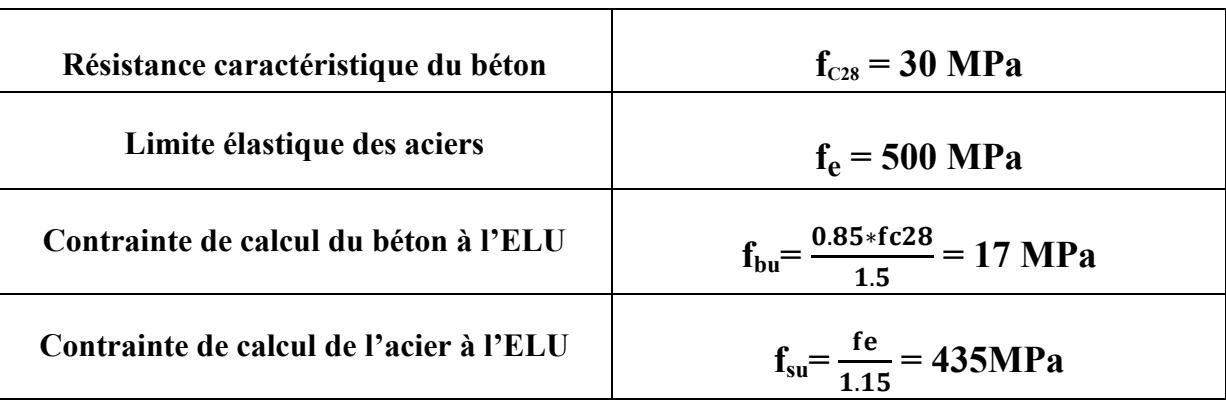

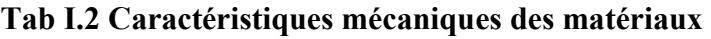

# CHAPITRE II

# PREDIMENSIONNEMENT ET DESCENTE DE **CHARGES**

### 1. Introduction

Dans ce chapitre, on entamera le prédimensionnement des éléments structuraux. Cette étape représente le point de départ et la base de la justification à la résistance, la stabilité et la durabilité de l'ouvrage.

Le prédimensionnement de notre ouvrage sera fait selon les règles du BAEL 99 et le RPA 99 version 2003.

### 2. Prédimensionnement des poutres

Une poutre est un élément qui assure la transmission, soit à une autre poutre, soit à un élément porteur vertical, des charges qui lui sont appliquées. Elle est soumise à des sollicitations de flexion et d'effort tranchant. Le prédimensionnement des poutres est donné par les formules empiriques suivantes :

| \n $L_{max}/12 < h < L_{max}/10$ \n | \n $h : \text{hauteur de la pourre}$ \n |
|-------------------------------------|-----------------------------------------|
| \n $0.3 h < b < 0.7 h$ \n           | \n $b : \text{largeur de la pourre}$ \n |

Poutres porteuses de rive d'axes C1, B, E et C2 :

On a :  $L_{\text{max}}$  = 750 cm => 62,5 < h < 75 cm et 18,75 < b < 52,5

On prend  $h = 65$  cm;  $b = 50$  cm.

- Poutres porteuses intermédiaires d'axes C et D : h = 70cm et b = 50 cm.
- Poutres transversales d'axes 1 à  $8 : h = 70$  cm et  $b = 50$  cm.

Et pour les nervures du plancher, on utilise les formules empiriques suivantes :

 $\rm L_{max}/20 \le h \le L_{max}/15$  $0.3 h < b < 0.7 h$ On prend  $h = 60$  cm et  $b = 30$ cm.

# Vérifications au RPA (Article 7.5.1)

Le choix des dimensions des poutres de l'ouvrage étudié vérifie bien les conditions exigées par le RPA 99/version2003 :

$$
b \geq 20 \text{ cm}
$$

$$
\triangleright \quad h \geq 30 \text{ cm}
$$

- $\triangleright$  h/b < 4
- $\triangleright$  b<sub>max</sub>  $\leq 1.5$  h + b<sub>1</sub>

### 3. Prédimensionnement des planchers

L'ouvrage étudié comporte des planchers de type dalle pleine nervurée en béton armé. Ce type de dalle a permis de résoudre le problème des grandes portées des dalles et ceci, en supportant de fortes surcharges en utilisant seulement le béton en compression (on élimine en grande partie le béton tendu en face inferieure afin d'alléger la structure).

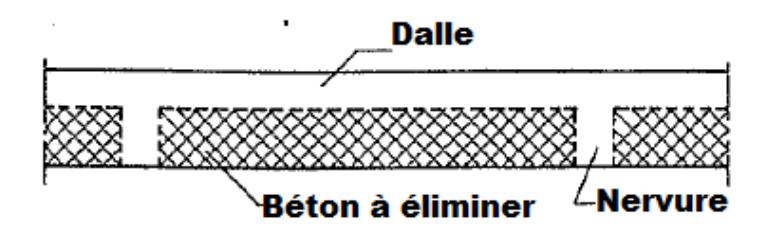

Figure II.1 Dalle nervurée en béton armé

L'épaisseur à adopter sera la plus grande des valeurs résultant des conditions suivantes :

### 3.1.Résistance au feu

 $e_1 = 7$  cm pour une heure de coupe-feu ;

 $e_2 = 11$  cm pour deux heures de coupe-feu.

### 3.2.Isolation acoustique

Pour obtenir une bonne isolation acoustique, il faudra que la masse du plancher dépasse les 300kg/m<sup>2</sup>, pour une masse volumique du béton  $\rho = 2500 \text{ kg/m}^3$ ,  $e_2 = \frac{300}{2500} = 12 \text{ cm}$ .

# 3.3.Résistance à la flexion

On a deux types de dalles suivant la nature de la répartition des charges :

 $\triangleright$  Dalles portant dans un seul sens  $\alpha$  < 0.4 : Elles sont dites poutres-dalles, leur épaisseur est déterminée par la formule empirique suivante :

 $e \ge l_{x}/20$  avec  $l_{x} = 3.45$  m => on opte pour e = 15cm

 $\triangleright$  Dalles portant dans les deux sens  $\alpha \geq 0.4$ : dont l'épaisseur est constante

 $e \geq l_x/40$  avec  $l_x = 4,70$  m => on opte pour e = 15cm

Donc l'épaisseur des dalles à adopter est de 15 cm

### 4. Evaluation des charges et surcharges

On distingue, suivant leur nature, leur durée d'application, leur fréquence de retour et leur superposition avec d'autres actions les charges suivantes:

# 4.1.Charges d'exploitations [DTR B.C 2.2]

Les charges d'exploitation sont généralement définies dans les pièces du marché en fonction de l'utilisation future des locaux. Il faut faire attention aux changements de destination des locaux durant la phase d'exploitation de l'ouvrage. Le tableau suivant (II.1) résume l'ensemble des charges d'exploitation à prendre en considération pour l'étude de l'ouvrage faisant l'objet de ce projet.

| <b>Nature des locaux</b>     | Valeurs $[kN/m2]$ |
|------------------------------|-------------------|
| Dépôt                        | 3,5               |
| Salle machine                | 3,5               |
| Salle électrique             | 3,5               |
| Générateur d'urgence         | 3,5               |
| Hall                         | 2,5               |
| Cage d'escalier              | 2,5               |
| <b>Administration</b>        | 2,5               |
| Salle de contrôle            | 2,5               |
| Salle de redevable           | 2,5               |
| <b>Sanitaire</b>             | 2,5               |
| Salle de climatisation       | 2,5               |
| <b>Bureaux</b>               | 2,5               |
| Salle de conférence          | 4,0               |
| Salle de réunion             | 2,5               |
| Console d'entrée             | 1,0               |
| <b>Terrasse inaccessible</b> | 1,0               |
| <b>Terrasse accessible</b>   | 1,5               |

Tab II.1 Charges d'exploitation

# 4.2.Charges permanentes des planchers

Les charges permanentes résultent du poids volumique des matériaux mis en œuvre. Après calcul des poids propres de chaque plancher, tenant compte des matériaux utilisés et de leurs épaisseurs respectives, nous avons récapitulé les résultats obtenus dans le tableau II.2.

| <b>Nature</b><br>de plancher                                      | <b>Description</b>                                                                                                    | <b>Epaisseurs</b><br>$[\text{cm}]$                           | <b>Poids</b><br>volumiques<br>(kN/m <sup>3</sup> ) | <b>Poids</b><br><b>Surfaciques</b>                                                    |
|-------------------------------------------------------------------|----------------------------------------------------------------------------------------------------|--------------------------------------------------------------|----------------------------------------------------|---------------------------------------------------------------------------------------|
| <b>Toiture de</b><br>Construction<br>Niv:<br>$+64,40$<br>$+70,40$ | Mortier de ciment<br>$1_{\cdot}$<br>2.<br>Treillis métalliques<br>3.<br>Papier kraft<br>4.<br>Isolation thermique<br>Film d'imperméabilité<br>5.<br>6.<br>Forme de pente<br>Dalle en béton armé<br>7.<br>Faux plafonds<br>8. | $\overline{4}$<br>2 feuilles<br>8<br>$\mathbf{1}$<br>3<br>15 | 20<br>0,04<br>0,01<br>22<br>25<br>$\mathbf{r}$     | (kN/m <sup>2</sup> )<br>0,80<br>0,015<br>0,50<br>0,32<br>0,01<br>0,66<br>3,75<br>0,20 |
|                                                                   |                                                                                                    |                                                              |                                                    | Total = $6,26$ kN/m <sup>2</sup>                                                      |
| Noyau de toiture<br>Niv:<br>$+64,40$                              | Enduit chimique<br>1.<br>Mortier de ciment<br>2.<br>3 <sub>1</sub><br>Dalle en béton armé<br>4.<br>Faux plafonds                                                                                                    | $\overline{2}$<br>$\overline{2}$<br>15                       | 18<br>20<br>25<br>$\blacksquare$                   | 0,36<br>0,40<br>3,75<br>0,20                                                          |
|                                                                   |                                                                                                    |                                                              |                                                    | Total = $4,71$ kN/m <sup>2</sup>                                                      |
| <b>Etages courants</b><br>Niv:<br>$(+4,50 \text{ à }+59,40)$      | Moquette (Dralons -velours<br>1.<br>2.<br>Colle<br>Mortier de ciment<br>3 <sub>1</sub><br>Dalle en béton armé<br>4.<br>5.<br>Faux plafonds                                                                                   | 0,80<br>$\overline{2}$<br>15<br>$\overline{a}$               | 20<br>25<br>$\blacksquare$                         | 0,2<br>0,40<br>3,75<br>0,20                                                           |
|                                                                   |                                                                                                    |                                                              |                                                    | Total = $4,55$ kN/m <sup>2</sup>                                                      |
| <b>Plancher RDC</b><br>Niv:<br>$+0,00$                            | Marbre<br>1.<br>Mortier de ciment<br>2.<br>3 <sub>1</sub><br>Dalle en béton armé<br>4.<br>Faux plafonds                                                                                                    | 1,5<br>$\overline{2}$<br>15                                  | 46<br>20<br>25                                     | 0,70<br>0,40<br>3,75<br>0,20                                                          |
|                                                                   |                                                                                                    |                                                              |                                                    | Total = $5,05$ kN/m <sup>2</sup>                                                      |

Tab II.2 Charges permanentes des planchers [DTR B.C. 2.2]

### 5. Prédimensionnement des poteaux

Un poteau est un élément généralement vertical, dont une dimension -la hauteur- est grande par rapport aux deux autres. Il est destiné principalement à transmettre les charges gravitaires de la structure.

### 5.1.Charges permanentes revenant au poteau le plus sollicité

Le poteau le plus sollicité est celui qui reprend la plus grande surface, dans notre cas c'est le poteau (A ; 4), par symétrie : (A ; 5) (F ; 4) (F ; 5).

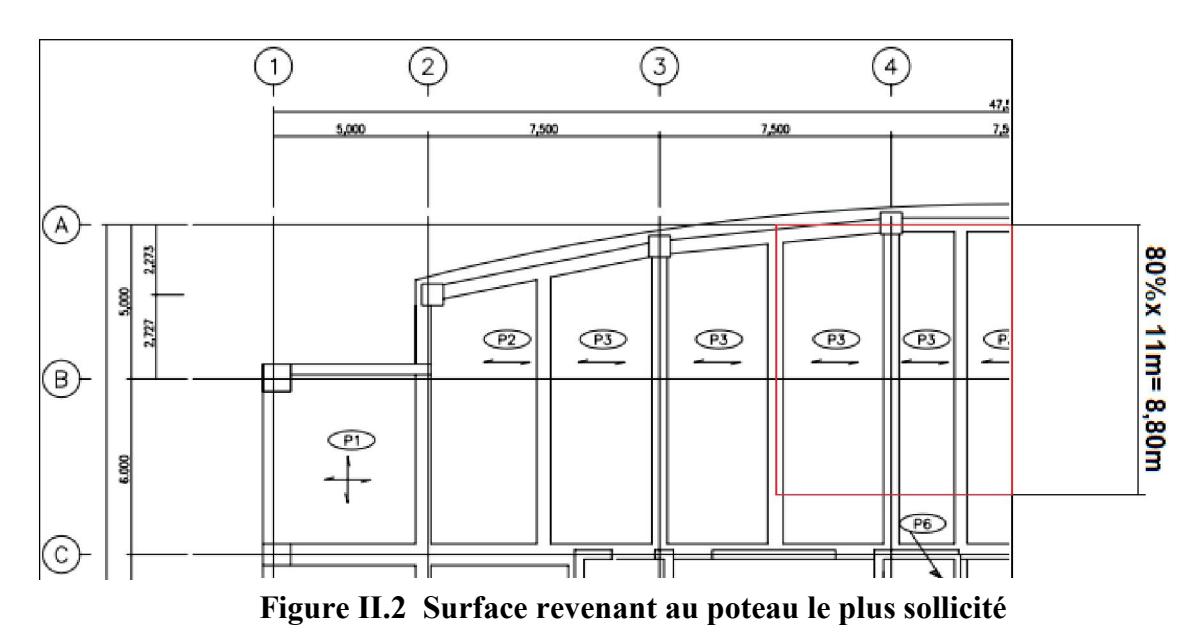

 $S= 7,50x8.80 - (0,35x3.75x1/2) = 65.34m<sup>2</sup>$ 

- $\triangleright$  Sous la terrasse :
	- Poutre porteuse de rive  $(65 \times 50)$  :  $(0.65 \times 0.50) \times 7,50 \times 25 = 60,93$  kN
	- Poutre transversale  $(70 \times 50)$ :  $(0.7 \times 0.50) \times 8,80 \times 25 = 77$  kN
	- Poutres supports (60×30): (0,6×0, 30 ×8,80+1/2×0,6×0,30×8.8)×25= 59.40 kN
	- Plancher :  $6,26 \times 65.34 = 409.03$  kN
	- Poteau : /

### $\Rightarrow$  Gp, terrasse = 606.36 kN

- Sous le 15<sup>ème</sup> étage :
	- Poutre porteuse de rive  $(65 \times 50)$ :  $(0,65 \times 0,50) \times 7,50 \times 25 = 60,93$  kN
	- Poutre transversale  $(70 \times 50)$ :  $(0.7 \times 0.50) \times 8,80 \times 25 = 77$  kN
	- Poutres supports (60×30): (0,6×0, 30 ×8,80+1/2×0,6×0,30×8.8)×25= 59.40 kN
	- Plancher :  $4,55 \times 65,34 = 297,30$  kN
	- Poteau :  $0.3 \times 0.3 \times 5 \times 25 = 11,25$  kN

 $\Rightarrow$  Gp 15<sup>ème</sup> étage = 505,88 kN

- Sous l'étage (14 jusqu'à 2) :
	- Poutre porteuse de rive  $(65 \times 50)$ :  $(0.65 \times 0.50) \times 7.50 \times 25 = 60.93$  kN
	- Poutre transversale  $(70 \times 50)$ :  $(0.7 \times 0.50) \times 8.80 \times 25 = 77$  kN
	- Poutres supports  $(60 \times 30)$ :  $(0.6 \times 0.30 \times 8.80 + 1/2 \times 0.6 \times 0.30 \times 8.8) \times 25 = 59.40$  kN
	- Plancher :  $4.55 \times 65.34 = 297.30$  kN
	- Poteau :  $0.3 \times 0.3 \times 3.9 \times 25 = 8.77$  kN

### $\Rightarrow$  Gp 14-2ème étage = 503,40 kN

 $\triangleright$  Sous le premier étage :

- Poutre porteuse de rive  $(65 \times 50)$ :  $(0,65 \times 0,50) \times 7,50 \times 25 = 60,93$  kN
- Poutre transversale  $(70 \times 50)$ :  $(0.7 \times 0.50) \times 8,80 \times 25 = 77$  kN
- Poutres supports (60×30): (0,6×0, 30 ×8,80+1/2×0,6×0,30×8.8)×25= 59.40 kN
- Plancher :  $4,55 \times 65,34 = 297,30$  kN
- Poteau :  $0.3 \times 0.3 \times 4.2 \times 25 = 9.45$  kN

### $\Rightarrow$  Gp <sub>1er</sub> étage = 504,08 kN

- $\triangleright$  Sous le RDC :
	- Poutre porteuse de rive  $(65 \times 50)$ :  $(0,65 \times 0,50) \times 7,50 \times 25 = 60,93$  kN
	- Poutre transversale  $(70 \times 50)$ :  $(0.7 \times 0.50) \times 8.80 \times 25 = 77$  kN
	- Poutres supports  $(60 \times 30)$ :  $(0.6 \times 0.30 \times 8.80 + 1/2 \times 0.6 \times 0.30 \times 8.8) \times 25 = 59.40$  kN
	- Plancher :  $5.05 \times 65.34 = 329.97$  kN
	- Poteau :  $0.3 \times 0.3 \times 4.5 \times 25 = 10.12$  kN  $\Rightarrow$  Gp <sub>RDC</sub> = 537,42 kN

### 5.2. Surcharges revenant au poteau

Les surcharges d'exploitation agissant sur les poteaux peuvent être évaluées en appliquant la loi de dégression qui consiste à calculer pour chaque élément vertical les charges reprises, en partant de l'étage le plus haut et de les cumuler jusqu'aux fondations.

Sous la terrasse :  $Q_0$ Sous le 15<sup>ème</sup> étage :  $Q_0 + Q_1$ Sous le 14<sup>ème</sup> étage :  $Q_0 + 0.95 (Q_1 + Q_2)$ Sous le 13<sup>ème</sup> étage :  $Q_0 + 0.90 (Q_1 + Q_2 + Q_3)$ Sous le  $12^{eme}$  étage :  $Q_0 + 0.85 (Q_1 + Q_2 + Q_3 + Q_4)$ Sous le 11<sup>ème</sup> étage :  $Q_0$  + 0,80 ( $Q_1$ + $Q_2$ + $Q_3$ + $Q_4$ + $Q_5$ ) Sous les étages inférieurs :  $Qi + \frac{3+n}{2n} \sum_{i=1}^{n} Qi$ . Avec n : numéro de l'étage considéré à partir du sommet du bâtiment.

# 5.3.Calcul de l'effort normal maximal à l'ELU

L'effort normal maximal à l'ELU,  $N_u = 1,35G + 1,5Q$  est calculé en tenant compte de la règle de dégression verticale.

| Niveau/hauteur<br>[m]                        | $G_i$ [kN] | $G_{cumulé}$<br>[kN] | $Q_i$<br>[kN/m] | $Q_{cumulé}$<br>[kN/m <sup>2</sup> ] | $Q_{cumulé}$<br>[kN] | $N_u$ [kN] |
|----------------------------------------------|------------|----------------------|-----------------|--------------------------------------|----------------------|------------|
| Sous la terrasse<br>$+64,40$                 | 606,36     | 606,36               | 1,50            | 1,50                                 | 98,01                | 965,60     |
| Sous le 15 <sup>ème</sup><br>niveau $+59,40$ | 505,88     | 1112,24              | 2,50            | 4,00                                 | 261,36               | 1893,56    |
| Sous le 14 <sup>ème</sup><br>niveau $+55,50$ | 503,40     | 1615,64              | 2,50            | 6,25                                 | 408,37               | 2793,67    |
| Sous le $13eme$<br>niveau $+51,60$           | 503,40     | 2119,04              | 2,50            | 8,25                                 | 539,05               | 3669,28    |
| Sous le 12 <sup>ème</sup><br>niveau $+47,70$ | 503,40     | 2622,44              | 2,50            | 10,00                                | 653,40               | 4520,39    |
| Sous le 11 <sup>ème</sup><br>niveau $+43,80$ | 503,40     | 3125,84              | 2,50            | 11,50                                | 751,41               | 5347,00    |
| Sous le 10 <sup>ème</sup><br>niveau $+39,90$ | 503,40     | 3629,24              | 2,50            | 12,75                                | 833,08               | 6149,09    |
| Sous le $9^{\text{eme}}$<br>niveau $+36,00$  | 503,40     | 4132,64              | 2,50            | 14,00                                | 914,76               | 6951,20    |
| Sous le 8 <sup>ème</sup><br>niveau $+32,10$  | 503,40     | 4636,04              | 2,50            | 15,25                                | 996,43               | 7753,30    |
| Sous le 7 <sup>ème</sup><br>niveau $+28,20$  | 503,40     | 5139,44              | 2,50            | 16,50                                | 1078,11              | 8555,41    |
| Sous le 6 <sup>ème</sup><br>niveau $+24,30$  | 503,40     | 5642,84              | 2,50            | 17,75                                | 1159,78              | 9357,50    |
| Sous le 5 <sup>ème</sup><br>niveau $+20,40$  | 503,40     | 6146,24              | 2,50            | 19,00                                | 1241,46              | 10159,61   |
| Sous le 4 <sup>ème</sup><br>niveau $+16,50$  | 503,40     | 6649,64              | 2,50            | 20,25                                | 1323,13              | 10961,71   |
| Sous le $3^{\text{eme}}$<br>niveau $+12,60$  | 503,40     | 7153,04              | 2,50            | 21,50                                | 1404,81              | 11763,82   |
| Sous le 2 <sup>ème</sup><br>niveau 8,70      | 503,40     | 7656,44              | 4,00            | 23,66                                | 1545,94              | 12655,10   |
| Sous le $1er$<br>niveau $+4,50$              | 504,08     | 8160,52              | 2,50            | 24,90                                | 1626,96              | 13457,14   |
| Sous le RDC<br>$+0,00$                       | 537,42     | 8697,94              | 2,50            | 26,14                                | 1707,99              | 14304,20   |

Tab II.3 Efforts appliqués au poteau le plus chargé

### 5.4.Calcul de la section de béton des poteaux

Le prédimensionnement des poteaux se fait par la vérification à la résistance d'une section choisie intuitivement avec une section d'armatures de 0,1% de la section de béton sous l'action de l'effort normal maximal.

Les dimensions de la section transversale des poteaux doivent satisfaire les conditions préconisées par le CBA 93 qui sont les suivantes :

- Min  $(b, h) \geq 30$ cm
- Min  $(b, h) \geq he/20$
- $1/4 < b/h < 4$
- La section des aciers ne doit pas dépasser 1% de la section du béton
- $\mathbf{Br} \times \mathbf{f}_{c28}$   $\mathbf{A_s} \times \mathbf{f}_e$ • L'effort normal ultime:  $N_{ult} \le \alpha$  [ - $\gamma_{\rm b} = 0.9 \times \gamma_{\rm b}$  γs
- La section de béton réduite Br :

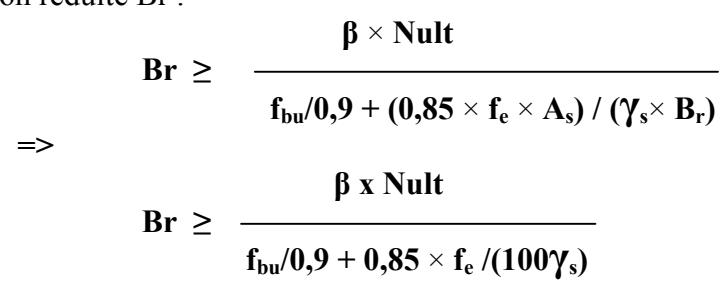

- Br : section de béton réduite calculée à partir des dimensions réelles du poteau  $[Br = (a-0,2) \times (b-0,2) \text{ m}^2]$
- $f_{c28}$  : contrainte de compression du béton à 28 jours ( $f_{c28}$  = 30 MPa).
- fe : contrainte limite élastique des aciers ( $fe = 500 MPa$ ).
- $A_s$ : section d'armatures dans le poteau égale à  $0,1\%$  de la section réelle du poteau.
- $\gamma_b$  : coefficient de sécurité du béton  $\gamma_b = 1.5$
- $\gamma_s$ : coefficient de sécurité de l'acier  $\gamma_s = 1.15$
- $\alpha$  : coefficient qui est fonction de l'élancement mécanique du poteau λ
- $\beta$  : coefficient de correction qui dépend aussi de l'élancement λ

Nous avons :

$$
\beta = 1 + 0.2 \; (\lambda/35)^2 \qquad \qquad \text{si } \lambda < 50
$$

On limite l'élancement λ à 35 pour minimiser le flambement et rester dans le domaine de la compression centrée, d'où β = 1,2 ; La section de béton réduite minimale à prendre pour chaque niveau i considéré du bâtiment est de :

$$
Br = \frac{1,2 \times \text{Mult,i}}{17/0,9 + 0,85 \times 500/100 \times 1,15} = 0,05 \times N_{ult,i}
$$

### Remarques

- Le poteau le plus sollicité est un poteau de rive. Donc, la valeur de  $N_{ult}$  n'a pas lieu d'être majorée.

- Les dimensions des poteaux ont été variées en hauteur tous les 2 à 5 niveaux.

Pour le calcul des dimensions des sections de poteaux, une fois l'effort normal connu à chaque niveau, nous procédons comme suit (par exemple):

Sous le RDC : N<sub>ult</sub> = 14304,20 kN= 14,30MN  
Br = 
$$
0,05 \times 14,30 = 0,760
$$
m<sup>2</sup>

Br = (a - 0,2) × (b - 0,2); on pose a = b => a= b =  $\sqrt{B_r}$  + 0,02= 0,90 m.

Le calcul pour les autres niveaux étant analogue, l'ensemble des dimensions adoptées est répertorié dans le tableau suivant :

| Niveau [m]                       | Nu [MN]  | Br [m <sup>2</sup> ] | $(a \times b)$ [cm <sup>2</sup> ] |
|----------------------------------|----------|----------------------|-----------------------------------|
| $+59,40$ à $+64,40$              | 965,60   | 0,05                 | (50x50)                           |
| +55,50 à +59,40                  | 1893,56  | 0,09                 | (50x50)                           |
| $+51,60$ à $+55,50$              | 2793,67  | 0,14                 | (50x50)                           |
| $+47,70$ à $+51,60$              | 3669,28  | 0,18                 | (50x50)                           |
| $+43,80$ à $+47,70$              | 4520,39  | 0,23                 | (50x50)                           |
| $+39,90$ à $+43,80$              | 5347,00  | 0,27                 | (60x60)                           |
| $\sqrt{+36,00 \text{ à }+39,90}$ | 6149,09  | 0,31                 | (60x60)                           |
| $+32,10$ à $+36,00$              | 6951,20  | 0,35                 | (60x60)                           |
| $+28,20 \t\lambda + 32,10$       | 7753,30  | 0,39                 | (60x60)                           |
| $+24,30$ à $+28,20$              | 8555,41  | 0,43                 | (60x60)                           |
| $+20,40$ à $+24,30$              | 9357,50  | 0,47                 | (70x70)                           |
| $+16,50$ à $+20,40$              | 10159,61 | 0,51                 | (70x70)                           |
| $+12,60$ à $+16,50$              | 10961,71 | 0,55                 | (70x70)                           |
| $+8,70 \t{\rm \`a} +12,60$       | 11763,82 | 0,59                 | (70x70)                           |
| $+4,50$ à $+8,70$                | 12655,10 | 0,63                 | (80x80)                           |
| $+0,00$ à $+4,50$                | 13457,14 | 0,67                 | (80x80)                           |
| $-6,60$ à $+0,00$                | 14304,20 | 0,72                 | (90x90)                           |

Tab II.4 Prédimensionnement des poteaux

Toutes les conditions minimales imposées par les RPA sont vérifiées.

### 6. Prédimensionnement des voiles

L'article 7.7.1 du RPA99/2003 stipule que les éléments dont la portée est supérieure à quatre fois l'épaisseur ( $L \geq 4e$ ) sont considérés comme des voiles. Dans le cas contraire, ces éléments sont considérés comme des éléments linéaires.

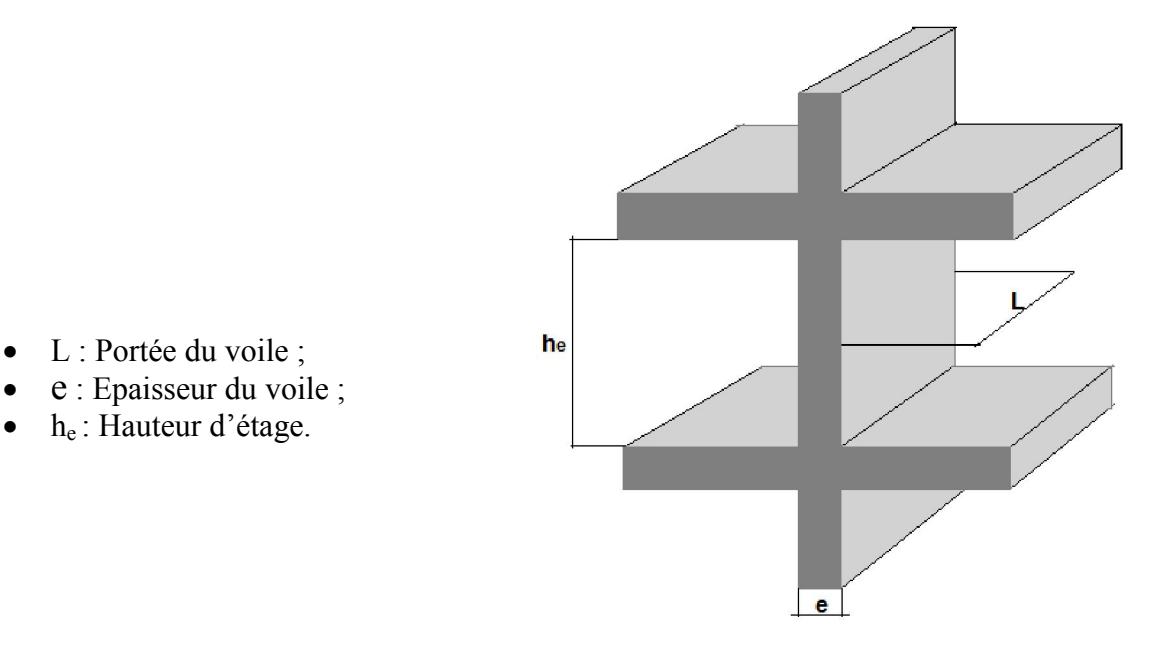

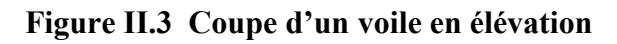

L'épaisseur des voiles sera déterminée par la relation donnée dans le RPA

 $\triangleright$  e ≥ max { e<sub>min</sub>= 15cm ; h<sub>e</sub>/k } ; k dépendant des conditions d'extrémités du voile (encastrements, articulations...); Pour notre  $k = 20$ .

En considérant la hauteur d'étage la plus importante  $h = 6m$ ;

On a :  $e \ge \max$  { $e_{\min} = 15$ cm; 30cm}

On adopte: e = 30cm pour les deux noyaux centraux.

# CHAPITRE III

# DIMENSIONNEMENT DES ELEMENTS SECONDAIRES

### 1. Introduction

« Les éléments non structuraux sont des éléments qui n'ont pas une fonction porteuse ou de contreventement ; ce sont des éléments en maçonnerie (cloisons, murs extérieurs ect …) ou en béton armé (acrotère, balcon, ect …) » [Article 6.2.1 RPA99version 2003]

Le calcul de ces éléments se fait généralement sous l'action des charges permanentes et des surcharges d'exploitation. Cependant certains doivent être vérifiés sous l'action de la charge sismique.

On va s'intéresser dans ce chapitre aux éléments suivants :

- $\triangleright$  L'acrotère
- $\triangleright$  Les escaliers
- La poutre console d'entrée et les poutres-supports

### 2. Calcul de l'acrotère

L'acrotère est un élément de sécurité au niveau de la terrasse, servant de garde-corps contre toute chute accidentelle.

C'est un système isostatique, encastré à sa base. Il est soumis à son poids propre et à une surcharge horizontale due à une main courante.

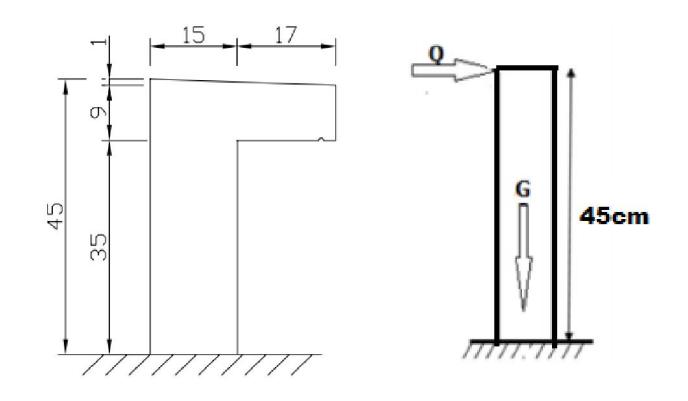

### Figure III.1 Caractéristiques géométriques et modèle de calcul de l'acrotère

### 2.1.Evaluation des sollicitations de calculs

- $\triangleright$  Poids propre de l'acrotère :  $G = 2.07$  kN/ml
- Surcharge d'exploitation :  $Q = 0.6$  kN/ml [DTR B.C 2.2.7.7]

### 2.2.Sollicitations calcul

- $\bullet$  A l'ELU :
	- $N_u = 1,35 \times N_G = 1,35 \times 2,07 = 2,79$  kN/ml
	- $M_u = 1.5 \times N_O \times h = 1.5 \times 0.6 \times 0.45 = 0.41$  kN/ml
	- $V_{\text{u}} = 1.5 \times N_{\text{O}} = 1.5 \times 0.6 = 0.9 \text{ kN/ml}$

### A l'ELS :

- $N_{\text{ser}} = 1 \times N_G = 1 \times 2,07 = 2,07$  kN/ml
- $M_{ser} = 1 \times N_Q \times h = 1 \times 0,6 \times 0,45 = 0,27$  kN/ml
- $V_{ser} = 1 \times N_Q = 1 \times 0,6 = 0,6$  kN/ml

Avec :  $N_G = 2.07$  kN/ml ;  $N_Q = 0.6$  kN/ml

### Tab III.1 Actions et sollicitations sur l'acrotère

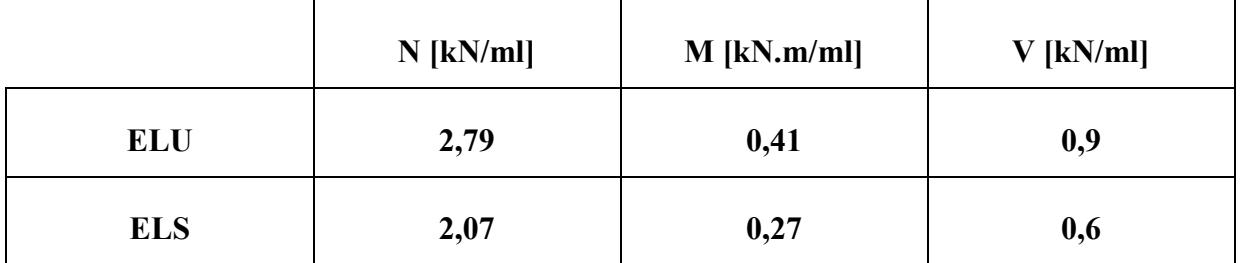

### 2.3.Ferraillage de l'acrotère

Le calcul se fera en flexion composée, la fissuration étant considérée comme préjudiciable car l'acrotère est exposé aux intempéries.

### Calcul de l'excentricité

$$
e_0 = \frac{Mu}{Nu} = \frac{0.41}{2.79} = 0.15 m
$$
  

$$
\frac{h}{6} = 0.025 m
$$

La section est partiellement comprimée

On se ramène à un calcul en flexion simple

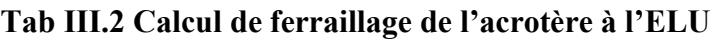

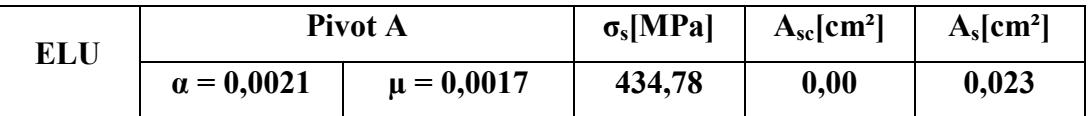

### Vérification de la condition de non fragilité

Dans le cas de la flexion simple, la condition de non-fragilité est donnée par l'article A.4.2.1 du BAEL 91/99

$$
A_{s min} \ge \frac{0.23 \times b \times d \times ft28}{fe} = 1.32 cm2
$$

 $A<sub>s min</sub> > A<sub>s</sub>$ ; Donc  $A<sub>s</sub> = 1,32$  cm<sup>2</sup>

### Vérification à l'ELS

Les résultats sont présentés dans le tableau suivant :

Tab III.3 Résultats de la vérification à l'ELS

| ELS | Axe neutre [cm] | $\sigma_b$ [MPa] | $\sigma_{\text{b adm}}$ [MPa] | $\sigma_s$ [Mpa] | $\sigma_{s \text{adm}}$ [MPa] |
|-----|-----------------|------------------|-------------------------------|------------------|-------------------------------|
|     | 0,59            | 0.78             | 18,00                         | 227,16           | 250,00                        |

### Vérification au cisaillement

La contrainte tangente dans le béton est :

$$
\tau_{\rm u} = \frac{Vu}{b \times d} = \frac{0.9}{1 \times 0.135} = 0.0067 \, \text{MPa}
$$

Cette contrainte doit être inférieure à : min (  $0,15$  fcj  $\frac{1}{\gamma b}$ ; 4 MPa ) = 4 MPa

### Donc, le béton seul suffit pour reprendre l'effort tranchant.

### Vérification au séisme

L'article 6.2.3 du RPA99 version 2003 préconise une vérification de l'acrotère à la composante horizontale de la charge sismique donnée par :

$$
F_p = 4 \times A \times Cp \times W_p
$$

Avec :

- A : coefficient d'accélération de zone ;
- $\bullet$   $\mathbf{C_p}$ : facteur des forces horizontales ;
- $\bullet$   $\mathbf{W}_{\mathbf{p}}$ : poids de l'acrotère

Si la condition  $F_p \le 1.5 \times Q$  est vérifiée, le ferraillage obtenu sous l'action des charges permanentes et surcharges d'exploitation est suffisant, sinon, un calcul à l'état limite

accidentel  $A = 0,3$  (zone III, usage 1B) On a :  $C_p = 0.8$  (élément en console)  $\qquad \qquad$   $\qquad$   $F_p = 1.99$  kN  $W_p = 2.07$  kN

 $F_p$  > 1,5 × Q. Alors on doit vérifier les sections obtenues sous la combinaison accidentelle suivante :  $G + F_p + \psi_{11} \times Q_1 + \sum \psi_{2i} \times Q_i$ 

Avec :

- Fp : valeur nominale de l'action accidentelle ;
- $\cdot \quad \Psi_{11} \times \mathbf{Q}_1$ : valeur fréquente de l'action variable ;
- $\cdot \quad \psi_{2i} \times Q_i$ : valeur quasi-permanente de l'action variable.

Pour notre bâtiment, on a :  $G + F_p + 0.75 \times Q$ 

- $M_{\text{ELA}} = 0.75 \times M_Q + M_{Fp} = 0.75 \times 0.45 \times 0.6 + 0.45 \times 0.45 / 2 \times 1.99 = 0.40 \text{ kN.m}$
- $N_{\text{ELA}} = 2,07 \text{ kN}$

$$
M_{\rm ELA} < M_{\rm ELU} \text{ et } N_{\rm ELA} < N_{\rm ELU}
$$

En conséquence, on devra utiliser la section minimale d'armatures (condition de non-fragilité)

### Choix des armatures

- Armatures verticales :  $A_v = 3$  HA 8 / face/ml = 1,51 cm<sup>2</sup>; S<sub>t</sub> = 25 cm
- Armatures de répartition :  $A_r = A_v/4$ , soit  $A_r = 2$  HA 6/ml = 0,57cm<sup>2</sup>; S<sub>t</sub> = 15 cm.

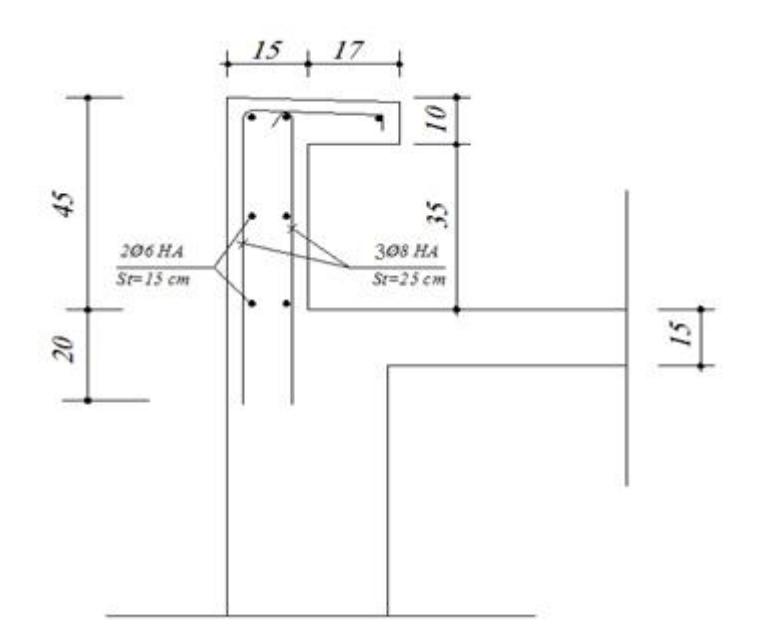

Figure III.2 Ferraillage de l'acrotère
## 3. Calcul des escaliers

Un escalier est une suite de gradins permettant aux piétons de monter ou de descendre en toute commodité afin d'accéder aux différents niveaux de la structure. Notre tour comporte des escaliers droits à deux volées.

## 3.1.Caractéristiques géométriques

La hauteur de la contre marche (h) et la largeur de la marche (g) doivent satisfaire la formule de BLONDEL :  $60 \leq 2h+g \leq 65$ ; avec :

- h : hauteur de la contre marche (en centimètre) ;
- g : largeur de la marche (en centimètre).

En fixant la hauteur de la contre marche à 15 cm, pour une hauteur d'étage  $h_e$  = 450 cm

(H=  $h_e$ /2= 225cm étant la hauteur à gravir), on aura :

- Le nombre de contre marches est :  $n= H/h = 225/15= 15$
- La largeur de la marche est :  $g = l/(n-1) = 420/14 = 30$  cm

g+2h= 30 + 2.15= 60 ; Donc les conditions de BLONDEL sont vérifiées.

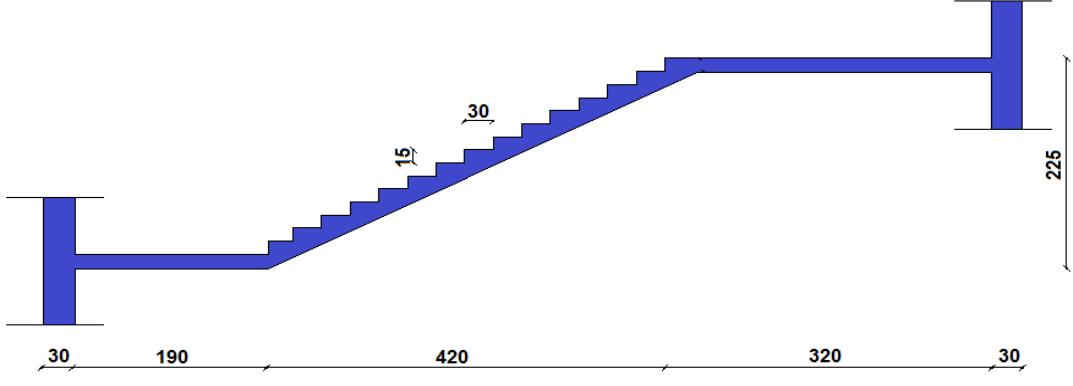

Figure III.3 Caractéristiques géométriques de l'escalier du RDC

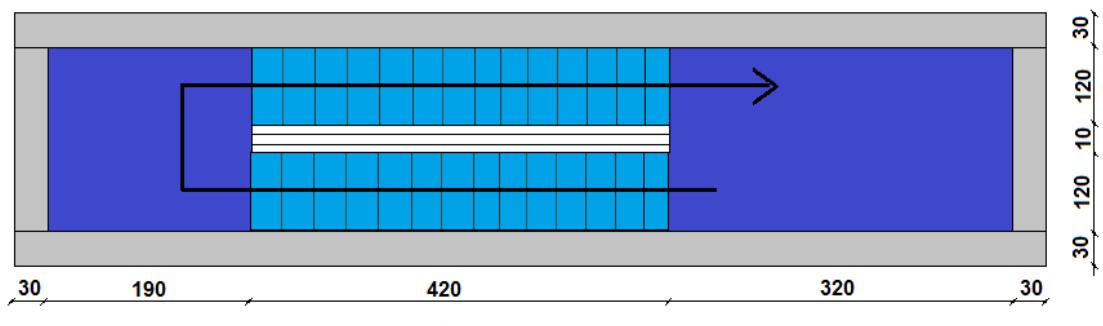

Figure III.4 Vue en plan de l'escalier

## 3.2.Prédimensionnement de la paillasse et du palier

L'épaisseur de la paillasse est déduite à partir de la formule suivante :

- Condition de limitation de la flèche : e  $\geq$  max {Portée/30 ; 10 cm}
- L'inclinaison de la paillasse est :  $\alpha$  = arc tg (2,25/4,20) = 28,18°
	- La portée de la paillasse  $L = 4,20/cos\alpha = 4,76m$

Donc on a :  $e \ge \max \{15, 86 \text{ cm} ; 10 \text{ cm}\}\$ 

Nous adoptons une épaisseur de 16cm pour la paillasse et le palier.

## 3.3.Evaluation des charges et surcharges

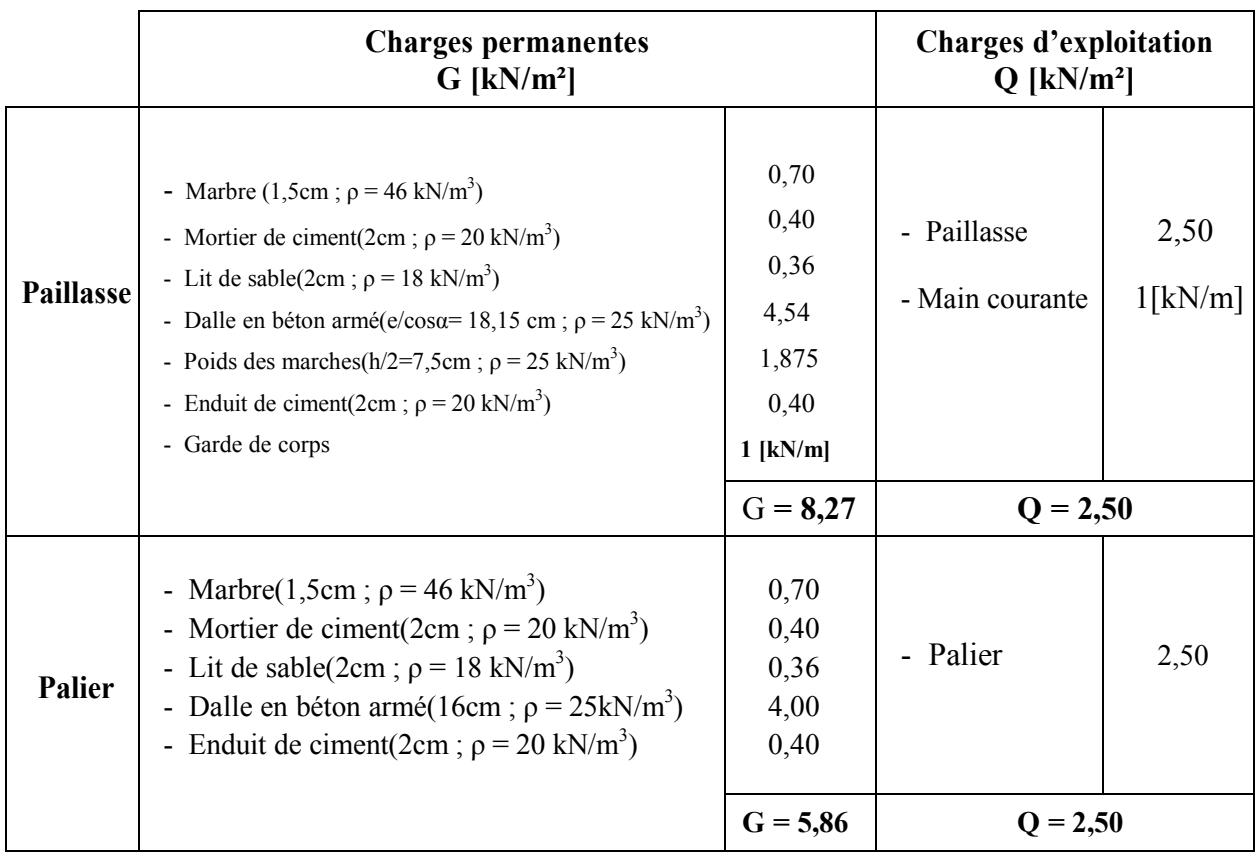

### Tab III.4 Charges et surcharges sur l'escalier

## 3.4.Calcul des sollicitations

Les combinaisons d'actions sont les suivantes :

Aux ELU :  $1,35G + 1,5Q$  $\triangleright$  Aux ELS : G + Q 3.4.1 Paillasse

Pour un mètre linéaire, nous avons :

 $G = 8,27kN/m +$  Garde corps  $[1 \text{ kN/m}]$ ;  $Q = 2,50 \text{ kN/m} +$  Main courante  $[1,00 \text{ kN/m}]$ 

La paillasse de l'escalier est encastrée dans le voile du noyau et voici le schéma statique de celle-ci sous l'action des charges permanentes et des surcharges d'exploitations.

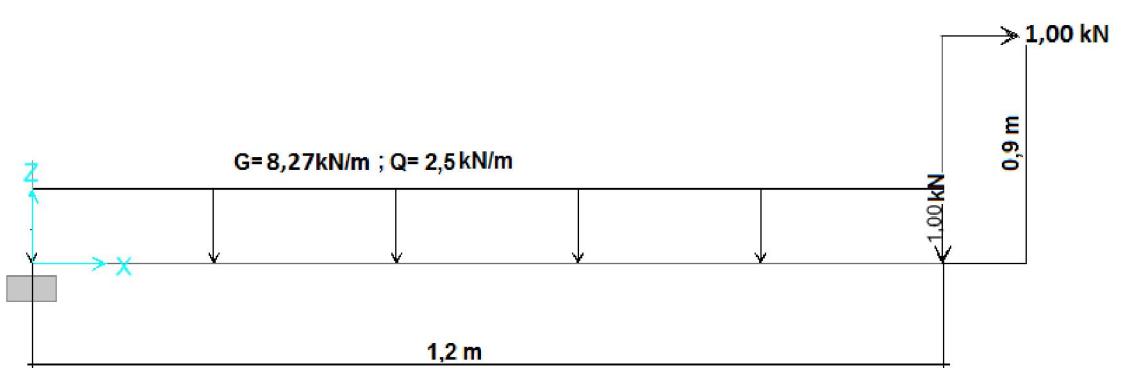

Figure III.5 Schéma statique de la paillasse

Les sollicitations de calcul de la paillasse aux ELU ainsi qu'aux ELS sont répertoriées dans le tableau suivant :

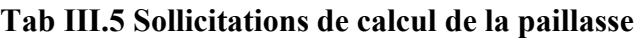

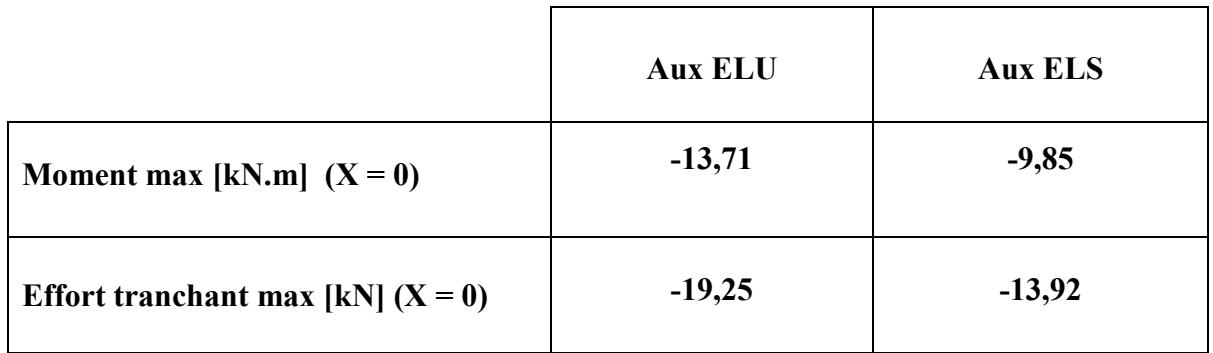

### 3.4.2. Palier

Le palier est considéré comme une dalle encastrée dans le voile du noyau sur trois côtés.

Nous avons : $G = 5,86kN/m^2$ ;  $Q = 2,50 kN/m^2$ 

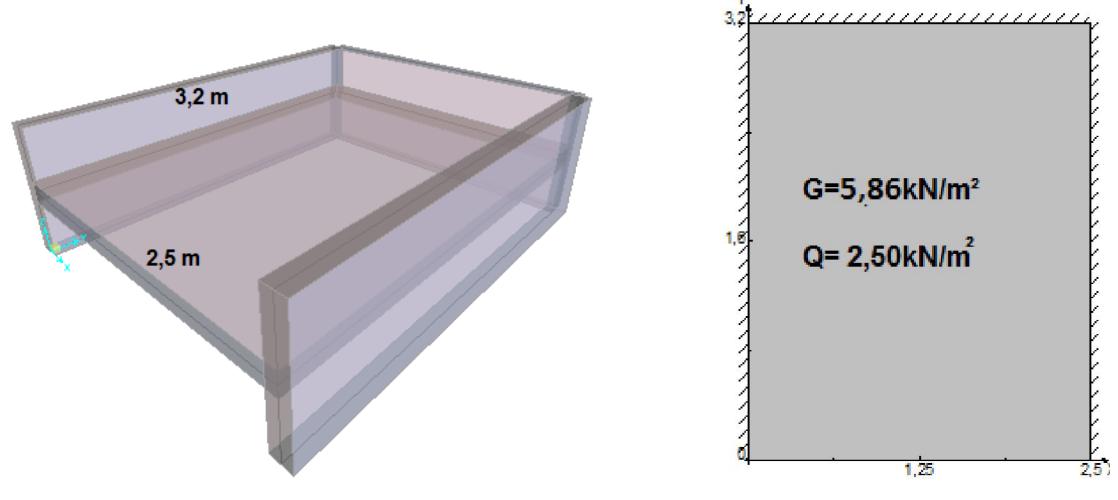

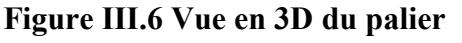

Figure III.6 Vue en 3D du palier Figure III.7 Schéma statique du palier

Les sollicitations sont déterminées par le logiciel de calcul des dalles : SOCOTEC Dalle.

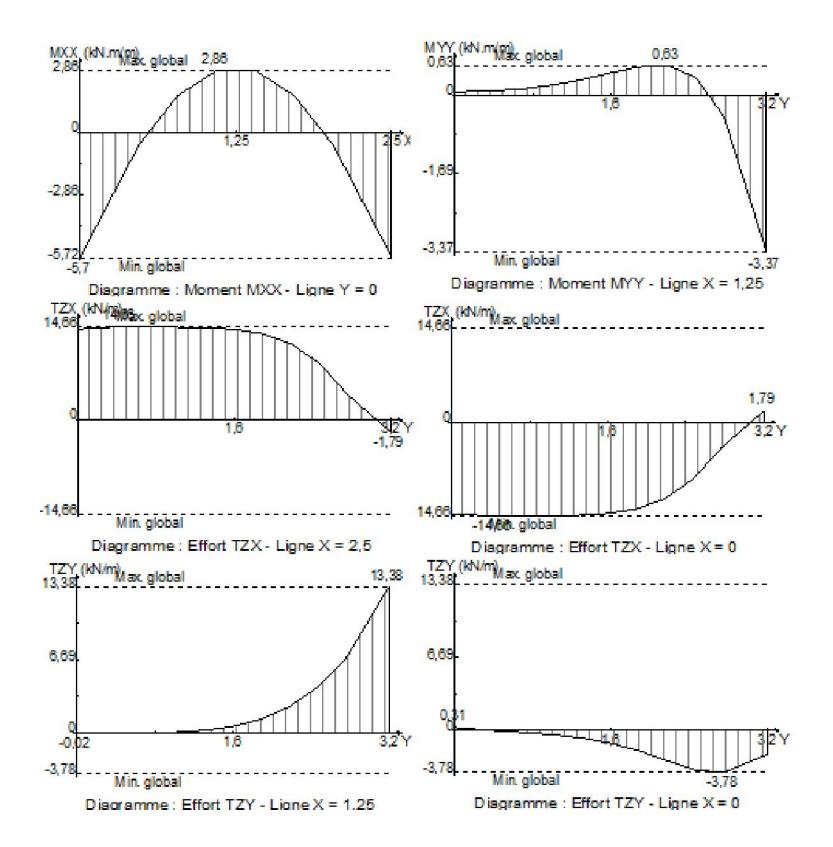

Figure III.8 Diagrammes des sollicitations aux ELU

A partir de ces diagrammes, nous avons retenu les sollicitations maximales pour le calcul du palier.

| <b>Sollicitation aux</b><br>ELU | $M_{xx}$ [kN.m/m] | $M_{\text{vv}}$ [kN.m/m] | $V_x$ [kN/m] | $V_v[kN/m]$ |
|---------------------------------|-------------------|--------------------------|--------------|-------------|
| <b>Valeurs max</b>              | 2,86              | 0,63                     | 14,66        | 13,38       |
| <b>Valeurs min</b>              | $-5,72$           | $-3,37$                  | $-14,66$     | $-3,78$     |

Tab III.6 Sollicitations de calcul du palier aux ELU

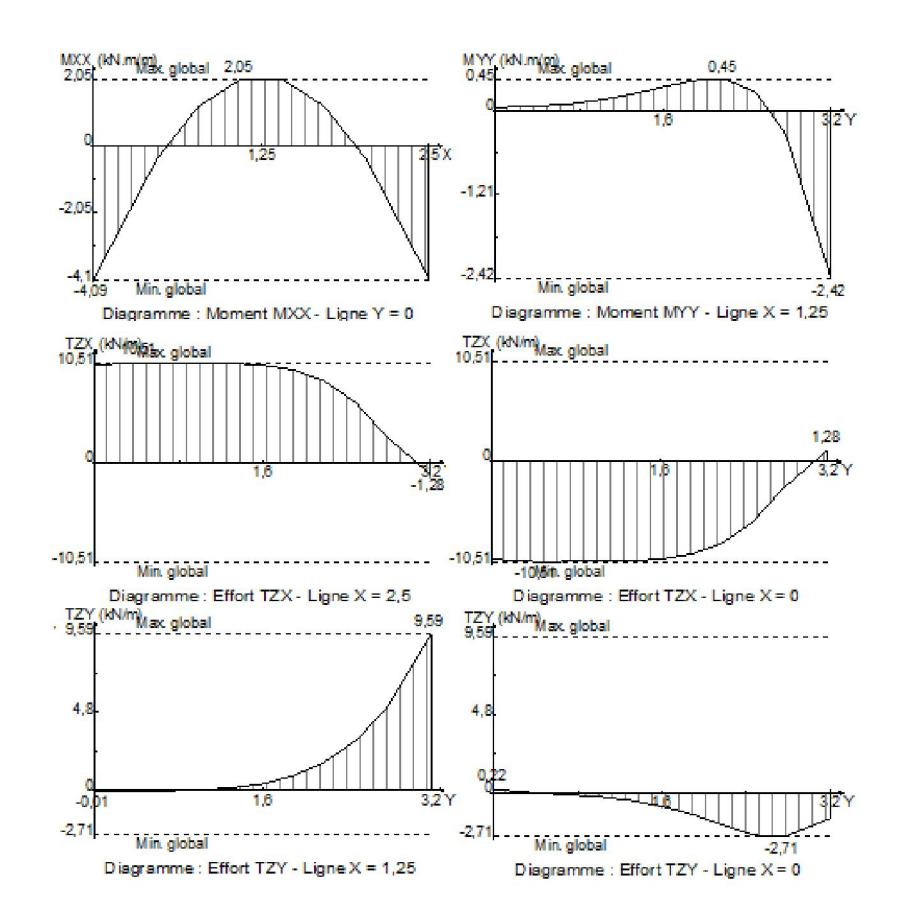

Figure III.9 Diagrammes des sollicitations aux ELS

De la même manière que précédemment (calcul aux E.L.U.), nous retenons pour le calcul aux ELS du palier les sollicitations suivantes :

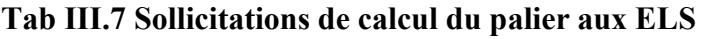

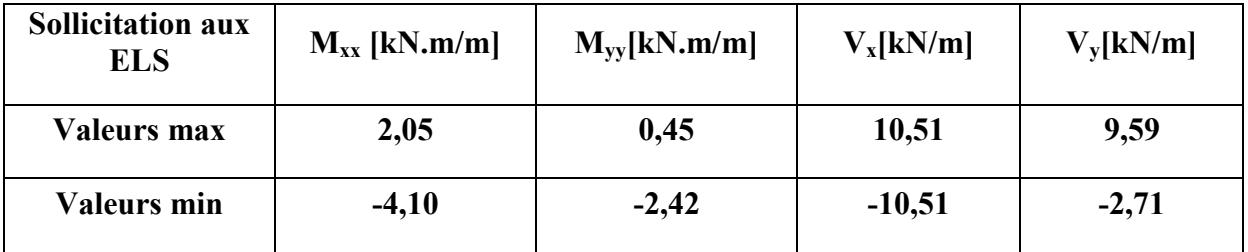

### 3.5. Ferraillage de la paillasse

Le calcul du ferraillage est fait aux ELU avec une vérification aux ELS car la fissuration est considérée comme peu nuisible.

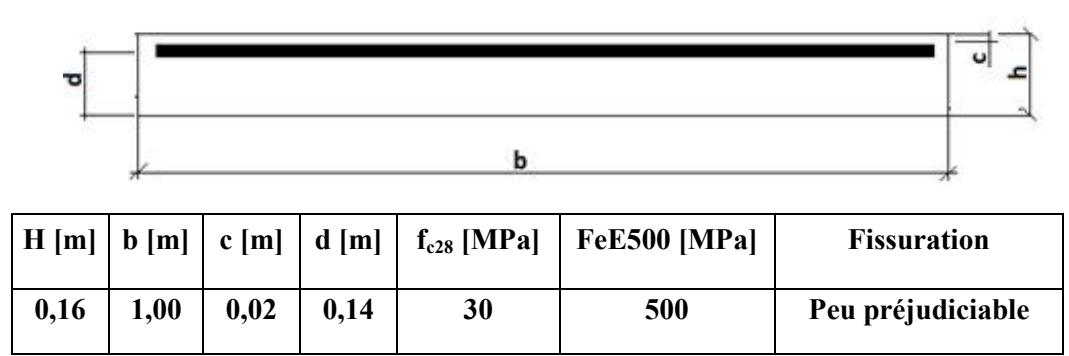

Figure III.10 Dimensions et caractéristiques de la paillasse et du palier

### 3.5.1 Armatures principales

#### Tab III.8 Ferraillage de la paillasse aux ELU

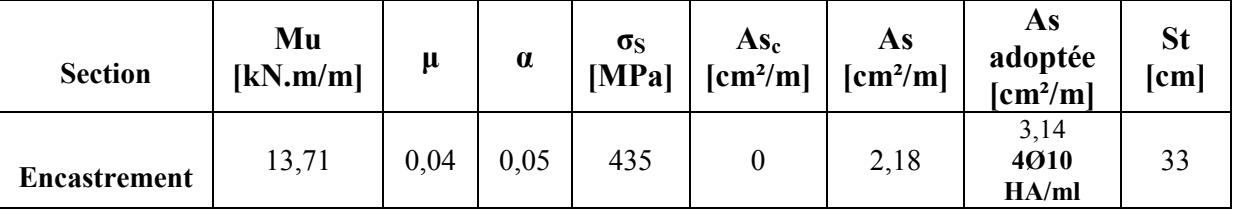

### 3.5.2. Vérification aux ELS

Les résultats trouvés après vérification aux ELS sont résumés dans le tableau suivant :

### Tab III.9 Vérification aux ELS de la paillasse

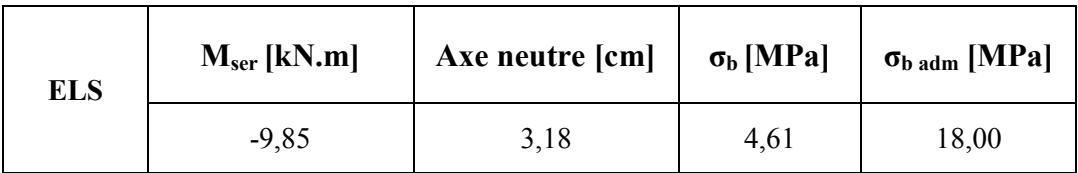

### 3.5.3. Armatures de répartitions

Les armatures de répartitions doivent avoir une section au moins égale au quart de celle des armatures longitudinales  $A_r = As/4 = 0.785$  cm<sup>2</sup>/ml, nous optons pour 408 HA p.m

### Condition de non fragilité

On a: 
$$
A_{min} \ge \frac{0.23 \times f_{t28} \times b \times d}{f_e}
$$

 $A_{min} \ge 1.54$  cm<sup>2</sup>

 $As \geq A_{min}$   $\rightarrow$  « Condition vérifiée ».

### 3.5.4. Ferraillage transversal

Aucune armature transversale n'est requise si les conditions suivantes sont remplies :

- > Pas de reprise de bétonnage.
- $\triangleright \tau_{u} = \nu u/b.d = 0.134 MPa$  <  $\min(0.15 f_{c28}; 4MPa) = 4MPa$

Conditions vérifiées donc il n'est pas nécessaire de concevoir des armatures transversales.

## 3.6.Ferraillage du palier

### 3.6.1. Armatures principales

### Tab III.10 Ferraillage du palier aux ELU

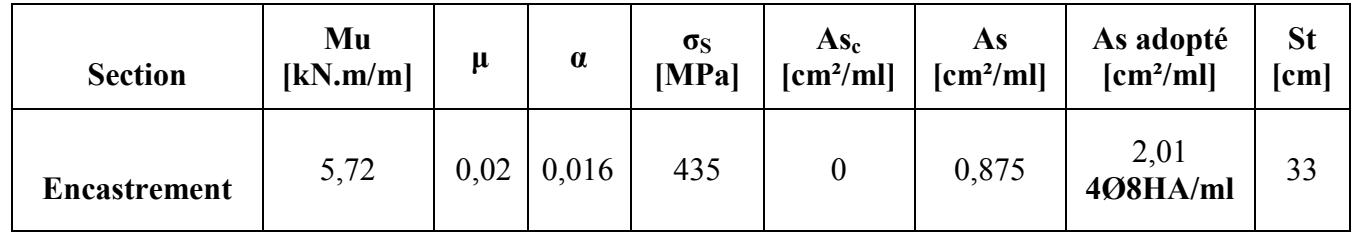

### 3.6.2. Vérification aux ELS

Les résultats de la vérification aux ELS sont répertoriés dans le tableau suivant :

Tab III.11 Vérification aux ELS du palier

| <b>ELS</b> | $Mser$ [kN.m] | Axe neutre [cm] | $\sigma_b$ [MPa] | $\sigma_{\rm b\;adm}$ [MPa] |
|------------|---------------|-----------------|------------------|-----------------------------|
|            | $-4,10$       | 2,62            | 2,38             | 18,00                       |

### 3.6.3. Condition de non fragilité

$$
\text{On a: } A_{min} \!\geq \! \frac{0.23 \times f_{t28} \times b \times d}{f_e}
$$

 $A_{\text{min}} > 1.54 \text{ cm}^2$ 

 $As \geq A_{min} \rightarrow \infty$  Condition vérifiée ».

### 3.6.4. Ferraillage transversal

Aucune armature transversale n'est requise si les conditions suivantes sont remplies :

- $\triangleright$  Pas de reprise de bétonnage.
- $\triangleright$   $\tau_{\text{u}} = \text{v}_{\text{u}}/\text{b}.d=0.1 \text{MPa}$  < min  $(0,15 \, \text{f}_{c28};4 \, \text{MPa})=4 \text{MPa}$

Conditions vérifiées, donc il n'est pas nécessaire de concevoir des armatures transversales.

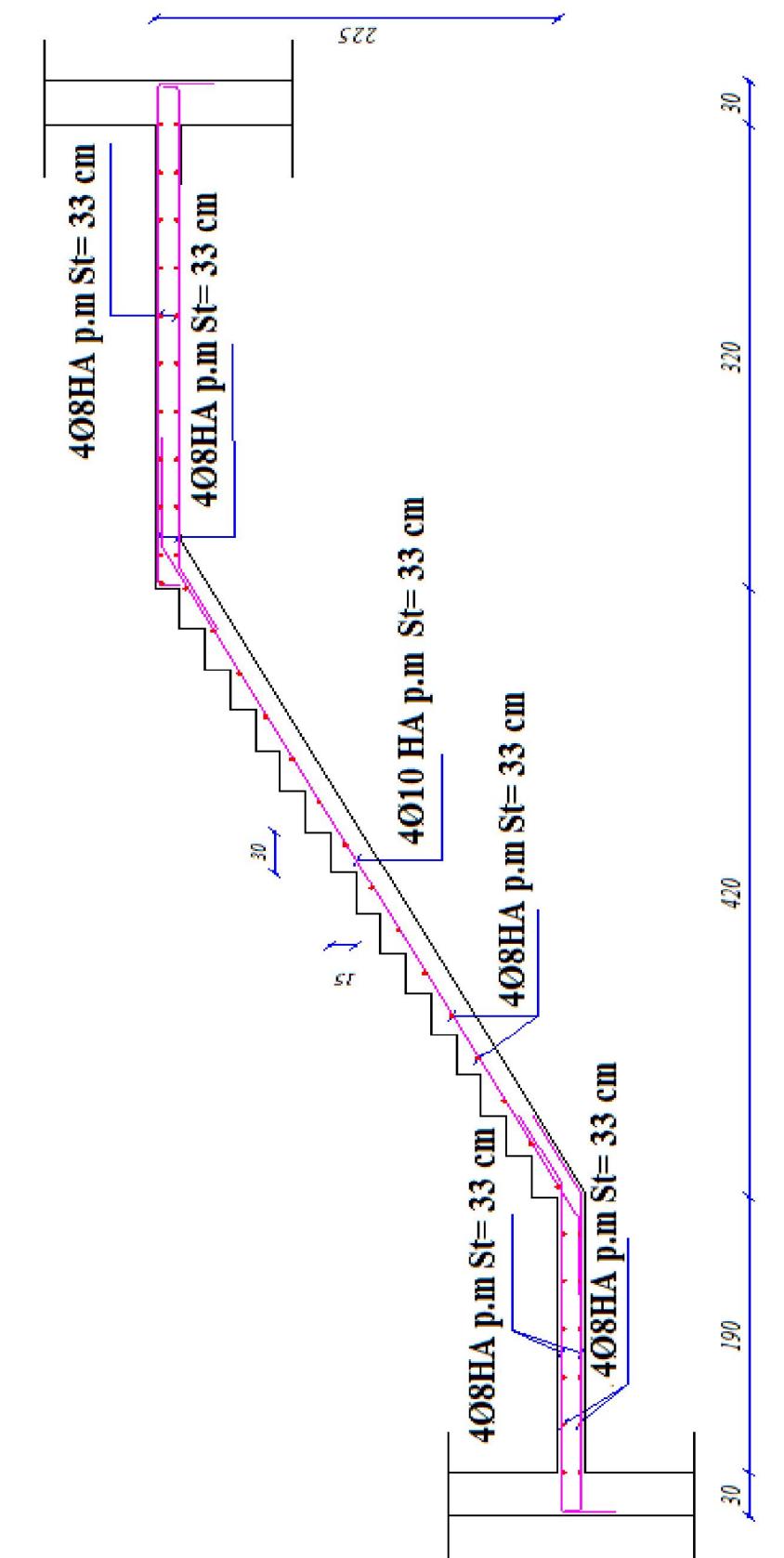

Figure III.11 Ferraillage de l'escalier

## 4. Calcul de la poutre console

Nous avons à l'entrée de la tour un auvent supporté par des poutres consoles encastrées au niveau du  $1<sup>er</sup>$  étage.

### 4.1.Dimensionnement

La poutre console a une longueur de 5m et ne supporte pas un poids très important, nous optons pour une poutre à inertie variable.

Le BAEL91 préconise pour le dimensionnement d'une poutre :

$$
\triangleright \quad h\ (cm) \geq 1/10
$$

 $\geq 0$ , 3h < b (cm) < 0.7h

Donc nous prenons : h initiale =  $50 \text{cm}$ ; h  $_{\text{finale}} = 10 \text{cm}$  et b= 20 cm

• Vérification au RPA99/2003 :  $h/b = 30/20 = 1.5 < 4$ 4.2.Evaluation des charges et surcharges

Les actions sollicitant les poutres consoles sont les suivantes :

- $\triangleright$  Charges permanentes G incluant :
	- Poids propre de la poutre, charge trapézoïdale variant de  $0.50 \times 0.20 \times 25 =$ 2,5kN/m (x=0), à  $0.10 \times 0.20 \times 25 = 0.5$ kN/m (x=5m);
	- Carreaux de verres, charge uniforme de 1,5 kN/m;
	- Bande de dalle de 6,25 kN/m répartie uniformément sur 1m à partir de l'extrémité libre de la poutre.
- $\triangleright$  Surcharges d'exploitations de 2,5 kN/m
- $\triangleright$  Action sismique :

L'article 6.2.3 du RPA99 version 2003 préconise une vérification des éléments nonstructuraux ancrés à la structure à la composante horizontale de la charge sismique donnée

par :  $Fp = 4 \times A \times Cp \times W_p$ 

Avec :

- A : coefficient d'accélération de la zone ;
- $\bullet$   $\mathbf{C_p}$ : facteur des forces horizontales ;
- $\bullet$   $\mathbf{W}_{\mathbf{p}}$ : poids de la poutre console.

Si la condition  $F_p \le 1.5 \times Q$ , le ferraillage obtenu sous l'action des charges permanentes et surcharges d'exploitation est suffisant, sinon, un calcul à l'état limite accidentel est nécessaire.

On a:  $\sim$  F<sub>p</sub> = 2,4 kN/m < 1,5 x 2,50 = 3,75 kN/m  $A = 0.3$  (zone III, usage 1B)  $C_p$ = 0,8 (élément en console)  $W_p = 2,5$  kN/m

### 4.3.Calcul des sollicitations

Les combinaisons d'actions sont les suivantes :

- Aux ELU :  $1,35G + 1,5Q$
- $\triangleright$  Aux ELS : G + Q

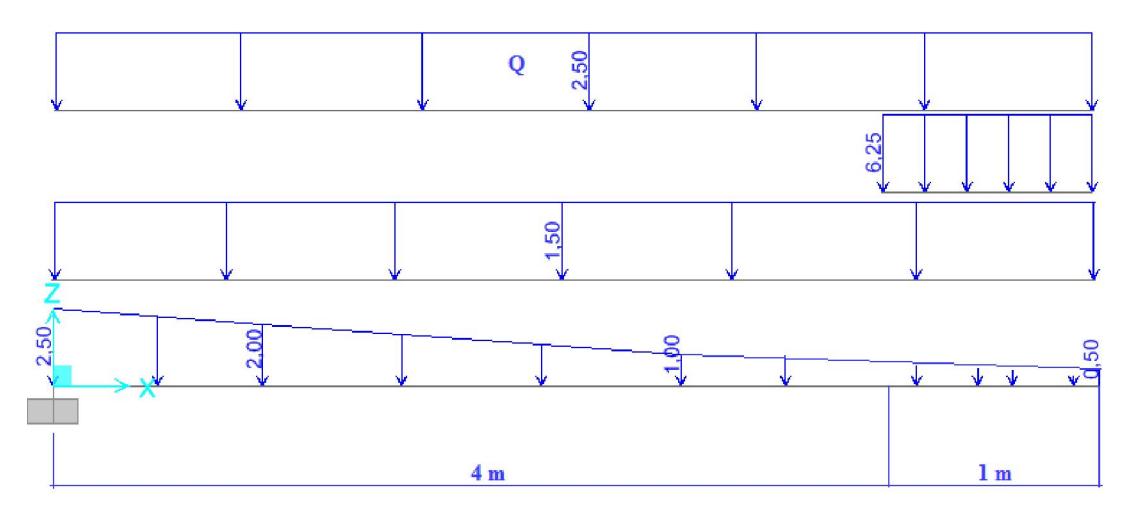

Figure III.12 Schéma statique de la poutre console

Les sollicitations de calcul de la poutre console aux ELU ainsi qu'aux ELS sont répertoriés dans le tableau suivant :

#### Tab III.12 Sollicitations de calcul de la poutre console

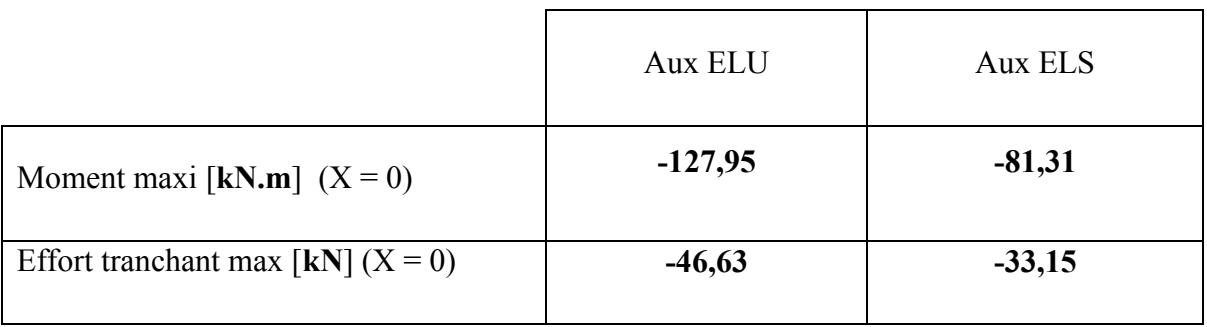

#### Calcul des armatures

Le calcul est fait aux ELU avec une vérification aux ELS. La fissuration est considérée comme préjudiciable.

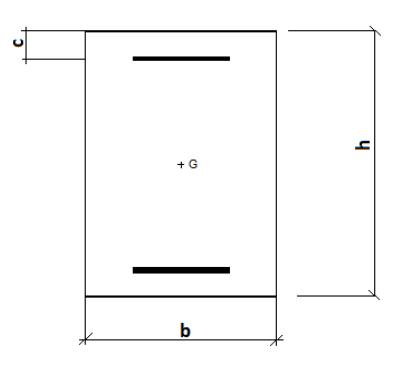

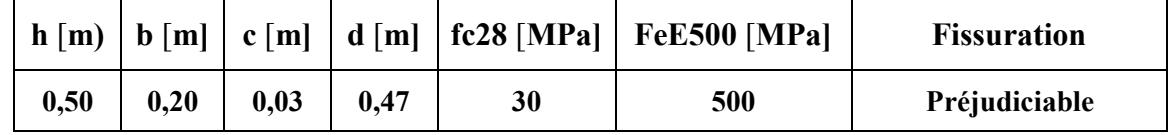

Figure III.13 Dimensions et caractéristiques de la poutre console en  $x = 0$ 4.3.1. Armatures longitudinales

Tab III.13 Armatures longitudinales de la poutre console

| <b>Section</b>      | $\mathbf{M}_{\mathbf{u}}$<br>[kN.m/m] | μ    | $\alpha$ | $\sigma_{\rm s}$<br>[MPa] | $A_s$ [cm <sup>2</sup> /m] | $A_{sc}$<br>$\text{cm}^2/\text{m}$ | A <sub>s</sub> adopté<br>$[\text{cm}^2]$ |
|---------------------|---------------------------------------|------|----------|---------------------------|----------------------------|------------------------------------|------------------------------------------|
| <b>Encastrement</b> | $-127,95$                             | 0,17 | 0,23     | 435                       | 6,76                       |                                    | 8,04<br>4016HA                           |

### 4.3.2. Vérification aux ELS

Les résultats de la vérification aux ELS sont répertoriés dans le tableau suivant :

Tab III.14 Vérification aux ELS de la poutre console

| <b>ELS</b> | Axe neutre [cm] | $\sigma_b$ [MPa] | $\sigma_{\text{b adm}}$ [MPa] | $\sigma_s$ [Mpa] | $\sigma_{s \text{adm}}[\text{MPa}]$ |
|------------|-----------------|------------------|-------------------------------|------------------|-------------------------------------|
|            | 18,6            | 12,07            | 18,00                         | 240,8            | 250                                 |

4.3.3. Condition de non fragilité

$$
\text{On a: } A_{min} \!\geq \! \frac{0.23 \times f_{t28} \times b \times d}{f_e}
$$

 $A_{\rm min}$  > 1.04 cm<sup>2</sup>

 $As \geq A_{min} \rightarrow \infty$  Condition vérifiée ».

### 4.3.4. Armatures transversales

Les calculs sont établis pour l'effort tranchant maximal sollicitant la poutre console situé à l'encastrement.

Vérification de la contrainte de cisaillement :

$$
\tau = \frac{V_{\text{max}}}{b.d} = 0,518 \text{ MPa} < \text{min}[0.15f_{c28/V_b}; 4MPa] = 3\text{ MPa}
$$

- Espacement des armatures transversales (RPA99/2003) :
	- En zone nodale  $S_t \leq \min(h/4 ; 12\mathcal{O}_1) = 12$  cm
	- En zone courante  $S_t \le h/2 = 20$  cm

D'après le RPA99/2003 la section minimale des armatures transversale est déduite comme suit :

 $S_t \le A_t f_e / 0,4b \rightarrow A_t \ge 0,4.b.S_t / f_e;$ 

- En zone nodale :  $A_t = 0.192$  cm<sup>2</sup>
- En zone courante :  $A_t = 0.32$  cm<sup>2</sup>

### Soit 4HA8 : un cadre HA8 et un étrier HA8 = 2,01 cm²

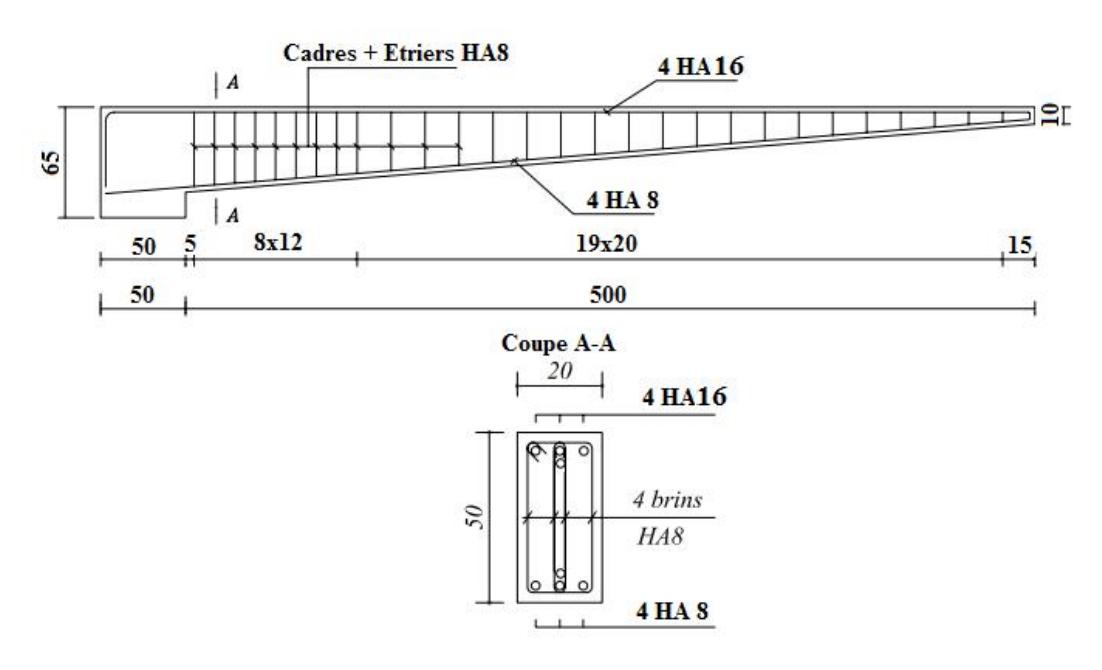

Figure III.14 Ferraillage de la poutre console

# CHAPITRE IV

## LES PLANCHERS

### 1. Introduction

Une dalle est un élément généralement horizontal, dont deux dimensions sont grandes par rapport à la troisième.

Suivant la nature de leur appuis, on peut distinguer des dalles qui reposent avec ou sans continuité sur deux, trois ou quatre appuis.

Pour notre bâtiment, on a des planchers de type dalle pleine en béton armé d'épaisseur e = 15cm.

### 2. Evaluation des charges

Suivant les dimensions de la dalle, on distingue deux types de dalles :

• Dalles portant dans un seul sens  $\alpha \leq 0.4$ 

$$
A\text{vec}: \alpha = l_x/l_y \text{ et } l_x < l_y.
$$

• Dalles portant dans deux sens  $\alpha > 0.4$ 

La fissuration est considérée comme non-préjudiciable donc, le calcul se fait en ELU uniquement.

### 2.1. Dalles portant suivant une seule direction

La figure suivante représente le schéma statique du plancher du RDC :

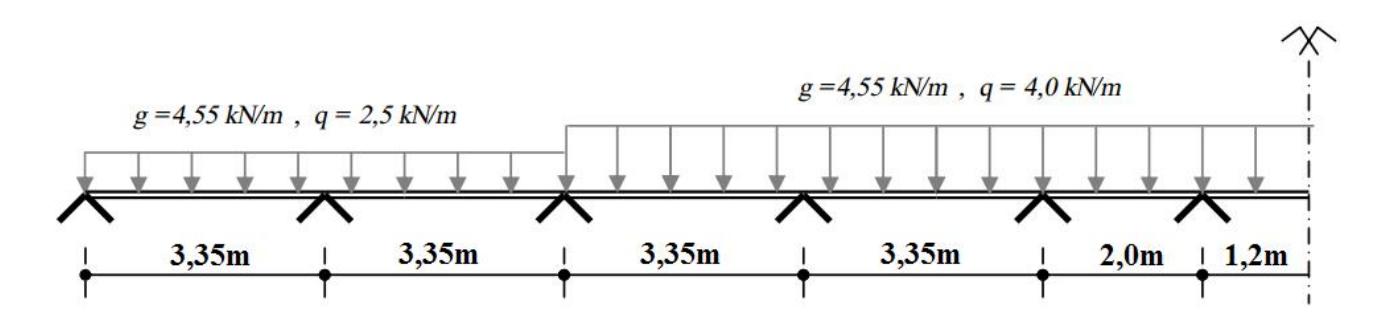

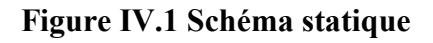

## Sollicitations de calcul

Les sollicitations de calcul sont schématisées dans les figures suivantes :

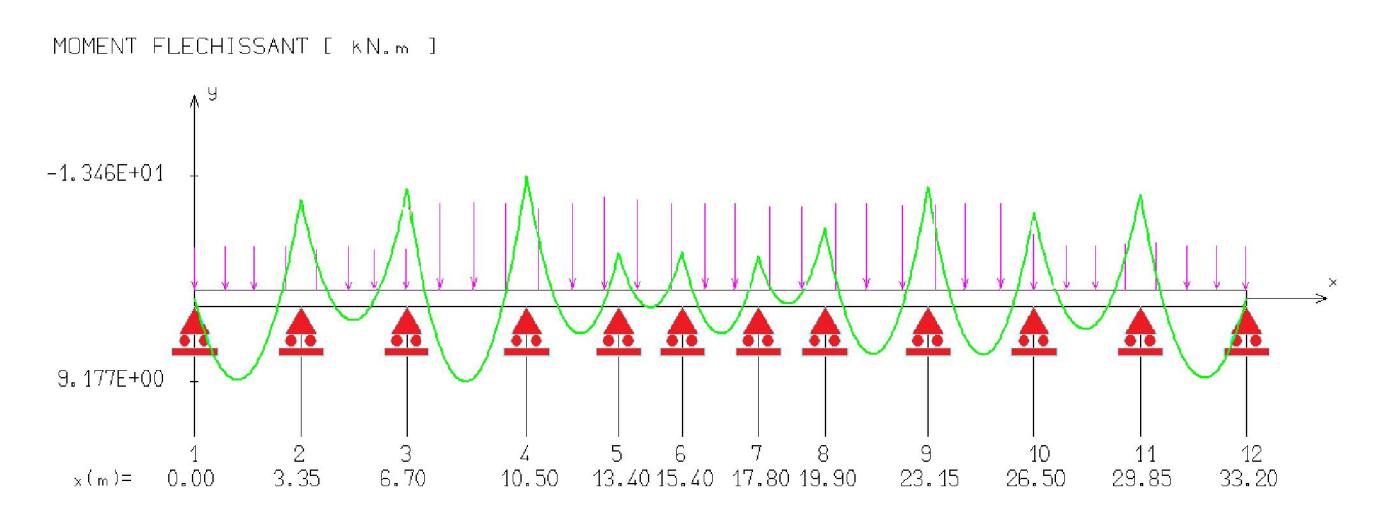

Figure IV.2 Moment fléchissant à l'ELU

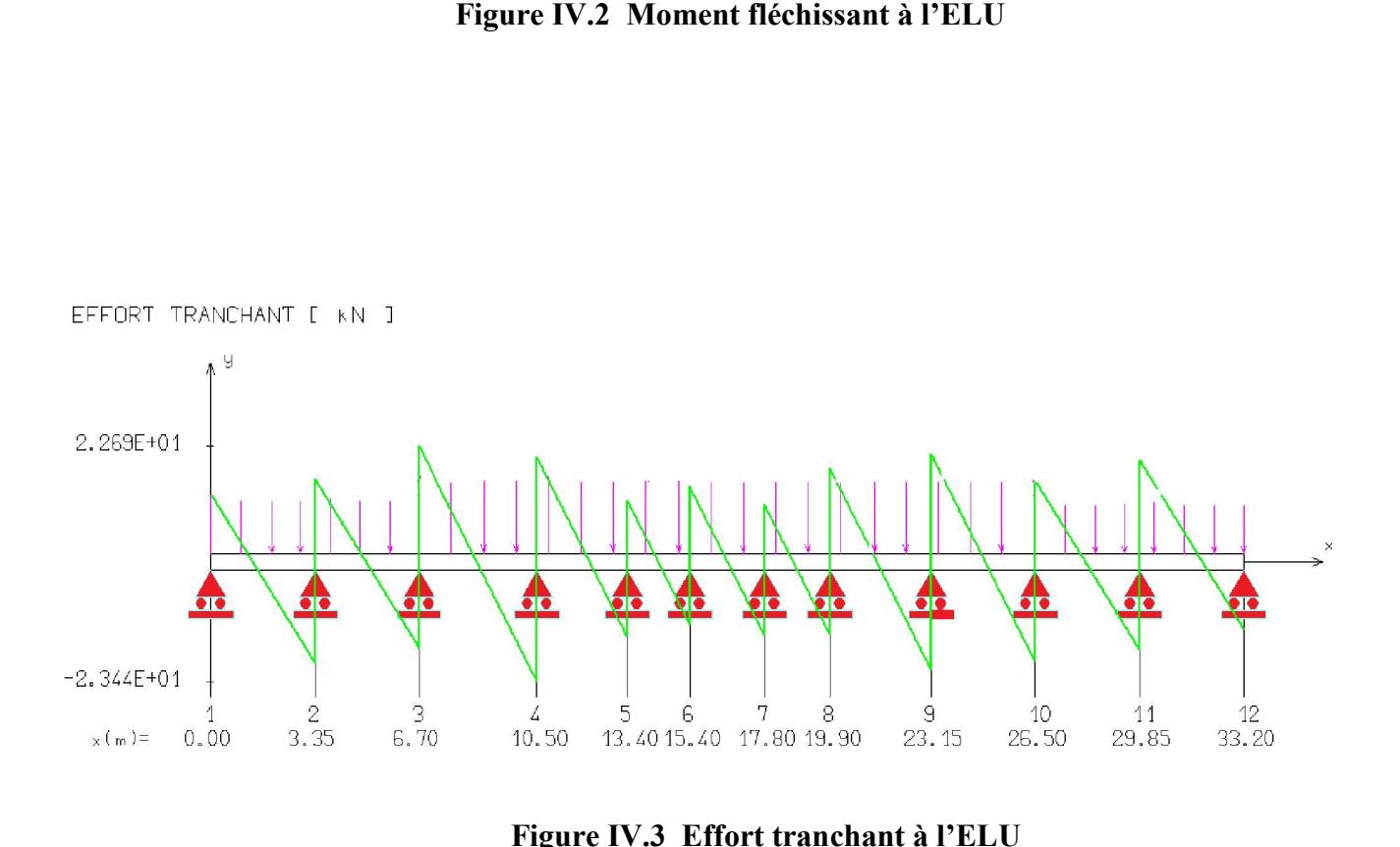

Figure IV.3 Effort tranchant à l'ELU

## 2.2. Dalles portant dans deux directions

Le tableau suivant résume les différentes charges et surcharges revenant à ce type de dalle

| <b>Niveau</b>                               | $G$ [kN/m <sup>2</sup> ] | $Q$ [kN/m <sup>2</sup> ] | Pu [ $kN/m2$ ] |
|---------------------------------------------|--------------------------|--------------------------|----------------|
| Dalle terrasse :<br>Niv: $+64,4$ ; $+70,4$  | 6,26                     | 2,5                      | 12,20          |
| Dalle du noyau de toiture:<br>$Niv : +64,4$ | 4,71                     | 2,5                      | 10,11          |
| Dalle étage courant                         | 4,55                     | 2,5                      | 9,89           |
| <b>Dalle RDC</b>                            | 5,05                     | 2,5                      | 10,57          |

Tab IV.1 Charges et surcharges revenant à la dalle

### Sollicitations de calcul

Le calcul du moment de flexion et d'effort tranchant s'effectue selon la méthode exposée dans l'annexe E3 du BAEL91/99.

Les moments fléchissant développés au centre du panneau ont pour expression :

- Dans le sens de la petite portée lx :  $M_x = \mu_x \times Pu \times lx^2$
- Dans le sens de la grande portée ly :  $M_v = \mu_v \times M_x$

µx, µy : coefficient donnés en fonction de α (Annexe E3 BAEL91/99)

lx,ly : portées entre nus d'appuis de la dalle

Pour tenir en compte la continuité, les moments dans les panneaux réels sont pris égaux aux moments isostatiques multipliés par des coefficients forfaitaires.

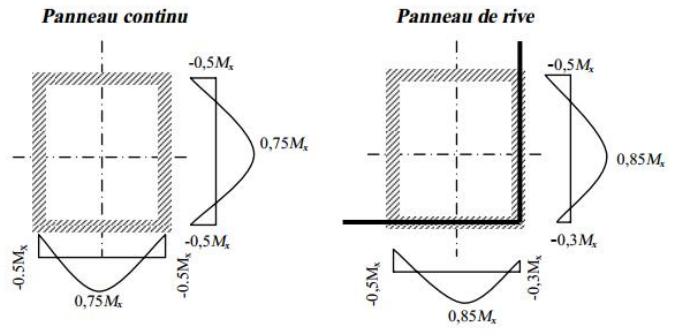

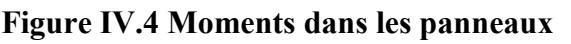

Les efforts tranchants maximaux sont exprimés par :

• 
$$
Vx = \frac{Pu \times lx \times ly}{2ly + lx}
$$
 au milieu de lx ;  
\n•  $Vy = \frac{Pu \times lx}{3}$  au milieu de ly.

Pour tenir compte de la continuité, l'effort tranchant voisin de l'appui de rive est majoré de 10%.

On s'est intéressé plus spécialement aux efforts dans le plancher terrasse (Niv :+64,4 m), sollicité par une charge permanente  $G = 6.26$  kN/m<sup>2</sup> et une surcharge d'exploitation  $Q = 2.5$  kN/m<sup>2</sup>, car c'est le niveau le plus sollicité.

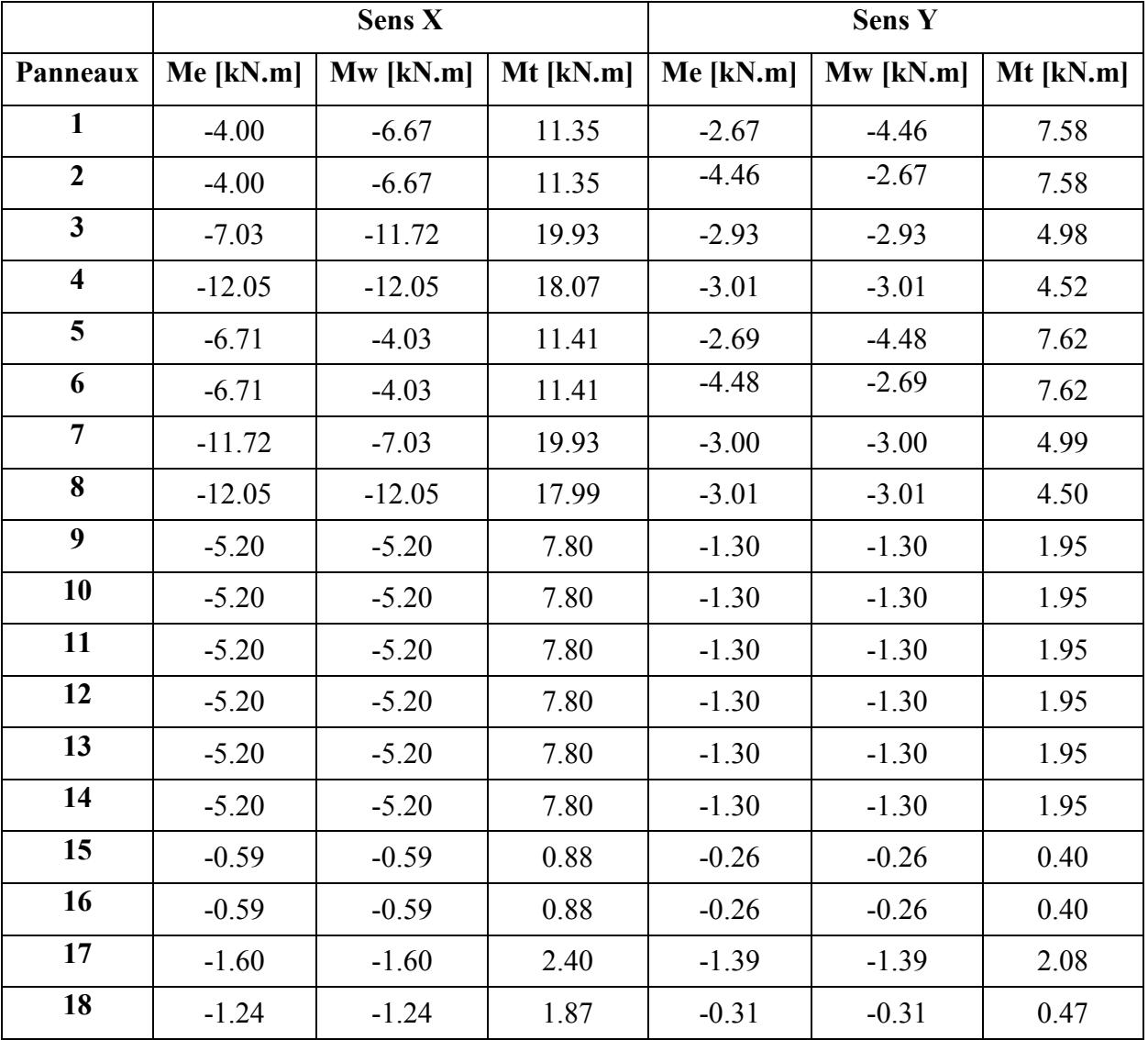

#### Tab IV.2 Moments de flexion

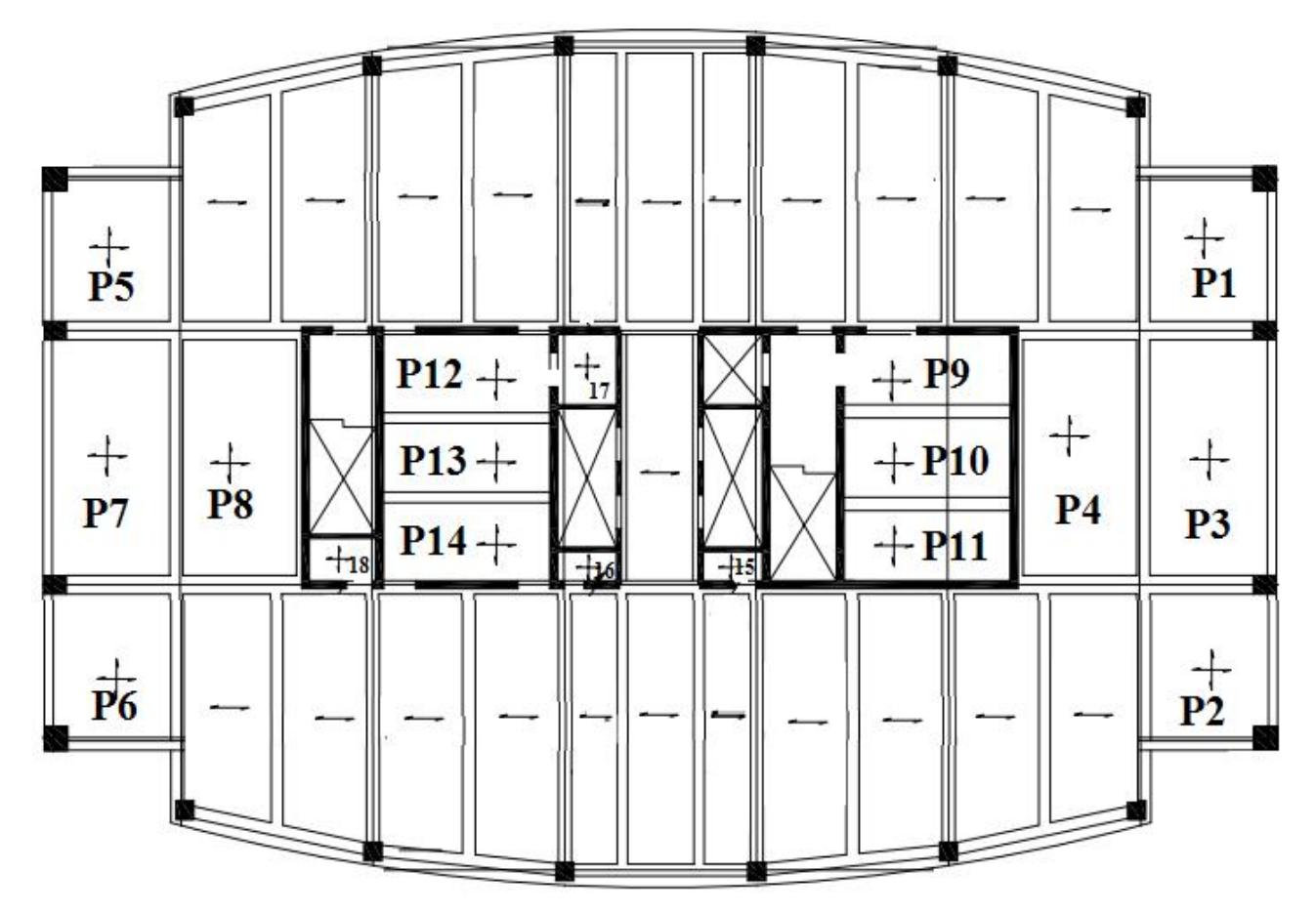

Figure IV.5 Identification des panneaux

Les sollicitations prises en considération pour le calcul des dalles pleines sont résumées dans le tableau suivant :

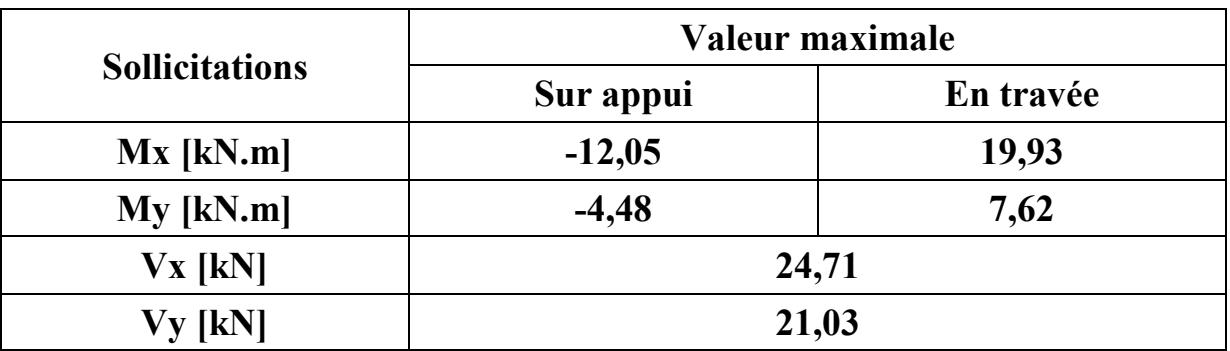

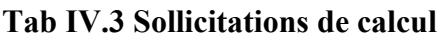

## 3. Calcul du ferraillage

Pour le calcul des armatures, on considère une section rectangulaire de 1m de largeur et de 0,15m de hauteur avec un enrobage d'acier de 2cm.

Les résultats de calcul sont présentés dans le tableau suivant :

| <b>Sens</b> | <b>Position de</b><br>la section<br>dangereuse | <b>Moment</b><br>[kN.m] | $\mathbf{A}_{\mathbf{s}}$ sup<br>$\text{cm}^2$ | $A_{\rm s\,inf}$<br>$\text{cm}^2$ | Ferraillage<br>Adopté | <b>Espacement</b><br>[cm] |
|-------------|------------------------------------------------|-------------------------|------------------------------------------------|-----------------------------------|-----------------------|---------------------------|
| X           | En travée                                      | 19,93                   |                                                | 3,66                              | <b>8 HA 8</b>         | 10                        |
| Y           | En travée                                      | 7,62                    |                                                | 1,44                              | <b>6 HA 6</b>         | 20                        |
| Sur appui   |                                                | 12,05                   | 2,18                                           |                                   | 5 HA 8                | <b>20</b>                 |

Tab IV.4 Ferraillage des dalles pleines

### 4. Vérification au cisaillement

| <b>Sens</b> | <b>Effort tranchant</b><br>[kN] | $\tau_u$ [MPa] | $\tau_{\text{lim}}$ [MPa] |
|-------------|---------------------------------|----------------|---------------------------|
| ∡ъ          | 24,71                           | 0.19           |                           |
|             | 21,03                           | v.10           |                           |

Tab IV.5 Vérification des contraintes tangentielles

Les contraintes de cisaillement sont inférieures aux contraintes admissibles, donc on n'a pas besoin d'armatures transversales.

La détermination des armatures a été effectuée conformément aux règlements de béton armé (CBA93 et BAEL 91), les organigrammes de dimensionnement des dalles sont présentés en annexe D.

## 5. Vérification de la flèche

La limitation des flèches d'un plancher en béton armé relève du contrôle de la fonctionnalité de cet élément et, dans une certaine mesure, du contrôle de l'aspect de l'ouvrage. Elle permet également de vérifier que la déformation de cet élément est compatible avec les finitions (carrelage, cloisons, …), celles-ci étant effectivement plus ou moins sensibles aux déformations ultérieures de leur support.

D'après l'article B.7.5 du BAEL 91/99, il faut que les conditions suivantes soient vérifiées pour ne pas vérifier la flèche :

- $\frac{h}{lx} > \frac{Mt}{20 \text{ Mox}}$   $(\frac{h}{lx} = 0.032 < \frac{Mt}{20 \text{ Mox}} = 0.0425 \text{ % } n \text{'est pas vérifié } \omega)$
- $\frac{A}{b * d} \leq \frac{2}{f}$  (0,0031 < 0,004 « vérifiée »)

Alors, on calcule la flèche comme dans une poutre de portée  $l_x$  et de largeur  $b = 1$ m et soumise à un moment de flexion de service déterminé dans le sens X.

| <b>Mser</b>    |                                                                                                    |     |        |       |      | $\lambda_i$ | $\mu_i$    | $I_{fi}$ [cm <sup>4</sup> ] | La flèche |
|----------------|----------------------------------------------------------------------------------------------------|-----|--------|-------|------|-------------|------------|-----------------------------|-----------|
| $\vert$ [kN.m] | $\vert$ A <sub>s</sub> [cm <sup>2</sup> ]   y [cm]   $\sigma_s$ [MPa]   I <sub>0</sub> [cm <sup>4</sup> ]   $\rho$ [%] |     |        |       |      |             | $f_i$ [cm] |                             |           |
| 18,14          | 4,02                                                                                                    | 3,4 | 383,51 | 9,808 | 0,31 | 3,1         | 0,41       | 4,751                       | 0,24      |

Tab IV.6 Valeur de la flèche

La flèche admissible réglementaire  $\Delta f = \frac{lx}{500} = 0.94$  cm « La flèche est donc vérifiée ».

### 6. Arrêt des barres

• La longueur de scellement  $I_s = \frac{\theta \text{ fe}}{4 \text{ tsu}} = 40 \text{ cm}$ 

Pour les armatures inférieures : on utilise un quadrillage uniforme sur toute la surface, une barre sur deux est arrêtée à  $l_x/10$  avant le nu d'appui (b =  $l_x/10 = 47$  cm).

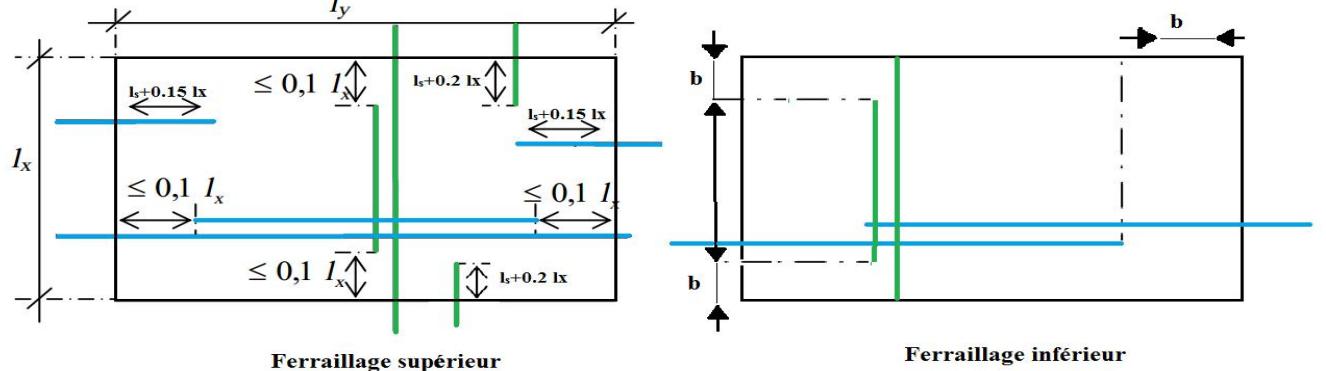

### Figure IV.6 Arrêt des barres

## CHAPITRE V

## ANALYSE DYNAMIQUE

### 1. Introduction

Un tremblement de terre est causé par la libération brutale d'énergie de déformation au niveau de la croûte terrestre. Cet ébranlement s'effectue le long d'endroits bien spécifiques connus sous le nom de failles. Ce phénomène est lié à la concentration des contraintes dues à la collision entre les plaques tectoniques. La dislocation au niveau des failles libère de l'énergie élastique sous forme d'ondes sismiques qui se propagent dans la terre et provoquant un tremblement de terre. L'allure générale du mouvement provoqué par un séisme dépend du caractère de l'excitation dans le foyer, de la profondeur du foyer et de la distance épicentrale.

Il est connu que les séismes sont destructeurs et que leur prédiction est très difficile, voire impossible. Par conséquent, la prévention contre les risques sismiques, consiste tout d'abord à construire des structures parasismiques, avec l'application stricte de toutes les prescriptions techniques, les règles et les normes régissant le domaine de la construction. La conception parasismique a comme but d'assurer une protection acceptable des vies humaines et des constructions vis-à-vis des actions sismiques. Elle est basée sur le choix raisonné des formes et de la structuration du bâtiment, à partir des enseignements de l'expérience, accompagné d'un contrôle rigoureux de l'exécution sur le chantier.

Pour des ouvrages courants, les objectifs ainsi visés consistent à doter la structure :

- D'une rigidité et d'une résistance suffisantes pour limiter les dommages nonstructuraux et éviter les dommages structuraux par un comportement essentiellement élastique de la structure face à un séisme modéré, relativement fréquent.
- D'une ductilité et d'une capacité de dissipation d'énergie adéquate pour permettre à la structure de subir des déplacements inélastiques avec des dommages limités et sans effondrement ni perte de stabilité, face a un séisme majeur, plus rare.

Le Règlement Parasismique Algérien (RPA 99/2003) préconise certaines conditions relatives à la conception et l'exécution des constructions en zones sismiques selon leurs groupes d'usage. A ce titre, il est utile de rappeler que le RPA vise un double objectif :

- Protéger les vies humaines en évitant l'effondrement des ouvrages sous l'effet d'un séisme majeur, par limitation sur le choix des systèmes constructifs ainsi que la hauteur des ouvrages en fonction de l'importance de la sismicité de la zone d'implantation.
- Limiter les dommages dans les éléments secondaires fragiles dus à des déformations imposées par un séisme modéré.

## 2. Objectifs de l'étude dynamique

L'objectif initial de l'étude dynamique d'une structure est la détermination de ses caractéristiques dynamiques propres. Ceci est obtenu en considérant son comportement en vibration libre non- amortie. Cela nous permet de calculer les efforts et les déplacements maximums lors d'un séisme.

L'étude dynamique d'une structure telle qu'elle se présente réellement, est souvent très complexe et demande un calcul très fastidieux voire impossible. C'est pour cette raison qu'on on fait souvent appel à des modélisations qui permettent de simplifier suffisamment le problème pour pouvoir l'analyser.

## 3. Modélisation

La modélisation revient à représenter un problème physique possédant un nombre de degrés de liberté (DDL) infini, par un modèle ayant un nombre de DDL fini, et qui reflète avec une bonne précision les paramètres du système d'origine (la masse, la rigidité et l'amortissement).

En d'autres termes, la modélisation est la recherche d'un modèle simplifié qui nous rapproche le plus possible du comportement réel de la structure, en tenant compte le plus correctement possible de la masse et de la rigidité de tous les éléments de la structure.

Etant donné la difficulté et la complexité d'un calcul manuel des efforts internes, la présente étude est faite en modélisant la structure par un modèle tridimensionnel (3D) avec le code de calcul par éléments finis ETABS (V9.7.0) qui est une série très puissante de programme d'analyse dynamique des structures.

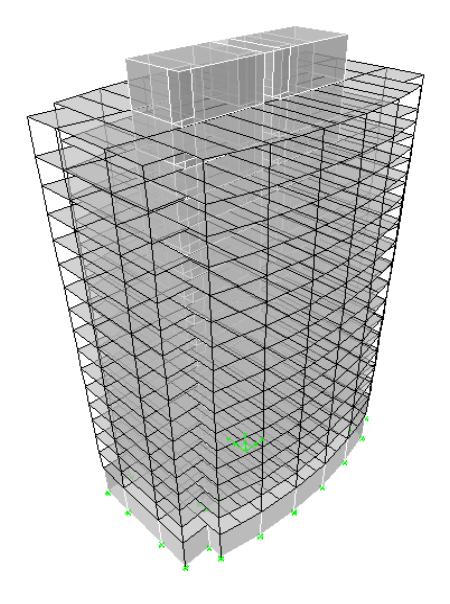

Figure V.1 Modèle 3D de la tour ABC

## 4. Méthodes de calcul

Le calcul des forces sismiques peut être mené suivant trois méthodes :

- $\triangleright$  Méthode statique équivalente
- Méthode d'analyse modale spectrale
- $\triangleright$  Analyse dynamique par accélérographes

L'utilisation de la méthode statique équivalente n'est permise que si l'ouvrage remplit les conditions de son application décrite par l'article 4.1.2 du RPA99/2003.

Concernant l'ouvrage faisant l'objet de cette étude, on ne peut pas utiliser cette méthode, car la hauteur de notre bâtiment qui est de 70,4 mètres, dépasse la limite des 17m fixée par le RPA, donc on opte pour l'utilisation de la méthode spectrale modale, ce qui est permis conformément à l'article 4.1.3 du RPA99/2003.

La méthode d'analyse dynamique par accélérographes n'est pas utilisée, car elle nécessite l'intervention d'un personnel qualifié et spécialisé dans ce domaine.

## 5. Caractéristiques de la tour 5.1.Classification de l'ouvrage

La classification des ouvrages se fait sur le critère de l'importance de l'ouvrage relativement au niveau sécuritaire, économique et social.

La tour faisant l'objet de notre étude est classée en groupe d'usage 1B, c'est un ouvrage de grande importance dont la hauteur dépasse les 48m, abritant fréquemment de grands rassemblements de personnes.

## 5.2.Classification du site

D'après l'article 3.3 du RPA 99/2003, les sites sont classés en quatre (04) catégories en fonction des propriétés mécaniques des sols qui les constituent.

- Catégorie S1 : site rocheux.
- Catégorie S2 : site ferme.
- Catégorie S3 : site meuble.
- Catégorie S4 : site très meuble.

Selon les résultats donnés par le laboratoire de géotechnique, le sol où l'ouvrage est implanté est de catégorie S4 (sol très meuble).

### 6. Analyse modale spectrale

Par cette méthode, il est recherché pour chaque mode de vibration, le maximum des effets engendrés dans la structure par les forces sismiques représentées par un spectre de réponse de calcul. Ces effets sont par la suite combinés pour obtenir la réponse de la structure.

### 6.1.Spectre de réponse de calcul

Selon l'article 4.3.3 du RPA99/2003, l'action sismique est représentée par le spectre de calcul suivant :

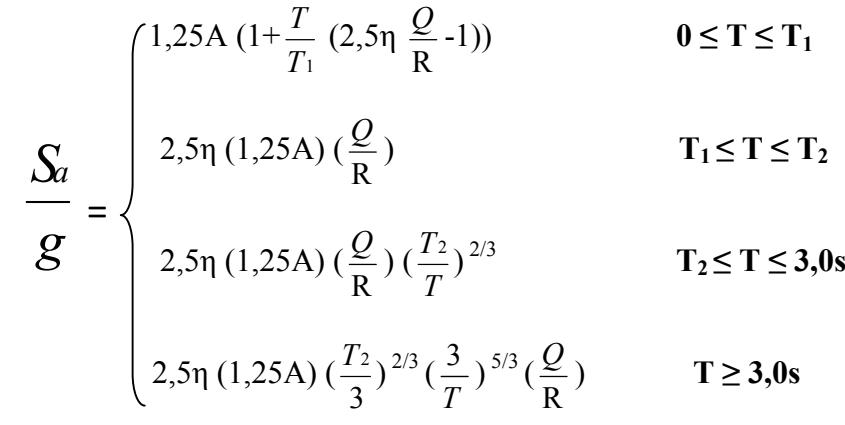

Avec :

### Tab V.1 Facteurs définissant le spectre de réponse

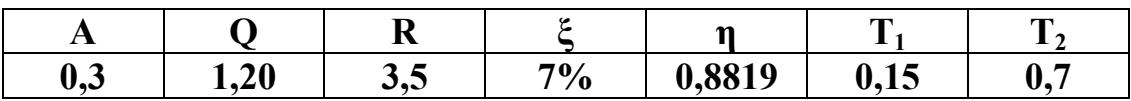

Le spectre de réponse est donné par le tableau suivant :

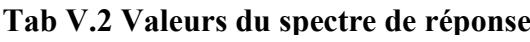

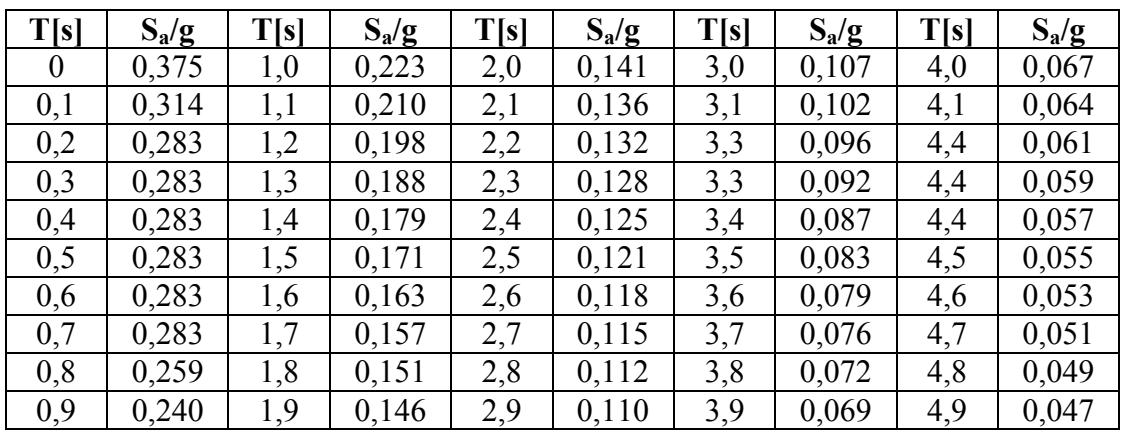

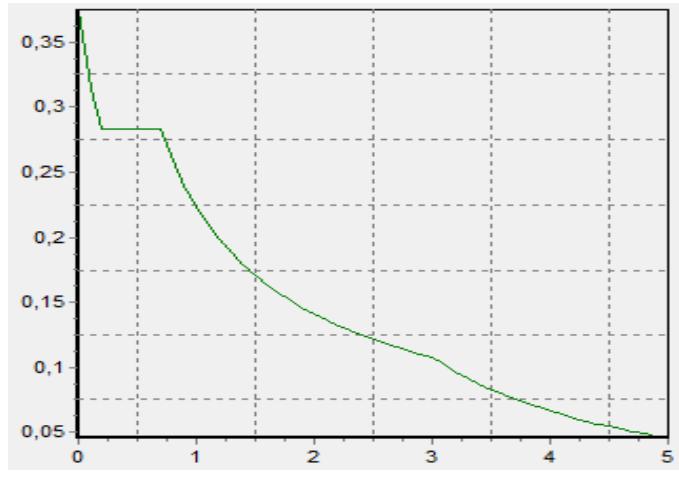

Figure V.2 Allure du spectre de réponse

## 6.2.Nombre de modes à considérer

D'après l'article 4.3.4 du RPA99/2003, le nombre de modes de vibration à considérer doit être tel que :

- La somme des masses modales effectives pour les modes retenus soit au moins égale à 90% de la masse totale de la structure ;
- Ou que tous les modes retenus aient une masse modale effective supérieure à 5% de la masse totale ;
- Le minimum de modes à retenir est de 3 ;

Dans le cas où les conditions citées ci-dessus ne sons pas observées, le nombre de modes à considérer est donné par l'inégalité suivante :

$$
K \ge 3\sqrt{N}
$$
 et  $T_K \ge 0,20$  s, avec:  $\begin{cases} N: \text{nombre de niveaux au dessus du sol }; \\ T_K: \text{Periode du mode } K. \end{cases}$ 

Comme notre structure comporte 16 niveaux, le nombre de modes de vibrations à considérer doit être au moins de 12.

## 6.3.Combinaisons des réponses modales

 Les réponses de deux modes de vibration i et j de périodes Ti, Tj et d'amortissement ξi,ξj sont considérées comme indépendantes si le rapport :

r = T<sub>i</sub> / T<sub>j</sub> avec T<sub>i</sub>  $\leq$  T<sub>j</sub> Vérifie la relation : r  $\leq \frac{10}{10 + \sqrt{\xi i \times \xi j}}$ 

- Dans le cas où toutes les réponses modales retenues sont indépendantes les unes des autres, la réponse totale est donnée par : E =  $\pm \sqrt{\sum_{i=1}^{k} E_i^2}$
- Dans le cas où deux réponses modales ne sont pas indépendantes,  $E_1$  et  $E_2$  par exemple, la réponse totale est donnée par : E =  $\sqrt{(|E_i| + |E_j|)^2 + \sum_{i=1}^{k} E_i^2}$ .

Avec :

E : Effet de l'action sismique considérée ;

- Ei : Valeur modale de E selon le mode i ;
- K : Nombre de modes retenus.

## 7. Résultats numériques

## 7.1.Caractéristiques géométriques de la tour

D'après l'article 4.3.7 du RPA99/2003 et comme on a procédé à une analyse tridimensionnelle, en plus de l'excentricité théorique calculée, une excentricité accidentelle égale à  $\pm$  5% L (L étant la dimension du plancher perpendiculaire à la direction de l'action sismique) doit être appliquée au niveau du plancher considéré et suivant chaque direction.

| <b>Niveau</b>  | Masse [t] |           | Centre de masse |           | Centre de<br>torsion |          | Excentricité [m] |  |
|----------------|-----------|-----------|-----------------|-----------|----------------------|----------|------------------|--|
|                |           | $X_M$ [m] | $Y_M[m]$        | $X_T$ [m] | $Y_T[m]$             | $e_x[m]$ | $e_y$ [m]        |  |
| <b>RDC</b>     | 1662,69   | 23,68     | 15,47           | 23,33     | 15,29                | 1,90     | 2,55             |  |
| 01             | 1617,79   | 23,69     | 15,40           | 23,34     | 15,34                | 1,90     | 2,44             |  |
| 02             | 1573,48   | 23,69     | 15,47           | 23,35     | 15,36                | 1,89     | 2,49             |  |
| 0 <sub>3</sub> | 1573,48   | 23,69     | 15,47           | 23,36     | 15,37                | 1,89     | 2,47             |  |
| 04             | 1573,48   | 23,69     | 15,47           | 23,36     | 15,38                | 1,88     | 2,47             |  |
| 05             | 1560,56   | 23,69     | 15,47           | 23,37     | 15,38                | 1,87     | 2,46             |  |
| 06             | 1549,87   | 23,69     | 15,47           | 23,38     | 15,39                | 1,87     | 2,46             |  |
| 07             | 1549,87   | 23,69     | 15,47           | 23,38     | 15,39                | 1,86     | 2,45             |  |
| 08             | 1549,87   | 23,69     | 15,47           | 23,39     | 15,40                | 1,85     | 2,45             |  |
| 09             | 1549,87   | 23,69     | 15,47           | 23,39     | 15,40                | 1,85     | 2,45             |  |
| 10             | 1538,94   | 23,69     | 15,47           | 23,40     | 15,40                | 1,84     | 2,44             |  |
| 11             | 1530,24   | 23,69     | 15,47           | 23,41     | 15,40                | 1,84     | 2,44             |  |
| 12             | 1530,24   | 23,69     | 15,47           | 23,41     | 15,41                | 1,83     | 2,44             |  |
| 13             | 1530,24   | 23,69     | 15,47           | 23,42     | 15,41                | 1,83     | 2,44             |  |
| 14             | 1594,63   | 23,67     | 15,47           | 23,42     | 15,41                | 1,80     | 2,43             |  |
| 15             | 1838,94   | 23,71     | 15,46           | 23,43     | 15,41                | 1,83     | 2,43             |  |
| 16             | 482,35    | 23,63     | 15,43           | 23,43     | 15,41                | 1,75     | 2,39             |  |

Tab V.3 Caractéristiques de la tour

## 7.2.Périodes et facteurs de participation massique

L'analyse modale par ETABS nous fournit les résultats suivants :

|                |         | % de la masse | % de la masse | % Cumulé de la | % Cumulé de la |
|----------------|---------|---------------|---------------|----------------|----------------|
| <b>Mode</b>    | Période | modale        | modale        | masse modale   | masse modale   |
|                |         | suivant X     | suivant Y     | suivant X      | suivant Y      |
| 01             | 1,16660 | 0,0200        | 65,6695       | 0,0200         | 65,6695        |
| 02             | 0,83738 | 68,7262       | 0,0195        | 68,7461        | 65,6890        |
| 03             | 0,68062 | 0,0050        | 0,0005        | 68,7511        | 65,6896        |
| 04             | 0,26441 | 0,0150        | 19,8759       | 68,7662        | 85,5655        |
| 0 <sub>5</sub> | 0,21776 | 0,1611        | 0,0282        | 68,9273        | 85,5937        |
| 06             | 0,21126 | 17,6417       | 0,0141        | 86,5690        | 85,6078        |
| 07             | 0,12215 | 0,0025        | 0,0937        | 86,5715        | 85,7015        |
| 08             | 0,11175 | 0,0111        | 6,5978        | 86,5826        | 92,2994        |
| 09             | 0,09934 | 5,7209        | 0,0138        | 92,3035        | 92,3132        |
| 10             | 0,08257 | 0,0005        | 0,0106        | 92,3040        | 92,3238        |
| 11             | 0,06723 | 0,0175        | 3,1804        | 92,3215        | 95,5042        |
| 12             | 0,06350 | 2,7712        | 0,0193        | 95,0927        | 95,5235        |
| 13             | 0,06236 | 0,0004        | 0,0037        | 95,0931        | 95,5272        |
| 14             | 0,05011 | 0,0004        | 0,0016        | 95,0935        | 95,5288        |
| 15             | 0,04767 | 0,0510        | 1,7493        | 95,1445        | 97,2781        |

Tab V.4 Participation des masses modales effectives

### Interprétation des résultats :

- Ce modèle présente une période fondamentale de  $T = 1,16$  s;
- $\bullet$  Le premier mode est un mode de translation suivant (yy);
- $\bullet$  Le deuxième mode est un mode de translation suivant  $(xx)$ ;
- Le troisième mode est un mode de rotation avec faible coefficient de participation, le comportement dans ce cas de la structure est bon ;
- Les facteurs de participation massique ont atteint les 90% au 09ème mode de vibration.

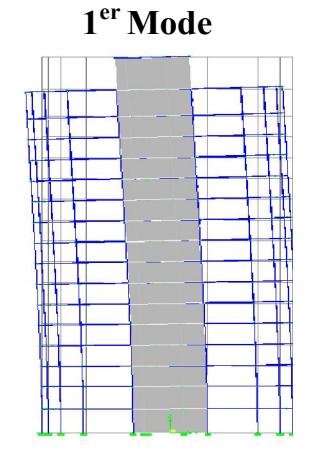

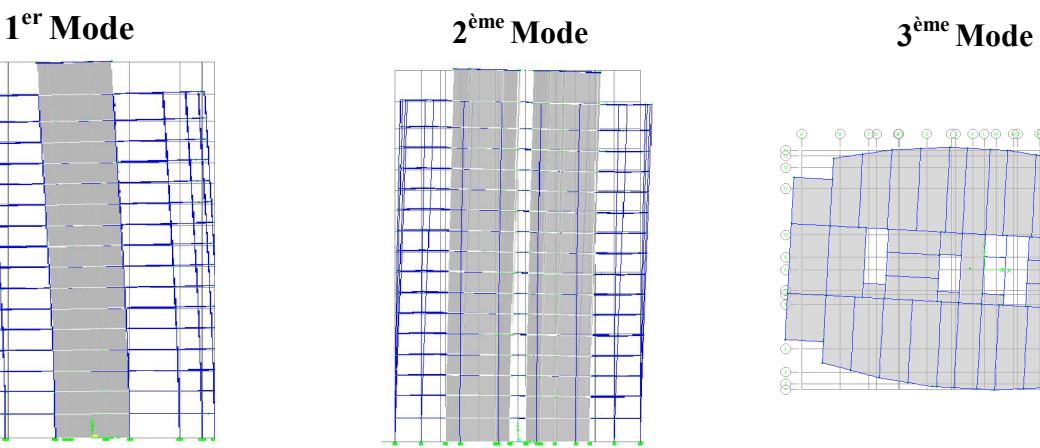

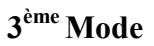

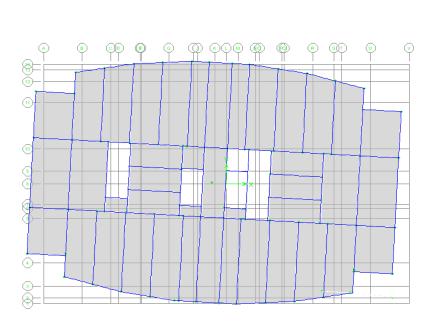

Figure V.3 Principaux modes de vibration

## 8. Vérification

Les vérifications suivantes sont nécessaires selon le RPA99/2003.

### 8.1.Vérification de la période fondamentale de la structure

La valeur de la période calculée numériquement ne doit pas dépasser de plus de 30% la valeur calculée par les formules empiriques données par le RPA99/2003.

$$
T_{empirique} = min (C_T \times h_N^{3/4} ; 0.09 \times \frac{h_N}{\sqrt{D}})
$$

Avec :

 $h_N$  = 70,4 m : hauteur totale de la structure ;

 $C_T = 0.05$ : Coefficient, fonction du type de contreventement [Tab4.6 RPA99/2003].

D : dimension du bâtiment mesurée à sa base dans la direction de calcul considérée

T empirique = min (1,215 ; 0,919 ; 1,138) = 0,919 s  $\rightarrow$  1,3 T empirique = 1,195 s

T numérique = 1,1666 s < 1,3 T empirique  $\rightarrow$  condition vérifiée.

### 8.2.Vérification de la résultante de la force sismique

D'après l'article 4.3.6 du RPA99/2003, la résultante des forces sismiques à la base  $V_t$ obtenue par combinaison des valeurs modales ne doit pas être inférieure à 80% de la résultante des forces sismiques déterminée par la méthode statique équivalente V.

Dans le cas contraire, on doit augmenter tous les paramètres de réponse dans le rapport de  $0.8$ V/V<sub>t</sub>.

| ◠   |      |     | Dx    | Dv           | [MN]<br>W | IMNI<br>\/ w<br>$\Delta$ | IMN<br>$\mathbf{V}$ |
|-----|------|-----|-------|--------------|-----------|--------------------------|---------------------|
| 0,3 | 1,20 | ບູບ | 1,839 | 505<br>10JJJ | 282,14    | $\gamma$<br>ວວ.ວ .       | 20<br>46.2.         |

Tab V.5 Charge sismique à la base par la méthode statique équivalente

Tab V.6 Charge sismique à la base par la méthode modale spectrale donnée par ETABS

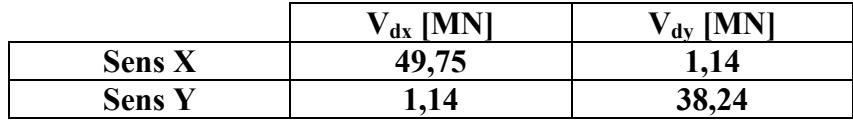

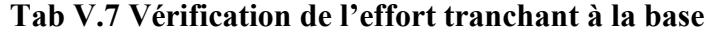

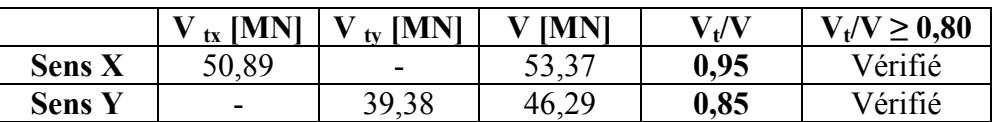

### 8.3.Vérification au renversement

Le moment de renversement qui peut être causé par l'action sismique, doit être calculé par rapport au niveau de contact sol-fondation.

Le moment stabilisant sera calculé en prenant en compte le poids total équivalent au poids de la construction, au poids des fondations et éventuellement au poids du remblai.

Pour que le bâtiment soit stable au renversement, on doit vérifier la relation suivante :

$$
\frac{\text{M}_\text{S}}{\text{M}_\text{R}} \ge 1.5
$$

Avec :

- $M_R$ : Moment de renversement obtenu à partir des résultats de l'analyse par le logiciel ETABS.
- $M<sub>S</sub>$ : Moment stabilisant ;  $M<sub>S</sub> = W \times L/2$

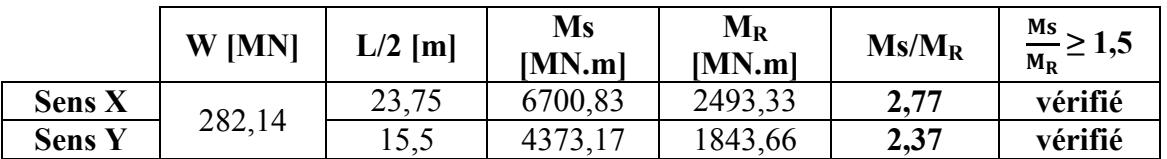

#### Tab V.8 Vérification de la stabilité au renversement

L'ouvrage est donc stable au renversement ( $\text{Ms} > 1.5 \text{ Mr}$ ). De plus le poids des fondations et la butée des terres le rendent encore plus stable.

## 8.4.Justification vis-à-vis des déformations

L'article 5.10 du RPA99/2003 préconise un déplacement latéral relatif d'un étage par rapport aux autres étages adjacents de l'ordre de 1% de la hauteur d'étage au plus.

Autrement dit,  $\Delta_{ek} = \delta_k - \delta_{k-1} \leq 1\%$  h<sub>e</sub> avec h<sub>e</sub> : hauteur d'étage

Le déplacement horizontal à chaque niveau « k » de la structure est calculé comme suit :  $\Delta_k = \mathbb{R} \times \Delta_{ek}$ 

Avec :

- $\triangle$   $\Delta$ <sub>ek</sub> : Déplacement dû aux forces sismiques ;
- $\bullet$  R = 3,5 : Coefficient de comportement.

|               | $\delta_{ex}$ | $\pmb{\delta_{ey}}$ | $\Delta_{ex}$ | $\Delta_{ey}$ | $\Delta_{\mathbf{x}}$ | $\Delta_{\mathbf{v}}$ | $1\% \times he$ |                  |
|---------------|---------------|---------------------|---------------|---------------|-----------------------|-----------------------|-----------------|------------------|
| <b>Niveau</b> | [cm]          | cm                  | $\mathbf{cm}$ | cm            | $\mathbf{cm}$         | $\mathbf{cm}$         | [cm]            | <b>Condition</b> |
| 16            | 6,90          | 12,57               | 0,54          | 0,96          | 1,89                  | 3,36                  | 6,0             | Vérifié          |
| 15            | 6,36          | 11,61               | 0,49          | 1,01          | 1,72                  | 3,54                  | 5,0             | Vérifié          |
| 14            | 5,87          | 10,60               | 0,40          | 0,78          | 1,40                  | 2,73                  | 3,9             | Vérifié          |
| 13            | 5,47          | 9,82                | 0,40          | 0,83          | 1,40                  | 2,91                  | 3,9             | Vérifié          |
| 12            | 5,07          | 8,99                | 0,42          | 0,82          | 1,47                  | 2,87                  | 3,9             | Vérifié          |
| 11            | 4,65          | 8,17                | 0,42          | 0,82          | 1,47                  | 2,87                  | 3,9             | Vérifié          |
| 10            | 4,23          | 7,35                | 0,43          | 0,82          | 1,51                  | 2,87                  | 3,9             | Vérifié          |
| 09            | 3,80          | 6,53                | 0,42          | 0,80          | 1,47                  | 2,80                  | 3,9             | Vérifié          |
| 08            | 3,38          | 5,73                | 0,43          | 0,79          | 1,51                  | 2,77                  | 3,9             | Vérifié          |
| 07            | 2,95          | 4,94                | 0,42          | 0,76          | 1,47                  | 2,66                  | 3,9             | Vérifié          |
| 06            | 2,53          | 4,18                | 0,42          | 0,73          | 1,47                  | 2,56                  | 3,9             | Vérifié          |
| 05            | 2,11          | 3,45                | 0,39          | 0,69          | 1,37                  | 2,42                  | 3,9             | Vérifié          |
| 04            | 1,72          | 2,76                | 0,38          | 0,64          | 1,33                  | 2,24                  | 3,9             | Vérifié          |
| 03            | 1,34          | 2,12                | 0,35          | 0,59          | 1,23                  | 2,07                  | 3,9             | Vérifié          |
| 02            | 0,99          | 1,53                | 0,33          | 0,51          | 1,16                  | 1,79                  | 3,9             | Vérifié          |
| 01            | 0,66          | 1,02                | 0,28          | 0,47          | 0,98                  | 1,65                  | 3,9             | Vérifié          |
| <b>RDC</b>    | 0,38          | 0,55                | 0,25          | 0,37          | 0,88                  | 1,30                  | 4,2             | Vérifié          |

Tab V.9 Justification vis-à-vis la déformation

## 8.5.Justification vis-à-vis de l'effet P-∆

D'après l'article 5.9 du RPA99/2003, la justification vis-à-vis de l'effet P-∆ est négligée si la condition suivante est satisfaite à tous les niveaux :

$$
0 = \frac{P_k \times \Delta_k}{V_k \times h_k} \leq 0,1
$$

Avec :

 $P_k = \sum_{i=K}^{n} (W_{Gi} + \beta W_{Qi})$ : Poids total de la structure et des charges d'exploitation associées au dessus du niveau « k » avec  $β = 0,3$ ;

 $V_K$ : Effort tranchant d'étage au niveau « k »;

 $\Delta_k$ : Déplacement relatif du niveau « k » par rapport au niveau « k-1 »;

hk : Hauteur de l'étage « k ».

- Si  $0, 1 \le \theta_k \le 0, 2$ , les effets P- $\Delta$  peuvent être pris en compte de manière approximative en amplifiant les effets de l'action sismique calculés au moyen d'une analyse élastique du 1<sup>er</sup> ordre par le facteur  $\frac{1}{1-\theta k}$ .
- $\cdot$  Si  $\theta_k$  > 0,2, la structure est instable et doit être redimensionnée.

| <b>Niveau</b>  | $h_k[m]$ | $P_{k}$<br>[MN] | <b>Sens X</b>         |                                 |                                | <b>Sens Y</b>         |                            |                  |
|----------------|----------|-----------------|-----------------------|---------------------------------|--------------------------------|-----------------------|----------------------------|------------------|
|                |          |                 | $\Delta_{\bf k}$ [cm] | $\mathbf{V}_\mathbf{K}$<br>[MN] | $\mathbf{\theta}_{\mathbf{k}}$ | $\Delta_{\bf k}$ [cm] | $V_{K}$<br>$ \mathbf{MN} $ | $\theta_{\rm k}$ |
| 16             | 6        | 7,81            | 1,89                  | 2,34                            | 0,011                          | 3,36                  | 2,18                       | 0,019            |
| 15             | 5        | 25,71           | 1,72                  | 9,76                            | 0,009                          | 3,54                  | 8,44                       | 0,019            |
| 14             | 3,9      | 40,86           | 1,40                  | 15,17                           | 0,010                          | 2,73                  | 12,57                      | 0,019            |
| 13             | 3,9      | 55,98           | 1,40                  | 19,73                           | 0,010                          | 2,91                  | 15,87                      | 0,021            |
| 12             | 3,9      | 66,62           | 1,47                  | 23,79                           | 0,011                          | 2,87                  | 18,69                      | 0,021            |
| 11             | 3,9      | 71,09           | 1,47                  | 27,45                           | 0,010                          | 2,87                  | 21,14                      | 0,019            |
| 10             | 3,9      | 86,21           | 1,51                  | 30,77                           | 0,011                          | 2,87                  | 23,32                      | 0,021            |
| 09             | 3,9      | 101,54          | 1,47                  | 33,79                           | 0,011                          | 2,80                  | 25,32                      | 0,022            |
| 08             | 3,9      | 116,87          | 1,51                  | 36,50                           | 0,012                          | 2,77                  | 27,17                      | 0,023            |
| 07             | 3,9      | 132,20          | 1,47                  | 38,95                           | 0,013                          | 2,66                  | 28,90                      | 0,023            |
| 06             | 3,9      | 147,53          | 1,47                  | 41,16                           | 0,014                          | 2,56                  | 30,52                      | 0,024            |
| 05             | 3,9      | 162,86          | 1,37                  | 43,15                           | 0,013                          | 2,42                  | 32,06                      | 0,023            |
| 04             | 3,9      | 178,45          | 1,33                  | 44,89                           | 0,014                          | 2,24                  | 33,50                      | 0,023            |
| 0 <sub>3</sub> | 3,9      | 194,03          | 1,23                  | 46,37                           | 0,013                          | 2,07                  | 34,80                      | 0,022            |
| 02             | 3,9      | 209,62          | 1,16                  | 47,61                           | 0,013                          | 1,79                  | 35,93                      | 0,020            |
| 01             | 4,2      | 225,20          | 0,98                  | 48,63                           | 0,011                          | 1,65                  | 36,91                      | 0,018            |
| <b>RDC</b>     | 4,5      | 241,59          | 0,88                  | 49,34                           | 0,010                          | 1,30                  | 37,66                      | 0,014            |

Tab V.10 Justification vis-à-vis de l'effet P-Delta

 $\theta_k$  < 0,1 pour chaque niveau « k » et dans les deux directions, on peut donc négliger l'effet P-∆ dans le calcul des éléments.

### 9. Conclusion

L'étude dynamique de notre tour a vérifié toutes les exigences du RPA99/2003. Le prédimensionnement des éléments et leurs dispositions sont correctes et satisfaisants par rapport à l'étude vis-à-vis du séisme.

# CHAPITRE VI

## ETUDE AU VENT

## 1. Introduction

Les effets du vent sur les ouvrages se manifestent essentiellement par des variations de pression par rapport à la pression atmosphérique normale à savoir, des surpressions sur les faces exposées au vent et par des dépressions ou des succions sur les faces situées à l'abri du vent.

Le vent est assimilé à des forces statiques appliquées à la construction supposées horizontales, ces forces peuvent engendrer des effets dynamiques qui dépendent des caractéristiques aérodynamiques de la structure. Ces forces dépendent aussi de plusieurs autres paramètres :

- La région ;
- Le site ;
- L'altitude ;
- Les dimensions de l'ouvrage.

Le modèle de calcul est une console encastrée dans le sol soumise à une pression répartie sur la hauteur.

Le calcul doit être établi conformément au règlement neige et vent RNV99.

## 2. Vérification de la stabilité d'ensemble

Le RNV99 impose d'effectuer le calcul séparément pour chacune des directions perpendiculaires aux différentes parois de la construction.

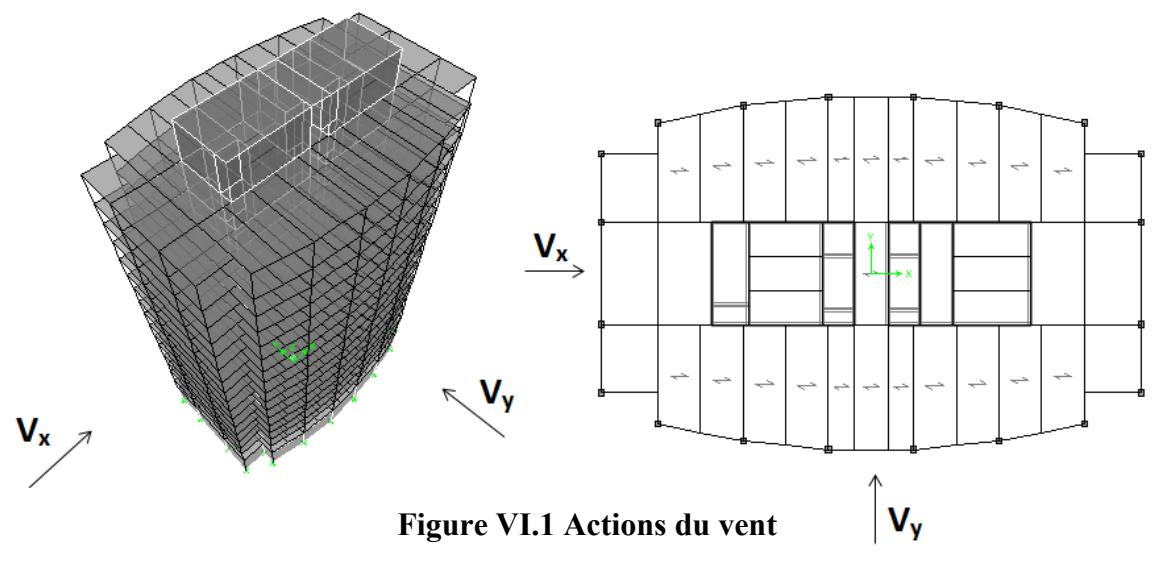

## 2.1. Détermination du coefficient dynamique  $C_d$

La structure du bâtiment étant en béton armé, on utilise la figure 3.1 [RNV99 chap3.art 2].

## $\triangleright$  Sens x-x :

Pour  $h = 70,4m$  et  $b = 31m$ . Et après interpolation, on aura :  $C_d = 0.95$ ;

## $\triangleright$  Sens y-y :

Pour  $h = 70,4m$  et  $b = 47,5m$ . Et après interpolation, on aura :  $C_d = 0.93$ .

D'après l'article 3.2 du 1<sup>er</sup> chapitre du RNV99, la structure étudiée est peu sensible aux excitations dynamiques  $(C_d < 1,2)$ .

### 2.2. Détermination de la pression dynamique q  $_{dyn}$

La structure à une hauteur totale > 10m. Il y a donc lieu de subdiviser le maître-couple. Le calcul de la pression dynamique est établit en considérant :

- La tour comme étant constituées de « n » éléments de surface, de hauteur égale à la hauteur d'étage ; « n » étant le nombre de niveaux de la tour (n=16) ;
- Pour une structure permanente (dont la durée d'utilisation est supérieure à 5ans) et, d'après l'article 3.2 du chapitre 2 du RNV99, la pression dynamique  $q_{dyn}$  est donnée par :  $q_{dyn}(z_i) = q_{ref} \times C_e(z_i)$ .

Avec :

- zj : distance verticale mesurée à partir du niveau 0,00m jusqu'au centre de l'élément j ;
- q réf : Pression dynamique de référence donnée en fonction de la zone du vent :

$$
Zone I \blacktriangleright q_{ref} = 375 N/m^2 ;
$$

- Ce : Coefficient d'exposition au vent, il est déterminé par la formule suivante :

$$
C_e(z) = C_t(z)^2 \times C_r(z)^2 \times [1 + \frac{7 \times K_T}{C_r(z) \times C_t(z)}]
$$

- $C_r(z) = K_T \times Ln(z/z_0)$ : Coefficient de rugosité pour  $Z_{min} \le Z \le 200$ m;
- $C_t(z) = 1$ : Coefficient de topographie (site plat);
- $K_T = 0.17$ : Facteur de terrain;
- $z_0 = 0.01$  m : Paramètre de rugosité;  $\downarrow$  Terrain classé en catégorie I

-  $Z_{\text{min}} = 2 \text{ m}$ : Hauteur minimale;

Les valeurs de la pression dynamique  $q_{dyn}$  pour chaque niveau sont données au tableau suivant :

| z[m]   | $C_r(z)$ | $C_e(z)$ | $q_{dyn}$ [N/m <sup>2</sup> ] | z[m]   | $C_r(z)$ | $C_e(z)$ | $q_{dyn}$ [N/m <sup>2</sup> ] |
|--------|----------|----------|-------------------------------|--------|----------|----------|-------------------------------|
| 2,250  | 0,921    | 1,943    | 728,788                       | 37,950 | 1,401    | 3,630    | 1361,314                      |
| 6,600  | 1,104    | 2,531    | 949,309                       | 41,850 | 1,418    | 3,697    | 1386,313                      |
| 10,650 | 1,185    | 2,814    | 1055,423                      | 45,750 | 1,433    | 3,758    | 1409,263                      |
| 14,550 | 1,238    | 3,006    | 1127,294                      | 49,650 | 1,447    | 3,815    | 1430,487                      |
| 18,450 | 1,278    | 3,156    | 1183,407                      | 53,550 | 1,460    | 3,867    | 1450,233                      |
| 22,350 | 1,311    | 3,279    | 1229,610                      | 57,450 | 1,472    | 3,917    | 1468,702                      |
| 26,250 | 1,338    | 3,384    | 1268,978                      | 61,900 | 1,484    | 3,969    | 1488,420                      |
| 30,150 | 1,362    | 3,476    | 1303,332                      | 67,400 | 1,499    | 4,030    | 1511,065                      |
| 34,050 | 1,383    | 3,557    | 1333,844                      | 70,400 | 1,506    | 4,061    | 1522,711                      |

Tab VI.1 Valeurs des pressions dynamiques

## 2.3. Détermination des coefficients de pression  $C_p$

### 2.3.1. Coefficient de pression intérieur  $C_{pi}$

« Dans le cas des bâtiments avec cloisons intérieures, les valeurs suivantes doivent être utilisées :  $C_{pi} = 0.8$  et  $C_{pi} = -0.5$  » [Article 2.2.2, Chap 4 RNV99].

## 2.3.2. Coefficient de pression extérieure  $C_{pe}$

### 2.3.2.1. Parois Verticales

L'action du vent est supposée perpendiculaire aux parois exposée, il convient de diviser ces dernières comme l'indique la figure 5.1 du RNV99.

Avec :  $e = Min [b, 2h]$  et h=70,4m

```
Sens x-x (Pour un niveau courant : d = 47,5m et b = 31m) :
```
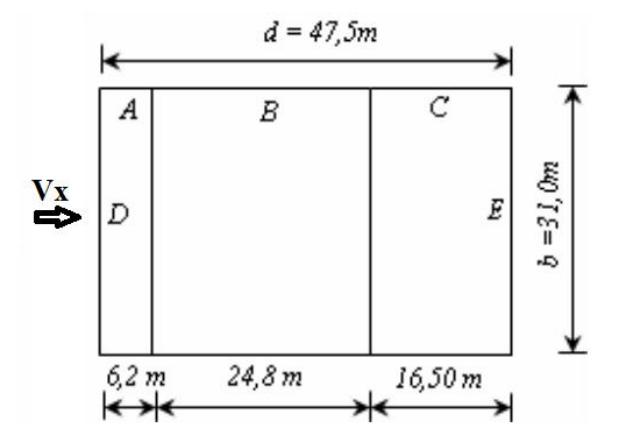

Figure VI.2 Divisions d'un niveau courant (sens x-x)

Les coefficients des pressions extérieures  $C_{pe}$  sont donnés dans le tableau suivant :

|           | verticale d'un niveau courant (sens x-x) |      |      |  |    |  |  |  |
|-----------|------------------------------------------|------|------|--|----|--|--|--|
| Lone      |                                          |      |      |  |    |  |  |  |
| $\cup$ pe | -                                        | -0.8 | -0.3 |  | -v |  |  |  |

Tab VI.2 Valeurs des pressions extérieures de la paroi

Sens y-y (Pour un niveau courant :  $d = 31$ m et  $b = 47,5$ m) :

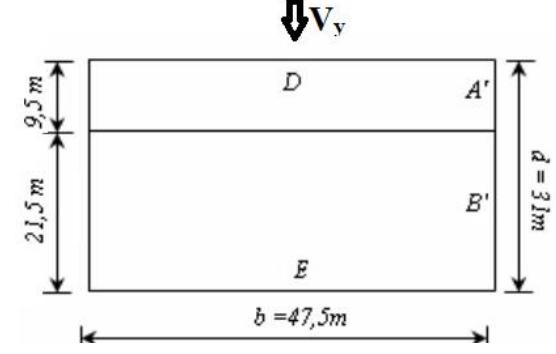

Figure VI.3 Divisions d'un niveau courant (sens y-y)
Les coefficients des pressions extérieures  $C_{pe}$  sont donnés dans le tableau suivant :

Tab VI.3 Valeurs des pressions extérieures de la paroi verticale d'un niveau courant (sens y-y)

| Zone   | . . |        |     |                |
|--------|-----|--------|-----|----------------|
| $-$ pe | -   | $-0,8$ | 0,8 | $-U_{\bullet}$ |

Sens x-x (Pour le niveau de toiture :  $d = 31,5$  et  $b = 13,6m$ ) :

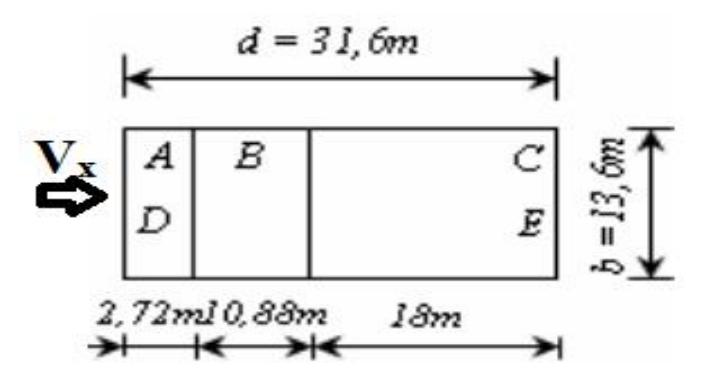

Figure VI.4 Divisions au niveau de la toiture (sens x-x)

Les coefficients des pressions extérieures C<sub>pe</sub> sont donnés dans le tableau suivant :

Tab VI.4 Valeurs des pressions extérieures de la paroi verticale au niveau de la toiture (sens x-x)

| $\sim$ . We have the set $\sim$ which we set to set $\sim$ (sets) if if $\sim$ |   |      |                       |     |      |  |  |  |
|--------------------------------------------------------------------------------|---|------|-----------------------|-----|------|--|--|--|
| one                                                                            |   |      |                       |     |      |  |  |  |
| $\cup$ pe                                                                      | - | -v.o | $-U_{\bullet\bullet}$ | vau | −∪.ം |  |  |  |

Sens y-y (Pour le niveau de toiture :  $d=13,6m$  et  $b=31,5m$ ) :

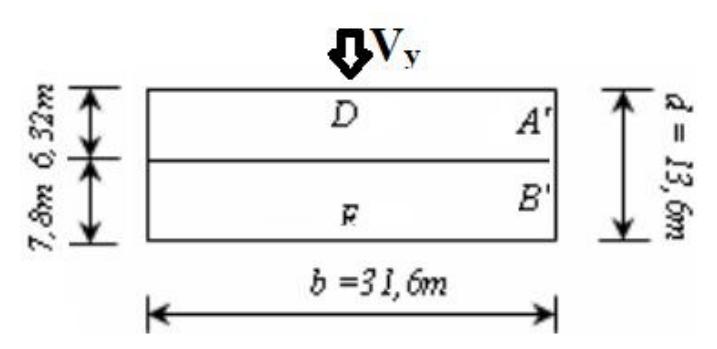

Figure VI.5 Divisions au niveau de la toiture (sens y-y)

Les coefficients des pressions extérieures C<sub>pe</sub> sont donnés dans le tableau suivant :

Tab VI.5 Valeurs des pressions extérieures de la paroi

| verticale au niveau de la toiture (sens y-y) |  |      |     |                       |  |  |  |
|----------------------------------------------|--|------|-----|-----------------------|--|--|--|
| one                                          |  |      |     |                       |  |  |  |
| ∕ne                                          |  | -v.ð | ს.Ծ | $-U_{\bullet\bullet}$ |  |  |  |

Département de Génie Civil 2012-2013 Page 59

#### 2.3.2.2. Toitures plates

Les toitures plates sont celles dont la pente est inferieure ou égale à 4°. Il convient de diviser la toiture comme l'indique la figure 5.2 du RNV99.

Les toitures de notre bâtiment sont avec acrotère de hauteur h  $_{\rm acrotère} = 0,45$ m.

#### a. Toiture plate Niv +64,4 m

On a h  $_{\rm acrotère}$  / h  $_{\rm totale}$  = 0,007

```
Sens x-x (d = 47,5m et b = 31m) :
```
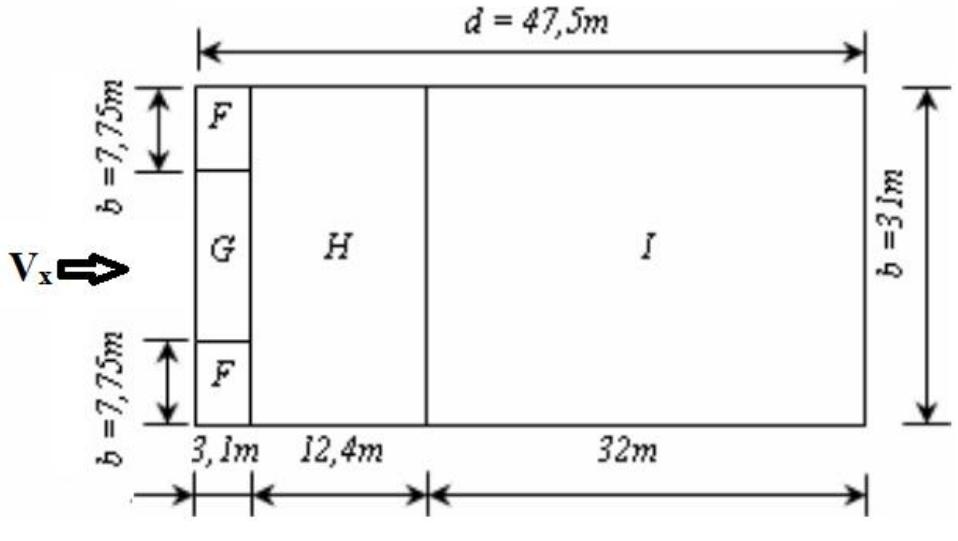

Figure VI.6 Divisions au niveau de la toiture plate niveau+64,4 (sens x-x)

Les coefficients des pressions extérieures C<sub>pe</sub> sont donnés dans le tableau suivant :

|  |  |  |  |  |  |  | Tab VI.6 Valeurs des pressions extérieures de la toiture plate |  |  |  |  |
|--|--|--|--|--|--|--|----------------------------------------------------------------|--|--|--|--|
|--|--|--|--|--|--|--|----------------------------------------------------------------|--|--|--|--|

(sens x-x) Zone F G H I  $\rm C_{\ pc}$   $\rm -1,6$   $\rm -1,1$   $\rm -0,7$   $\rm \pm0,2$ 

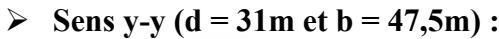

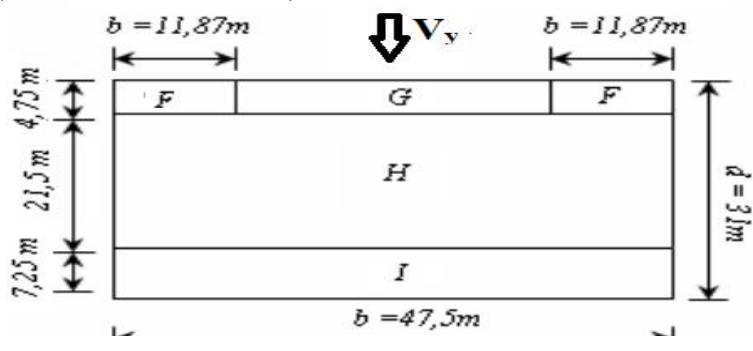

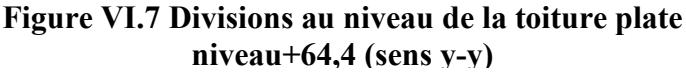

Les coefficients des pressions extérieures C<sub>pe</sub> sont donnés dans le tableau suivant :

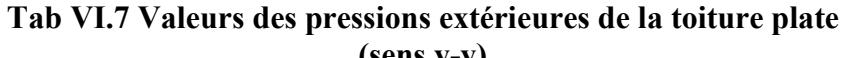

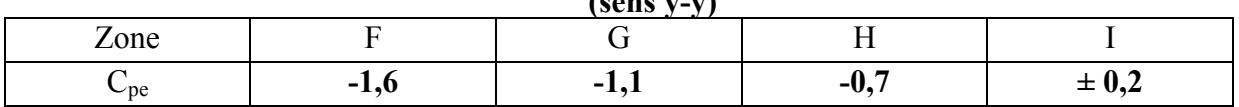

#### b. Toiture plate Niv 70,4 m

On a h  $_{\rm acrotère}$  / h  $_{\rm totale}$  = 0,0064

#### Sens x-x (d = 31,6m et b = 13,6m) :

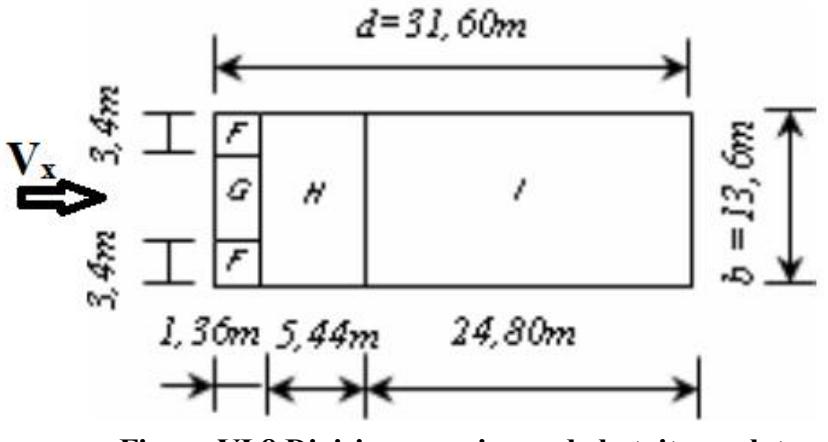

Figure VI.8 Divisions au niveau de la toiture plate niveau+70,4 (sens x-x)

Les coefficients des pressions extérieures C<sub>pe</sub> sont donnés dans le tableau suivant :

#### Tab VI.8 Valeurs des pressions extérieures de la toiture plate

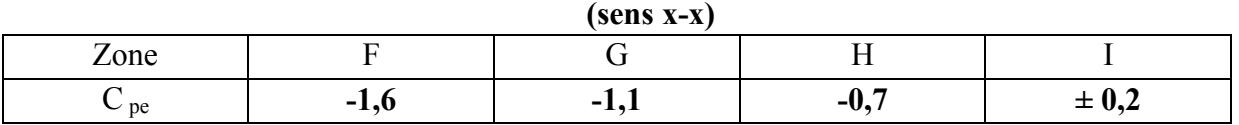

Sens y-y (d = 13,6m et b = 31,6m):

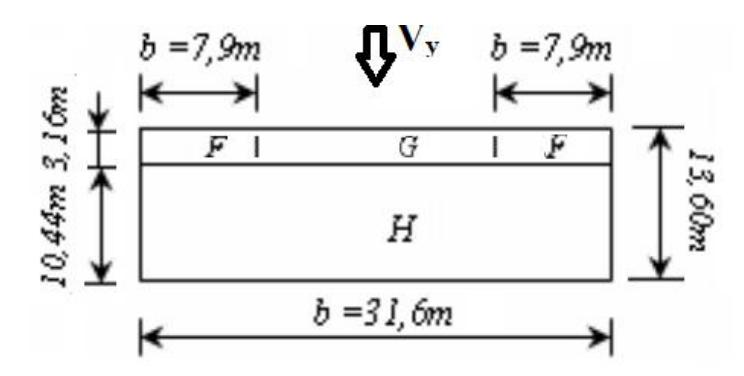

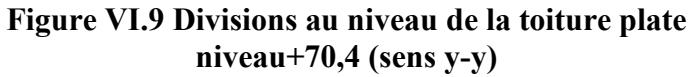

Les coefficients des pressions extérieures  $C_{pe}$  sont donnés dans le tableau suivant :

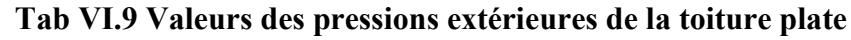

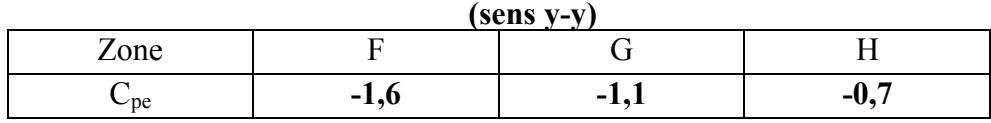

La tour faisant l'objet de notre étude présente une discontinuité au niveau des toitures ; Ce qui nous amène à déterminer les coefficients de pression extérieure au bas des discontinuités donnés dans la figure 5.20 du RNV99.

#### Tab VI.10 Valeurs des pressions extérieures en bas de discontinuité

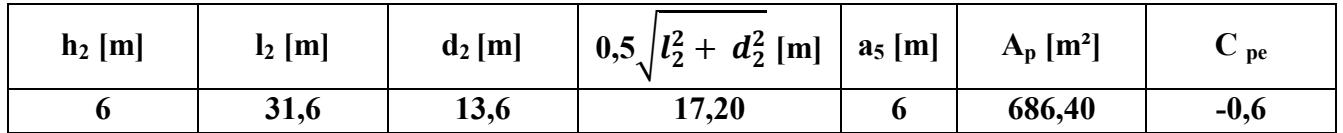

# 2.4. Détermination du coefficient de pression  $C_p$

Le calcul est établi à l'aide de la formule suivante :  $C_p = C_{pe} - C_{pi}$ . Les résultats sont présentés dans les tableaux ci-après et suivant les deux directions considérées dans le calcul :

#### $\triangleright$  Sens x-x

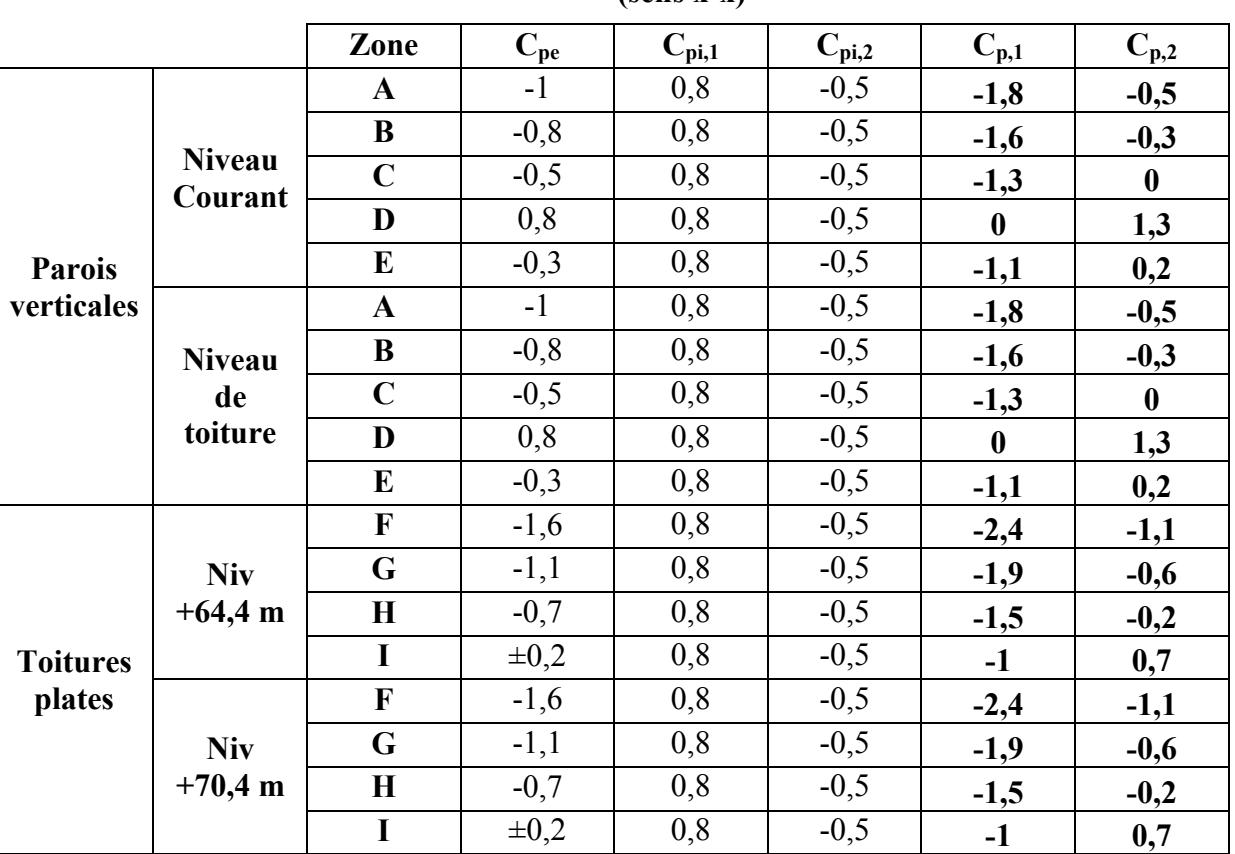

#### Tab VI.11 Détermination des coefficients Cp (sens x-x)

#### $\triangleright$  Sens y-y

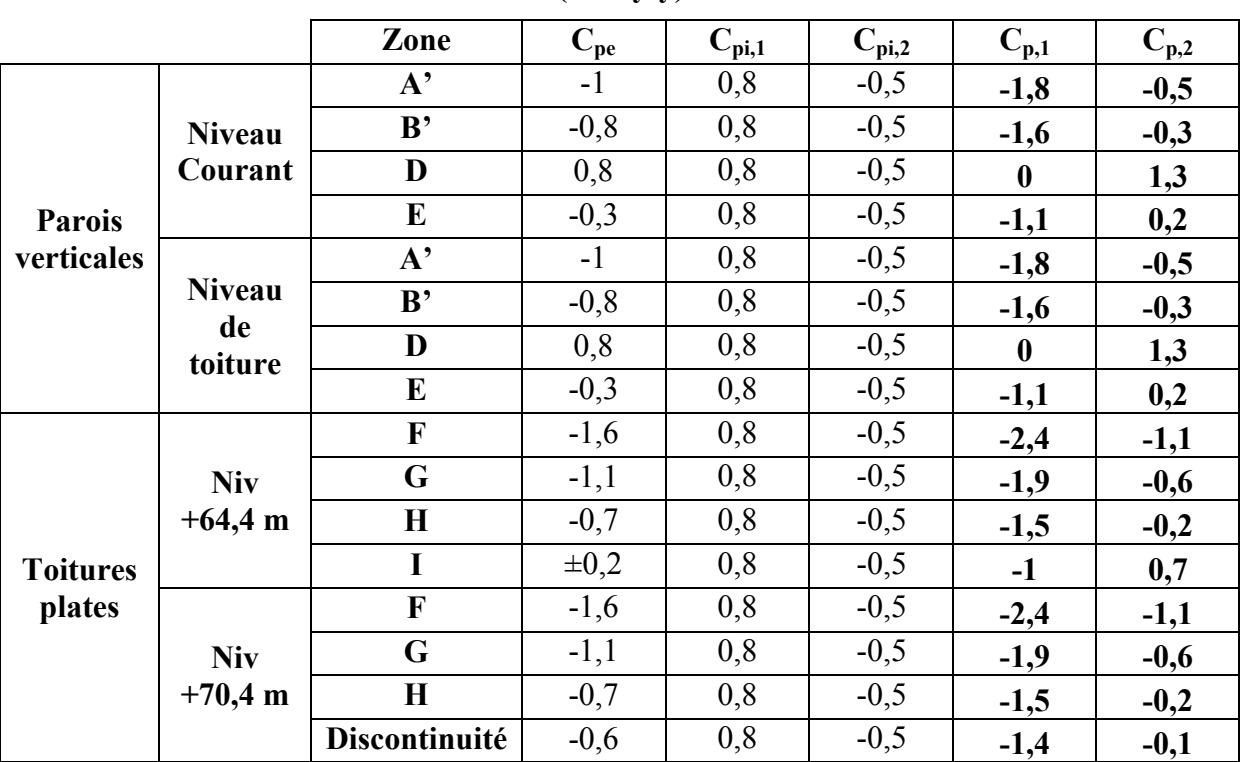

Tab VI.12 Détermination des coefficients Cp (sens y-y)

# 2.5. Détermination de la pression due au vent

La pression due au vent q<sub>i</sub> qui s'exerce sur un élément de surface j est donnée par :

$$
\mathbf{q}_j = \mathbf{C}_d \times \mathbf{W} \left( \mathbf{z}_j \right) \tag{N/m²}
$$

Avec :

- $-C_d$  est le coefficient dynamique de la construction ;
- W  $(z_j) = q_{dyn}(z_j) \times [C_{pe} C_{pi}]$  (en N/m<sup>2</sup>) est la pression nette exercée sur l'élément de surface j, calculée à la hauteur  $z_j$  relative à l'élément de surface j.

D'où :

$$
q_j = C_d \times q_{dyn}(z_j) \times [C_{pe} - C_{pi}]
$$

# 2.5.1. Parois verticales

On représente les résultats de la pression due au vent suivant les deux directions considérées dans le calcul (x-x , y-y) :

# Sens x-x (d = 47,5 et b = 31m) :

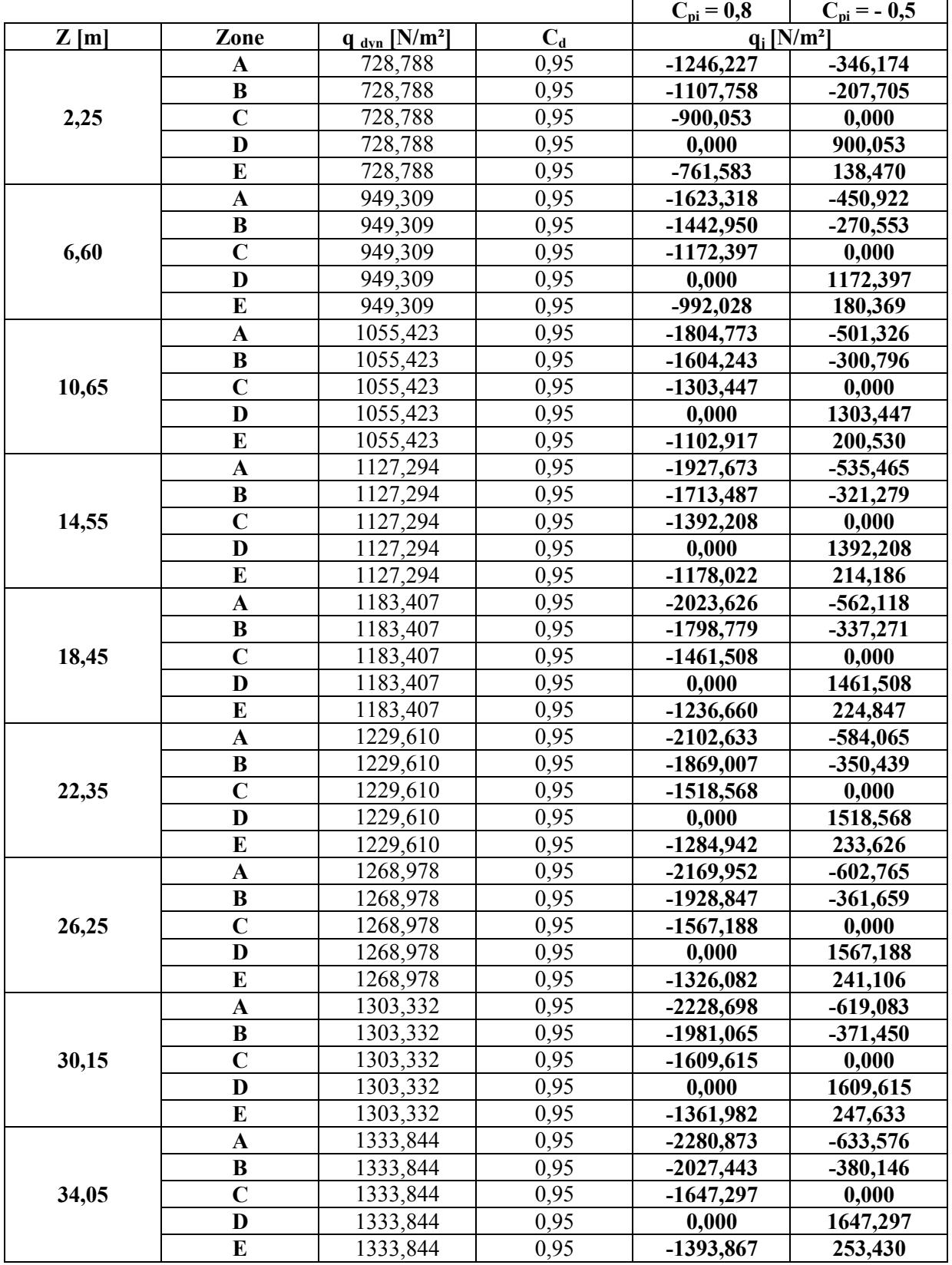

#### Tab VI.13 Valeurs des pressions dues au vent pour les parois verticales (sens x-x)

Département de Génie Civil 2012-2013 Page 64

# Chapitre VI : Etude au vent

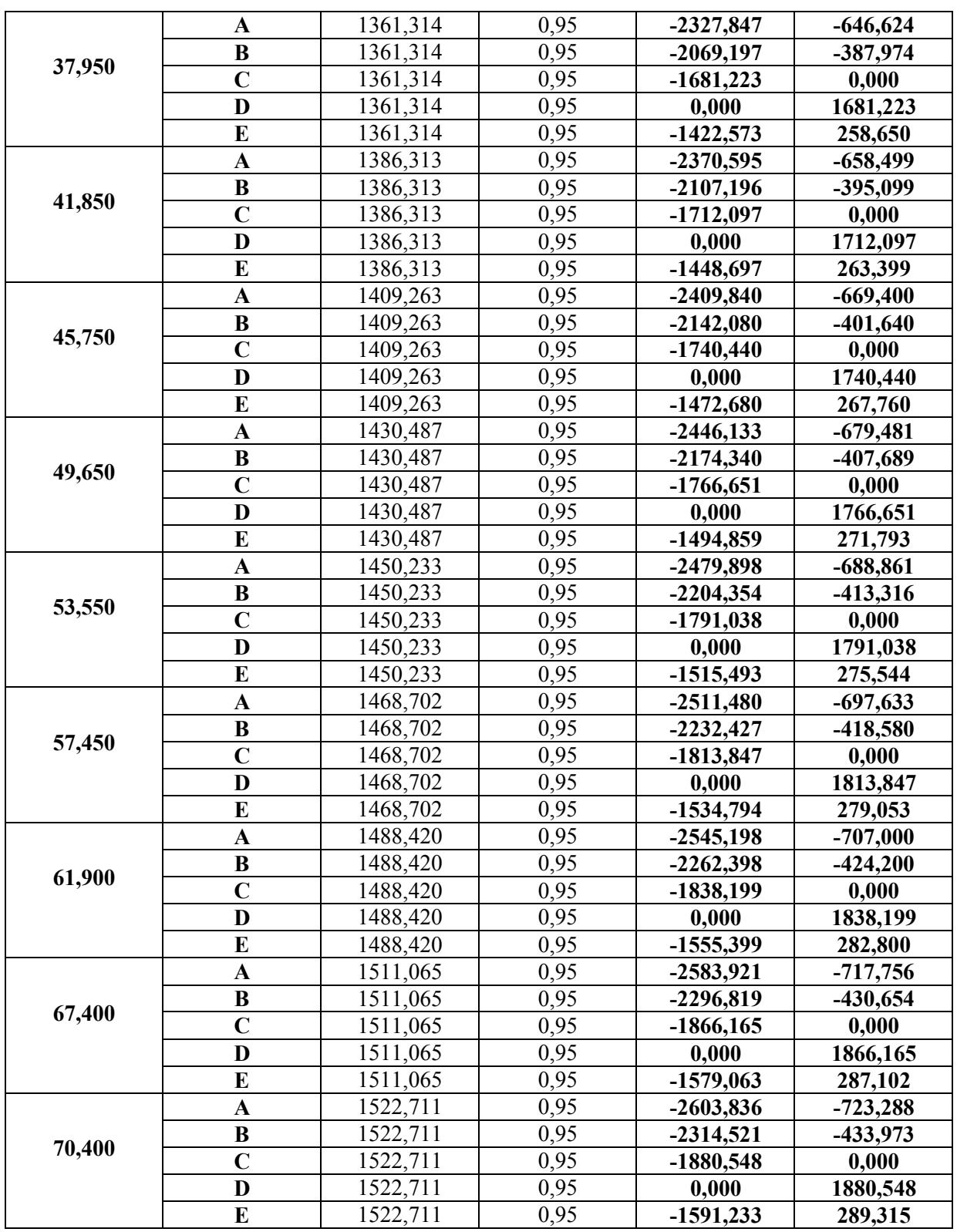

#### Tab VI.14 Valeurs des pressions dues au vent Sens y-y (d = 31m et b = 47,5m) :

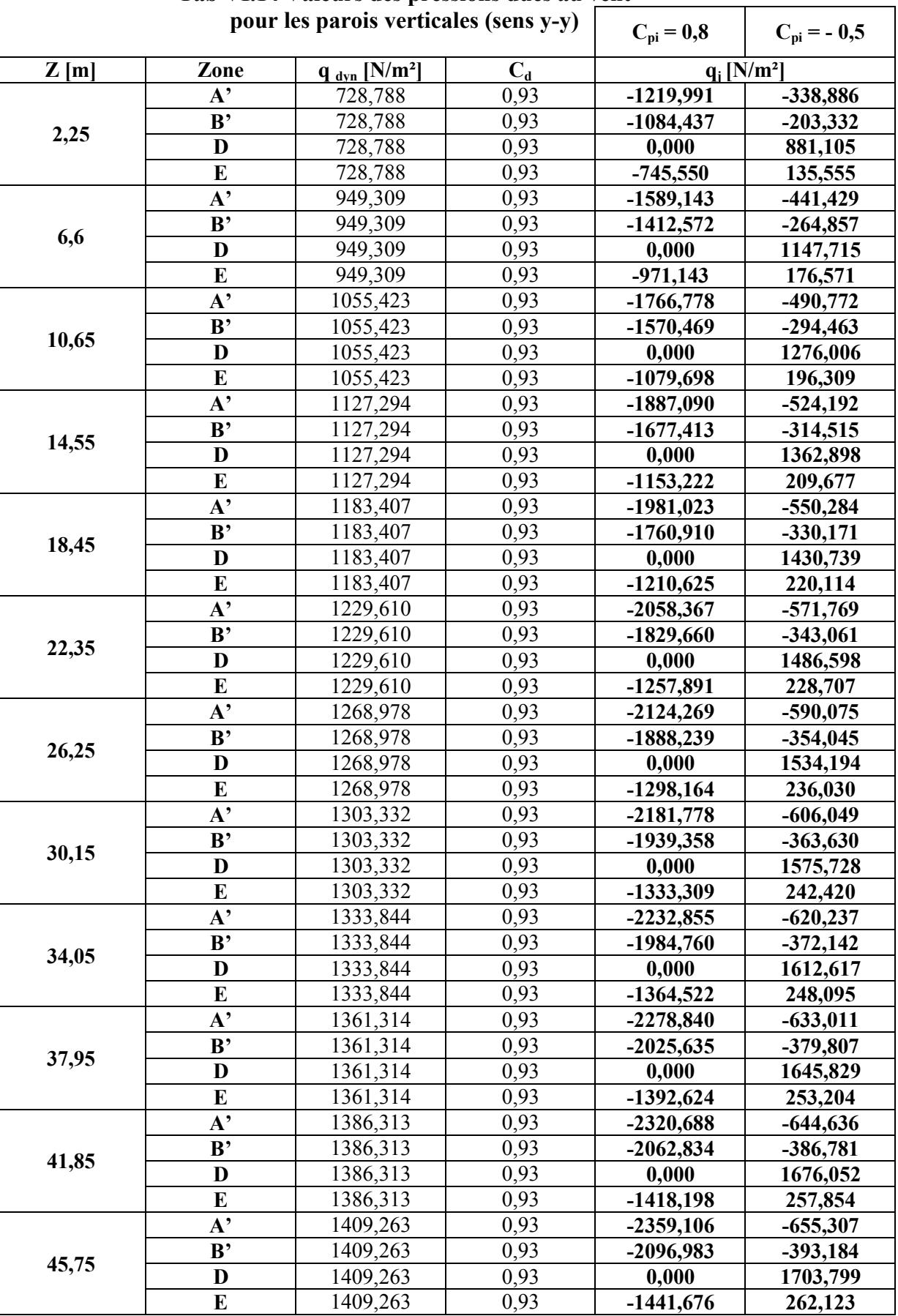

Département de Génie Civil 2012-2013 Page 66

Chapitre VI : Etude au vent

|       | $A^{\prime}$ | 1430,487 | 0,93 | $-2394,635$ | $-665,176$ |
|-------|--------------|----------|------|-------------|------------|
|       | B'           | 1430,487 | 0,93 | $-2128,565$ | $-399,106$ |
| 49,65 | D            | 1430,487 | 0,93 | 0,000       | 1729,459   |
|       | E            | 1430,487 | 0,93 | $-1463,388$ | 266,071    |
|       | $A^{\prime}$ | 1450,233 | 0,93 | $-2427,690$ | $-674,358$ |
|       | B'           | 1450,233 | 0,93 | $-2157,947$ | $-404,615$ |
| 53,55 | D            | 1450,233 | 0,93 | 0,000       | 1753,332   |
|       | $\bf{E}$     | 1450,233 | 0,93 | $-1483,588$ | 269,743    |
|       | $A^{\prime}$ | 1468,702 | 0,93 | $-2458,607$ | $-682,946$ |
|       | B'           | 1468,702 | 0,93 | $-2185,429$ | $-409,768$ |
| 57,45 | D            | 1468,702 | 0,93 | 0,000       | 1775,661   |
|       | $\bf{E}$     | 1468,702 | 0,93 | $-1502,482$ | 273,179    |
|       | $A^{\prime}$ | 1488,420 | 0,93 | $-2491,615$ | $-692,115$ |
| 61,9  | B'           | 1488,420 | 0,93 | $-2214,769$ | $-415,269$ |
|       | D            | 1488,420 | 0,93 | 0,000       | 1799,500   |
|       | E            | 1488,420 | 0,93 | $-1522,654$ | 276,846    |
|       | $A^{\prime}$ | 1511,065 | 0,93 | $-2529,523$ | $-702,645$ |
|       | B'           | 1511,065 | 0,93 | $-2248,465$ | $-421,587$ |
| 67,4  | D            | 1511,065 | 0,93 | 0,000       | 1826,878   |
|       | E            | 1511,065 | 0,93 | $-1545,819$ | 281,058    |
|       | $A^{\prime}$ | 1522,711 | 0,93 | $-2549,018$ | $-708,061$ |
|       | B'           | 1522,711 | 0,93 | $-2265,794$ | $-424,836$ |
| 70,4  | D            | 1522,711 | 0,93 | 0,000       | 1840,958   |
|       | E            | 1522,711 | 0,93 | $-1557,733$ | 283,224    |

#### 2.5.2. Toiture plate

#### $\triangleright$  Sens x-x :

Tab VI.15 Valeurs des pressions dues au vent

|           |             | pour les toitures plates (sens x-x) | $C_{\text{pi}} = 0.8$ | $C_{pi} = -0.5$           |             |
|-----------|-------------|-------------------------------------|-----------------------|---------------------------|-------------|
| Z[m]      | Zone        | $q_{dyn}$ [N/m <sup>2</sup> ]       | $\bf{C}_d$            | $q_i$ [N/m <sup>2</sup> ] |             |
|           | F           | 1511,065                            | 0,95                  | $-3445,228$               | $-1579,063$ |
| Niv 64,4m | G           | 1511,065                            | 0,95                  | $-2727,472$               | $-861,307$  |
|           | Н           | 1511,065                            | 0,95                  | $-2153,268$               | $-287,102$  |
|           |             | 1511,065                            | 0,95                  | $-1435,512$               | 1004,858    |
|           | $\mathbf F$ | 1522,711                            | 0,95                  | $-3471,781$               | $-1591,233$ |
| Niv 70,4m | G           | 1522,711                            | 0,95                  | $-2748,493$               | $-867,945$  |
|           | Н           | 1522,711                            | 0,95                  | $-2169,863$               | $-289,315$  |
|           |             | 1522,711                            | 0,95                  | $-1446,575$               | 1012,603    |

 $\triangleright$  Sens y-y :

Tab VI.16 Valeurs des pressions dues au vent

|             |      | pour les toitures plates (sens y-y) | $C_{pi} = 0,8$ | $C_{pi} = -0.5$ |                           |
|-------------|------|-------------------------------------|----------------|-----------------|---------------------------|
| Z[m]        | Zone | $q_{dyn}$ [N/m <sup>2</sup> ]       | $\bf{C}_d$     |                 | $q_i$ [N/m <sup>2</sup> ] |
|             | F    | 1511,065                            | 0,93           | $-3372,697$     | $-1545,819$               |
| Niv $64,4m$ | G    | 1511,065                            | 0,93           | $-2670,052$     | $-843,174$                |
|             | H    | 1511,065                            | 0,93           | $-2107,936$     | $-281,058$                |
|             |      | 1511,065                            | 0,93           | $-1405,290$     | 983,703                   |
|             | F    | 1522,711                            | 0,93           | -3398,691       | $-1557,733$               |
| $Niv$ 70,4m | G    | 1522,711                            | 0,93           | $-2690,630$     | $-849,673$                |
|             | Н    | 1522,711                            | 0,93           | $-2124,182$     | $-283,224$                |

Département de Génie Civil 2012-2013 Page 67

# 2.6. Calcul des forces de frottement  $F_{fr}$

On doit tenir compte d'une force complémentaire pour le calcul des constructions allongées de catégorie I lorsque l'un des deux rapports d/b ou d/h est supérieur ou égal à 3.

Avec :

b : Dimension de la construction perpendiculaire au vent ;

 $h = 70,4m$ : Hauteur de la construction;

d : Dimension de la construction parallèle au vent.

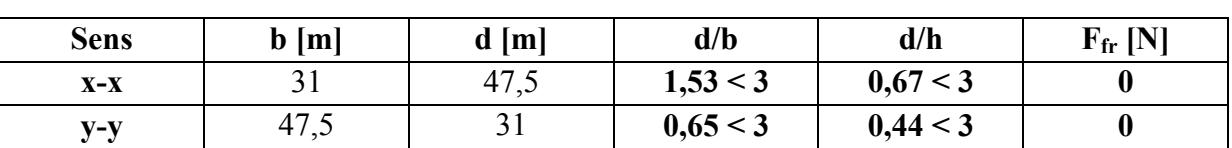

# Tab VI.17 Calcul des forces de frottement  $F_{fr}$

On néglige les effets des forces de frottement car la condition sur les deux rapports n'est pas vérifiée.

# 2.7. Force résultante

La résultante R se décompose en deux forces :

- Une force globale horizontale F<sub>w</sub>, qui correspond à la résultante des forces horizontales, agissant sur les parois verticales de la construction et la composante horizontale des forces appliquées au niveau de l'acrotère.
- Une force de soulèvement  $F_u$ .

La force résultante R est donnée par la formule suivante :

$$
\mathbf{R} = \sum (\mathbf{q}_j \times \mathbf{S}_j) + \sum \mathbf{F}_{\text{frj}}
$$

Avec  $\cdot$ 

- ∑ : Désigne la somme vectorielle pour tenir compte du sens des forces ;
- q<sub>i</sub> : La pression du vent qui s'exerce sur un élément de surface j ;
- $S_i$ : L'air de l'élément de surface j;
- F<sub>fri</sub>: Désigne les forces de frottement éventuelles.

Les résultats du calcul de la résultante des forces des pressions agissant aux deux surfaces de la construction sont résumés dans le tableau suivant :

Avec :

R<sub>i</sub>: Résultante des forces des pressions ;

 $V_t$ : Effort tranchant à la base dû à l'action sismique.

| Sens  | $R_1$ [MN] | $R_2$ [MN] | [MN]  | [MN]  | W [MN] | <b>Remarques</b>                     |
|-------|------------|------------|-------|-------|--------|--------------------------------------|
| $X-X$ | $-1,54$    | 2,11       |       |       |        | $\mathbf{R}_{\mathbf{x}-\mathbf{x}}$ |
| $V-V$ | $-4,46$    | 6,08       | 50,89 | 39,38 | 282,14 | $R_{v-v}$                            |
| ≖     | $-4,32$    |            |       |       |        | $R_z \leq W$                         |

Tab VI.18 Résultats de calcul

# 3. Conclusion

Par une comparaison des actions du vent à celles du séisme, on remarque que ces dernières sont plus importantes. Aussi, la probabilité d'avoir les deux actions simultanément est faible. Donc, on va concentrer notre étude sur sollicitations dues aux séismes qui engendrent un effet plus défavorable.

# CHAPITRE VII

# FERRAILLAGE DES ELEMENTS STRUCTURAUX

#### 1. Introduction

 Nous allons procéder à la détermination du ferraillage des éléments résistants de notre structure (poteaux, poutres et voiles). Ensuite, nous procéderons à la vérification de la conformité de ce dernier aux règles de calcul en vigueur en Algérie, à savoir : CBA93, BAEL91, et RPA99/2003.

#### 2. Ferraillage des poteaux

Les poteaux sont calculés en flexion composée, en tenant compte des combinaisons considérées comme suit :

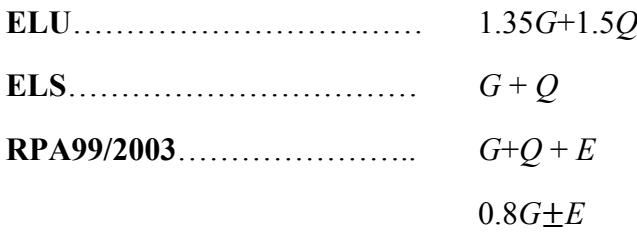

Et en procédant à des vérifications à l'ELS.

#### 2.1. Détermination des armatures longitudinales

#### 2.1.1. Recommandations du RPA99/2003 [Article 7.4.2]

Les armatures longitudinales doivent être à haute adhérence, droites et sans crochet.

|                |                                       | As $_{max}$ [cm <sup>2</sup> ] |                         |  |  |
|----------------|---------------------------------------|--------------------------------|-------------------------|--|--|
| Poteau         | As $_{\text{min}}$ [cm <sup>2</sup> ] | Zone courante                  | Zone de<br>recouvrement |  |  |
| $90 \times 90$ | 72,90                                 | 324                            | 486                     |  |  |
| $80 \times 80$ | 57,60                                 | 256                            | 384                     |  |  |
| $70 \times 70$ | 44,10                                 | 196                            | 294                     |  |  |
| $60 \times 60$ | 32,40                                 | 144                            | 216                     |  |  |
| $50 \times 50$ | 22,50                                 | 100                            | 150                     |  |  |

Tab VII.1 Recommandations du RPA sur les armatures longitudinales

 $\checkmark$  Le diamètre minimal est de Ø12.

- $\checkmark$  La longueur du recouvrement minimale est de L<sub>r</sub>= 50 Ø (Zone III).
- $\checkmark$  La distance entre les barres verticales dans une face du poteau ne doit pas dépasser  $L= 20$  cm (Zone III).
- $\checkmark$  Les jonctions par recouvrement doivent être faites si possible, à l'extérieur des zones nodales (zones critiques).

#### 2.1.2. Détermination des sollicitations

Les armatures sont déterminées sous l'effet des sollicitations les plus défavorables, en considérant les trois cas de chargement possibles suivants :

 $-N_{\text{max}} \rightarrow M_{\text{correspondant}}$ ;  $-M_{\text{max}}\rightarrow N_{\text{correspondant}};$  $-N_{min} \rightarrow M_{correspondant}$ 

Les sollicitations de calcul pour ces trois cas de chargements, obtenues par le logiciel de calcul ETABS sont répertoriées dans les tableaux suivants :

#### 1-  $N_{\text{max}} \rightarrow M_{\text{correspondant}}$

| <b>Niveaux</b>                | <b>Section</b><br>des<br>poteaux<br>$\text{cm}^2$ | Combinaisons de<br>charges | $N_{max}$<br>[kN] | M correspondant<br>[kN.m] | $V_{max}$ [kN] |
|-------------------------------|---------------------------------------------------|----------------------------|-------------------|---------------------------|----------------|
| <b>SOUS-SOL</b>               | $90 \times 90$                                    | <b>ELU</b>                 | 4314,79           | 48,654                    | 22,19          |
| RDC, 1 <sup>er</sup> étage    | $80 \times 80$                                    | <b>ELU</b>                 | 9546,69           | 106,26                    | $-41,45$       |
| $2eme$ étage - $5eme$ étage   | $70\times 70$                                     | <b>ELU</b>                 | 8140,4            | 42,404                    | 20,64          |
| $6eme$ étage - $10eme$ étage  | $60\times 60$                                     | <b>ELU</b>                 | 5656,38           | 36,819                    | 19,76          |
| $11eme$ étage - $15eme$ étage | $50 \times 50$                                    | ELU                        | 2782,16           | 62,786                    | $-35,09$       |

Tab VII.2 Sollicitations de calcul pour le cas de charge N  $_{\text{max}} \rightarrow M$  correspondant

#### 2-  $M_{max} \rightarrow N_{correspondant}$

Tab VII.3 Sollicitations de calcul pour le cas de charge M  $_{\text{max}} \rightarrow N$  correspondant

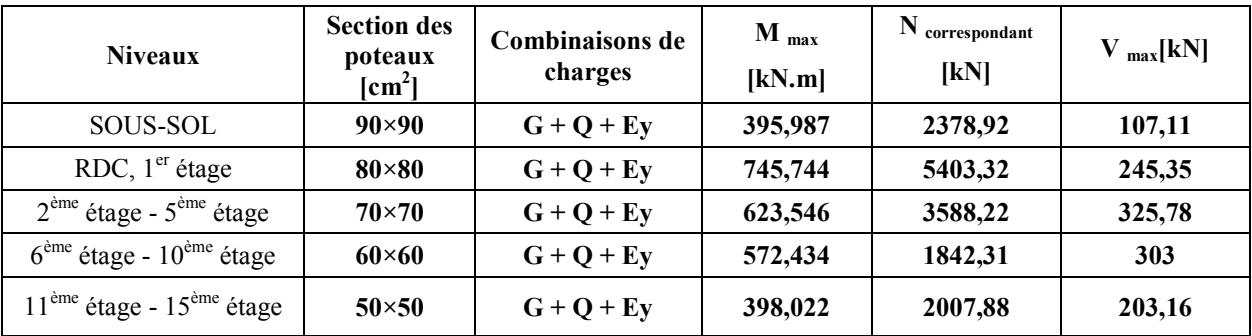

#### 3- N  $_{min}$  M correspondant

Tab VII.4 Sollicitations de calcul pour le cas de charge N  $_{min}$   $\rightarrow$  M correspondant

| <b>Niveaux</b>                                    | <b>Section des</b><br>poteaux<br>$\text{cm}^2$ | <b>Combinaisons de</b><br>charges | $N_{min}$<br>[kN.m] | $\mathbf M$ correspondant<br>$\mathbf{[kN]}$ | $V_{max}$<br>[kN] |
|---------------------------------------------------|------------------------------------------------|-----------------------------------|---------------------|----------------------------------------------|-------------------|
| <b>SOUS-SOL</b>                                   | $90\times90$                                   | $0.8G + Ex$                       | 1.24                | 103,321                                      | 45                |
| RDC, 1 <sup>er</sup> étage                        | $80\times80$                                   | $0.8G + Ey$                       | 699,98              | 94,75                                        | 138,89            |
| $2eme$ étage - $5eme$ étage                       | $70\times 70$                                  | $0.8G + Ey$                       | 418,12              | 184,725                                      | 197,47            |
| $6eme$ étage - $10eme$ étage                      | $60\times 60$                                  | $0,8G + Ey$                       | 260,42              | 208,901                                      | 189,35            |
| $11^{\text{eme}}$ étage - $15^{\text{eme}}$ étage | $50\times50$                                   | $0,8G + Ey$                       | 83,83               | 187,87                                       | 121,75            |

Département de Génie Civil 2012-2013 Page 72

#### 2.1.3. Ferraillage adopté pour les poteaux

Les armatures longitudinales obtenues pour les poteaux des différents niveaux sont répertoriées dans le tableau suivant :

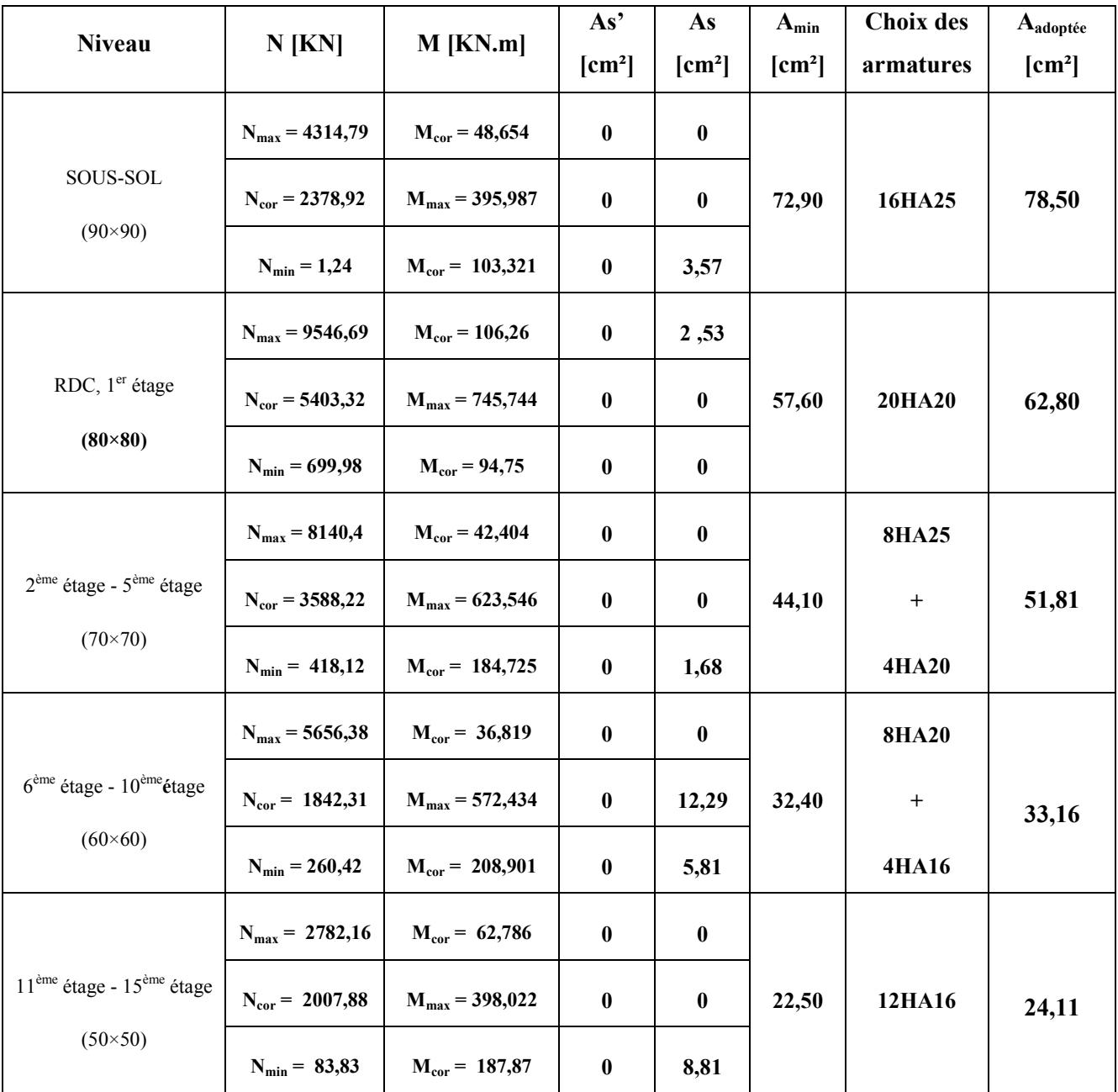

#### Tab VII.5 Ferraillage des poteaux

#### Remarque :

- On constate que les poteaux sont ferraillés par la section d'armatures minimale préconisée par le RPA99/2003
- La condition de non-fragilité donnée par l'article A.4.2.1 du BAEL 91/99 :

 $A_{s,min} \ge \frac{0.23 \times b \times d \times ft28}{fe} = \frac{0.23 \times 50 \times 47 \times 2.4}{500} = 2,60 \text{ cm}^2 \rightarrow \infty$  condition vérifiée ».

#### 2.2. Détermination des armatures transversales

Les calculs sont établis pour l'effort tranchant maximal sollicitant les poteaux à chaque niveau.

Vérification de la contrainte de cisaillement

• 
$$
\tau = \frac{V_{max}}{b.d}
$$
  
\n•  $\overline{\tau}_{bu} = \rho_d f_{c28}$   
\n•  $\overline{\tau}_{bu} = \rho_d f_{c28}$   
\n•  $\overline{\tau}_{bu} = \rho_d f_{c28}$   
\n•  $\rho_d = \begin{cases} 0.075 & \text{Si } \lambda_g > 5 \\ 0.04 \text{ dans le cas contraire} \end{cases}$ 

- $\bar{\tau}$  =min(0.15 f<sub>c28</sub>/ $\gamma$ <sub>b</sub>; 4MPa) = 3MPa « Fissuration peu nuisible ».
- $\lambda_{g}$ : élancement géométrique du poteau.
- $\bullet$  I<sub>f</sub>: longueur de flambement du poteau «  $l_f = l_o$  Poteau bi-rotulé »
- $\bullet$  V<sub>u</sub>: effort tranchant du calcul

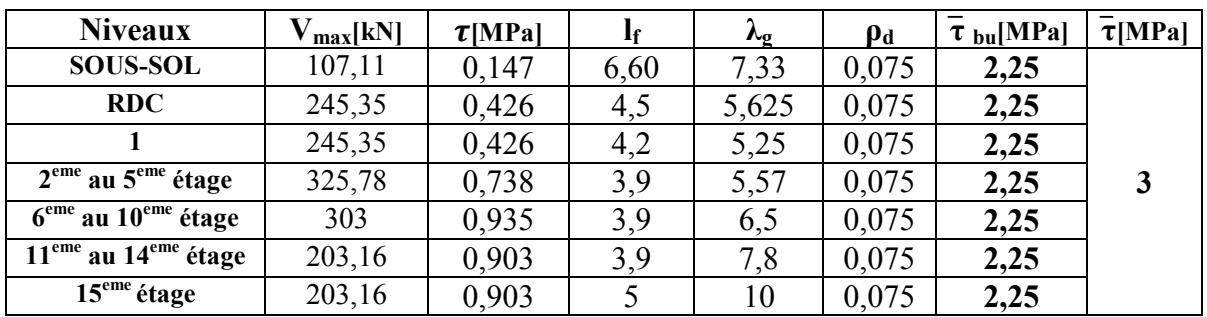

#### Tab VII.6 Vérifications des contraintes tangentielles

Donc toutes les conditions sont vérifiées.

Les armatures transversales des poteaux sont calculées à l'aide de la formule suivante :

$$
\frac{A_t}{S_t} = \frac{\rho_a V_u}{h f_e}
$$

h : Hauteur totale de la section brute.

 $\int 2.5$  Si  $\lambda$ <sub>g</sub>  $\geq 5$ ρa: Coefficient correcteur qui tient compte du mode fragile de la rupture par effort tranchant.

$$
\rho_{a} = \begin{cases} 3.75 & \text{Si } \lambda_{g} < 5 \end{cases}
$$

 $S_t$ : espacement des armatures transversales.

a, b : dimensions de section droite du poteau.

$$
\begin{cases}\nS_t \le 10 \text{cm} & \text{en zone node : On opte pour } S_t = 10 \text{cm} \\
S_t \le \text{Min} \left( \frac{b_1}{2}, \frac{h_1}{2}, 100 \text{cm} \right) \text{ en zone courante : On opte pour } S_t = 15 \text{cm}\n\end{cases}
$$

 $\Phi_1$ : est le diamètre des armatures longitudinales du poteau.

|                              |              |          |          |            | $A_t$  cm <sup>2</sup> |          |
|------------------------------|--------------|----------|----------|------------|------------------------|----------|
| <b>Niveaux</b>               | $V_{u}$ [kN] | $\rho_a$ | $h$ [cm] | $f_e[MPa]$ | Zone nodale            | Zone     |
|                              |              |          |          |            |                        | courante |
| <b>SOUS-SOL</b>              | 107,11       | 2,5      | 90       |            | 0,59                   | 0,89     |
| RDC et 1 <sup>er</sup> étage | 245,35       | 2,5      | 80       |            | 1,53                   | 2,30     |
| $2eme$ au $5eme$ étage       | 325,78       | 2,5      | 70       | 500        | 2,33                   | 3,49     |
| $6eme$ au $10eme$ étage      | 303          | 2,5      | 60       |            | 2,52                   | 3,78     |
| $11eme$ au $15eme$ étage     | 203,16       | 2,5      | 50       |            | 2,03                   | 3,05     |

Tab VII.7 Détermination des armatures transversales des poteaux

 $\cdot$  La quantité minimale des armatures transversales  $\frac{1}{10}$  en % est donnée comme suit : b S A *t t*

$$
- \quad \lambda_g \geq 5 \implies A_{min} = 0.3\%
$$

$$
- \lambda_{\rm g} \leq 3 \blacktriangleright A_{\rm min} = 0.8\%
$$

 $\lambda_{\rm g}$  < 5  $\rightarrow$  Interpolation entre les valeurs limites du poteau.

Les armatures transversales obtenues pour les poteaux des différents niveaux sont répertoriées dans le tableau suivant :

| <b>Niveau</b>            |          |                   |             | $A_{t min}[cm^2]$ |                              |  |  |
|--------------------------|----------|-------------------|-------------|-------------------|------------------------------|--|--|
|                          | $b$ [cm] | $\lambda_{\rm g}$ | Zone nodale | Zone courante     | $A_t$ adoptée                |  |  |
| <b>SOUS-SOL</b>          | 90       | 7,33              | 2,7         | 4,05              | 8HA10 (3 cadres HA10)        |  |  |
| $RDC+1$                  | 80       | 5,625             | 2,4         | 3,6               | 6HA10 (3 cadres HA10)        |  |  |
|                          |          | 5,25              |             |                   |                              |  |  |
| $2eme$ au $5eme$ étage   | 70       | 5,57              | 2,1         | 3,15              | 6HA10 (3 cadres HA10)        |  |  |
| $6eme$ au $10eme$ étage  | 60       | 6,5               | 1,8         | 2,7               | <b>6HA10 (3 cadres HA10)</b> |  |  |
| $11eme$ au $15eme$ étage |          | 7,8               |             |                   |                              |  |  |
|                          | 50       | 10                | 1,5         | 2,25              | 6HA10 (3 cadres HA10)        |  |  |

Tab VII.8 Ferraillage transversal des poteaux

# 2.3. Vérification aux ELS

Après avoir fait le calcul du ferraillage longitudinal des poteaux à l'ELU, il est nécessaire de faire une vérification à l'état limite de service.

- Les contraintes sont calculées à l'ELS sous les sollicitations de (N ser ; M ser) ;
- La fissuration est considérée préjudiciable donc, on a une limitation des contraintes de traction dans l'acier;
- la contrainte du béton est limitée par :  $\sigma_{bc} = 0.6 f_{c28} = 18 MPa$ .

Les résultats obtenus sont répertoriés dans le tableau suivant :

| <b>Niveau</b>                 | <b>Section</b><br>des<br>poteaux<br>$\text{cm}^2$ | $N_{\rm ser}$<br>[kN] | M <sub>ser</sub><br>[kN.m] | $\sigma_{\rm b}$<br>[MPa] | $\sigma_{s}$<br>[MPa] | $\sigma_{bc,adm}$<br>[MPa] | $\sigma_{s,adm}$<br>[MPa] | <b>Observation</b> |
|-------------------------------|---------------------------------------------------|-----------------------|----------------------------|---------------------------|-----------------------|----------------------------|---------------------------|--------------------|
| <b>SOUS-SOL</b>               | $90 \times 90$                                    | 3125,52               | 35,916                     | 3,6                       | 53,8                  | 18                         | 250                       | Vérifiée           |
| RDC, 1 <sup>er</sup> étage    | $80 \times 80$                                    | 6904,93               | 78,571                     | 10,2                      | 151,6                 |                            |                           | Vérifiée           |
| $2eme$ étage - $5eme$ étage   | $70 \times 70$                                    | 5891,27               | 31,975                     | 10,8                      | 161,1                 |                            |                           | Vérifiée           |
| $6eme$ étage - $10eme$ étage  | $60 \times 60$                                    | 4093,76               | 26,576                     | 10,5                      | 157,3                 |                            |                           | Vérifiée           |
| $11eme$ étage - $15eme$ étage | $50 \times 50$                                    | 2015,34               | 44,34                      | 8,6                       | 126,7                 |                            |                           | Vérifiée           |

Tab VII.9Vérification aux ELS ( $\sigma_b \leq \sigma_{bc}$ )

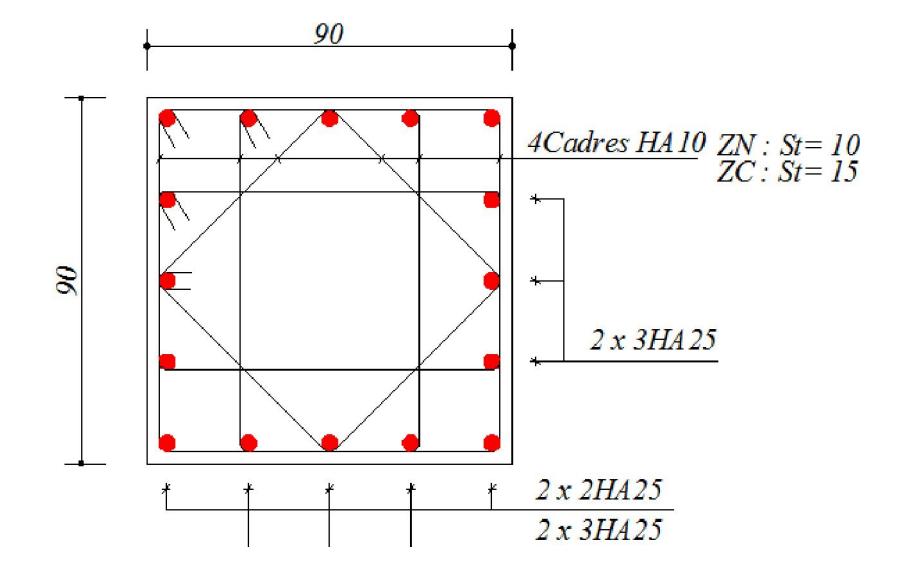

Figure VII.1 Schéma de ferraillage des poteaux du SOUS-SOL

# 3. Ferraillage des poutres

Le ferraillage des poutres se fait en flexion simple en tenant compte des combinaisons suivantes :

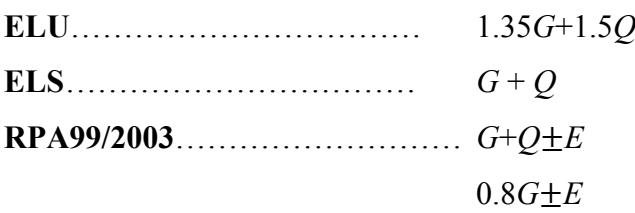

#### 3.1. Détermination des armatures longitudinales

#### 3.1.1. Recommandations du RPA99 version 2003 [Article 7.5.2]

Pour le calcul du ferraillage des poutres, on doit respecter les conditions suivantes :

#### Tab VII.10 Recommandations du RPA sur les armatures longitudinales

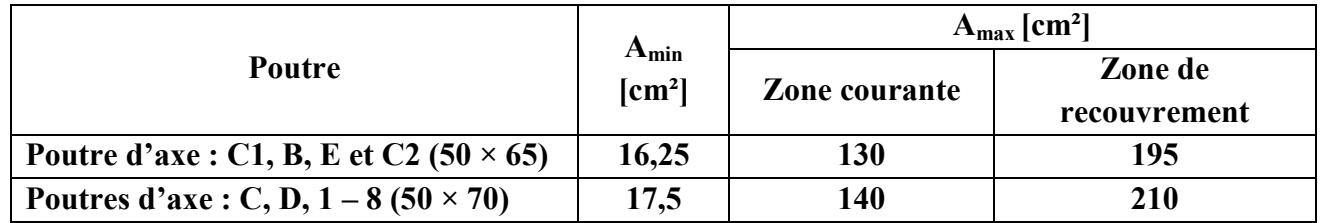

- La longueur du recouvrement est de 50 Φ (Zone III).
- L'ancrage des armatures longitudinales supérieures et inferieures dans les poteaux de rives et d'angles doit être effectué avec des crochets à 90°.
- $\triangleright$  On doit avoir un espacement maximum de 10 cm entre deux cadres et un minimum de trois cadres par nœud.

#### 3.1.2. Ferraillage adopté pour les poutres

Tab VII.11 Ferraillage longitudinal des poutres Les armatures longitudinales obtenues pour les différentes poutres sont répertoriées dans le tableau suivant :

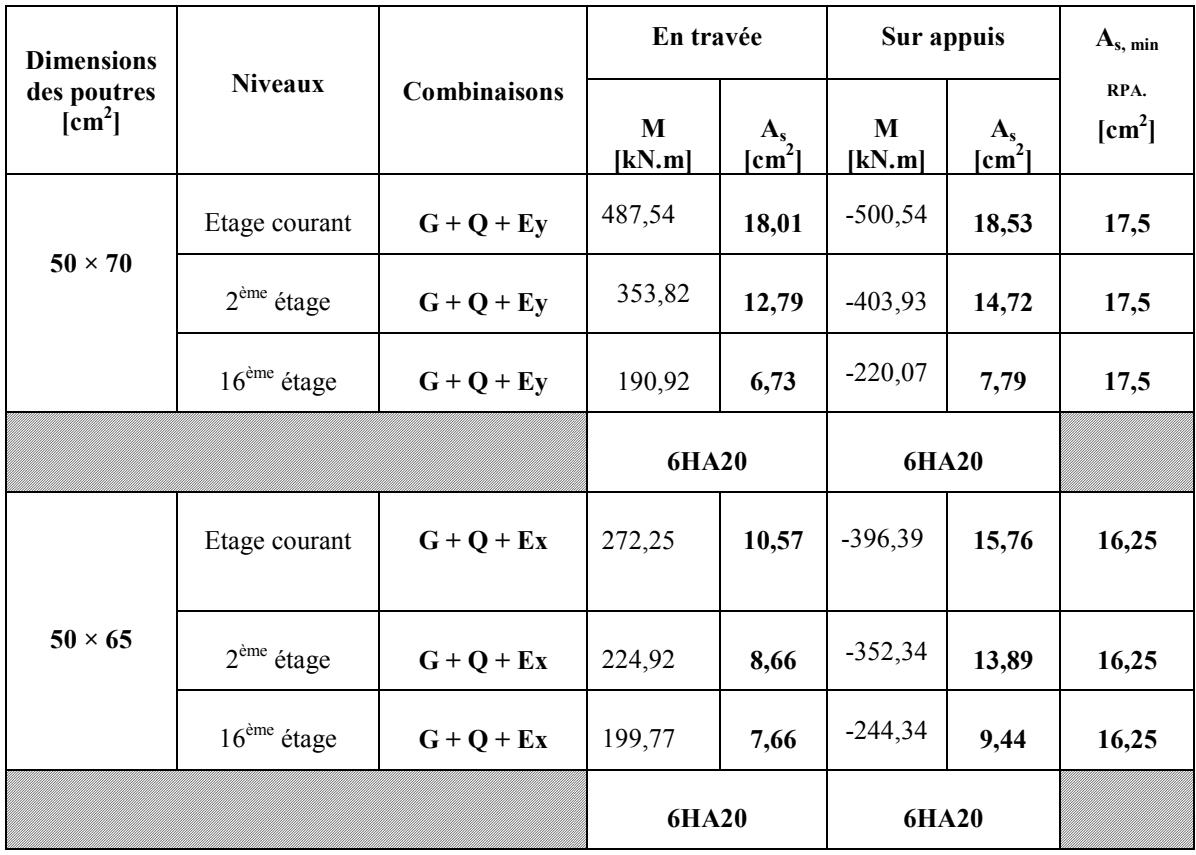

Département de Génie Civil 2012-2013 Page 77

#### Vérification de la condition de non-fragilité

Pourre (50 × 70):

\n
$$
A_{s \min} \ge \frac{0.23 \times b \times d \times ft28}{fe} = \frac{0.23 \times 50 \times 67 \times 2.4}{500} = 3,69 \text{ cm}^2 \text{ « condition } \text{vein } \text{Vift} \text{ (e)}.
$$
\nPourre (50 × 65):

\n
$$
A_{s \min} \ge \frac{0.23 \times b \times d \times ft28}{fe} = \frac{0.23 \times 50 \times 62 \times 2.4}{500} = 3,42 \text{ cm}^2 \text{ « condition } \text{vein } \text{Vift} \text{ (e)}.
$$

#### 3.2. Détermination des armatures transversales

Les calculs sont établis pour l'effort tranchant maximal sollicitant les différentes poutres.

Vérification de la contrainte de cisaillement [Article A.5.1.2 CBA 93] :

$$
\tau = \frac{V_{max}}{b.d} < \min\left(0.15 \, \text{f}_{c28} / \text{h}\right); \, 4 \, \text{MPa} = 3 \, \text{MPa} \, \text{(Fissuration peu puisible)}.
$$

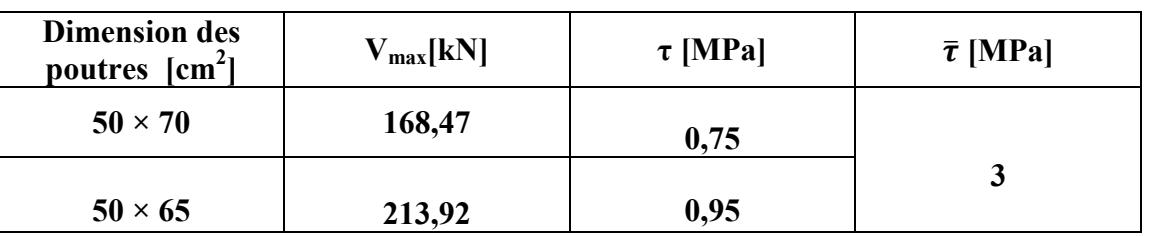

#### Tab VII.12Vérification des contraintes tangentielles

Toutes les conditions sont vérifiées.

 Les armatures transversales des poutres sont calculées d'après l'article 7.5.2.2 du RPA99/2003 à l'aide de la formule suivante :  $A_t = 0.003 \times S_t \times b$ 

L'espacement maximal entre les armatures transversales est donné comme suit :

$$
\bullet S_t \le \min\left(\frac{h}{4}, 12\Phi_1\right) \quad \text{en zone nodale.}
$$
  

$$
\bullet S_t \le \frac{h}{2} \quad \text{en zone de recouverment.}
$$

 $\Phi_1$ : Le plus petit diamètre utilisé des armatures longitudinales et dans le cas d'une section en travée avec des armatures comprimées, c'est le diamètre le plus petit des aciers comprimés. Les premières armatures transversales doivent être disposées à 5cm au plus du nu de l'appui ou de l'encastrement.

Les armatures transversales adoptées sont répertoriées dans le tableau suivant :

| <b>Dimensions des</b><br>poutres $\text{cm}^2$ |                | $S_t$ [cm]<br>[RPA99/2003] | A              | $\lceil$ cm <sup>2</sup> $\rceil$ | $\mathbf A$ t, adoptée.<br>$[\text{cm}^2]$ |  |
|------------------------------------------------|----------------|----------------------------|----------------|-----------------------------------|--------------------------------------------|--|
|                                                | Zone<br>nodale | Zone<br>courante           | Zone<br>nodale | Zone<br>courante                  |                                            |  |
| $70 \times 50$                                 | 20<br>10       |                            | 1,5            |                                   | <b>4HA10</b>                               |  |
| $65 \times 50$                                 | 10             | 20                         | 1,5            | 1,5                               | 1 Cadre + 1 Etrier                         |  |

Tab VII.13 Ferraillage transversal des poutres

#### 3.3. Vérification aux ELS

La fissuration dans le cas des poutres étant considérée peu nuisible, alors la vérification à l'état limite d'ouverture des fissures n'est pas nécessaire. On doit juste faire une vérification à l'état limite de déformation du béton en compression.  $\sigma_{bc} = 0.6 f_{c28} = 18 MPa$ 

| <b>Dimensions</b>            |                                    | En travée                     |                        | Sur appuis          |                            |                        |
|------------------------------|------------------------------------|-------------------------------|------------------------|---------------------|----------------------------|------------------------|
| des poutres<br>$\text{cm}^2$ | <b>Niveaux</b>                     | $\mathbf M$ service<br>[kN.m] | $\sigma_{bc}$<br>[MPa] | M service<br>[kN.m] | $\sigma_{\rm bc}$<br>[MPa] | $\sigma_{bc}$<br>[MPa] |
| $50 \times 70$               | Etage courant                      | 121,74                        | 3,1                    | $-164,48$           | 4,7                        |                        |
|                              | $2eme$ étage                       | 115,651                       | 3,0                    | $-149,978$          | 4,3                        |                        |
|                              | $\overline{16}^{\text{eme}}$ étage | 70,32                         | 1,8                    | $-97,72$            | 2,8                        |                        |
|                              | Etage courant                      | 154,16                        | 4,5                    | $-176,34$           | 5,6                        | 18                     |
| $50 \times 65$               | $2eme$ étage                       | 178,16                        | 5,2                    | $-174,96$           | 5,6                        |                        |
|                              | $16eme$ étage                      | 177,10                        | 5,2                    | $-163,76$           | 5,2                        |                        |

Tab VII.14 Vérification aux ELS

![](_page_92_Figure_5.jpeg)

![](_page_92_Figure_6.jpeg)

#### 4. Ferraillage des voiles

Les voiles sont des éléments structuraux de contreventement soumis à des forces verticales (charges et surcharges) et des forces horizontales dues au séisme.

Le calcul se fera en flexion composée avec un effort tranchant, le ferraillage s'effectuera selon le règlement BAEL91 révisé 99 en tenant compte des prescriptions du RPA99/2003.

#### 4.1. Combinaisons d'actions

Les combinaisons d'actions sismiques et celles des deux charges verticales à prendre sont données ci-dessous :

Selon le BAEL 91 :

- ELU : 1.35*G* + 1.5*Q*
- $ELS : G + Q$

Selon le RPA 99 révisé 2003 :

- $G + Q \pm E$
- $0.8$ *G* $\pm E$

#### 4.2. Identification des voiles

Notre structure comporte des voiles pleins, des voiles avec une seule file d'ouverture ainsi que des voiles avec plusieurs files d'ouvertures.

![](_page_93_Figure_14.jpeg)

Figure VII.3 Identification des voiles

#### 4.3. Voiles pleins et trumeaux

Le calcul des armatures se fait par la méthode des contraintes avec une vérification suivant le RPA99/2003 sous les efforts (N, M) les plus défavorables. Leurs ferraillages comportent essentiellement :

- $\triangleright$  Un ferraillage vertical
- $\triangleright$  Un ferraillage horizontal

#### 4.3.1. Ferraillage vertical

Le calcul se fait pour des bandes de largeur (d) donnée par [Art 7.7.4 RPA 99/2003]. La méthode de Navier consiste à déterminer le diagramme des contraintes à partir des sollicitations les plus défavorables (N, M) en utilisant les formules suivantes :

$$
\sigma_{\max} = \frac{N}{\Omega} + \frac{M \cdot V}{I}
$$

$$
\sigma_{\min} = \frac{N}{\Omega} - \frac{M \cdot V}{I}
$$

Avec  $Ω$ : Section transversale du voile

- I : Moment d'inertie
- V et V' : Bras de levier, sachant que 2  $V = V = \frac{L}{2}$

Le découpage du diagramme des contraintes en bandes de largeur (d) donnée par la formule suivante :

$$
d \leq min\!\!\left(\frac{h_{\rm e}}{2};\!\frac{2}{3}\,L_{\rm c}\right)
$$

Avec h<sub>e</sub> : hauteur entre nus du plancher du voile considéré.

L<sub>c</sub>: la longueur de la zone comprimée.

$$
L_c = \frac{\sigma_{\text{max}}}{\sigma_{\text{max}} + \sigma_{\text{min}}} \cdot L
$$

 $L_t = L - L_c$ : longueur tendue.

Les efforts normaux dans les différentes sections sont donnés en fonction des diagrammes des contraintes obtenus :

# $\triangleleft$  Section entièrement comprimée ( $\sigma_{\text{max}}$ ,  $\sigma_{\text{min}}$ ) > 0

La section du voile est entièrement comprimée (pas de zone tendue). La zone courante du voile est ferraillée avec le minimum préconisé par le RPA99/2003 ( $A_{v, min} = 0,20\% \times e \times L$ ).

![](_page_95_Figure_1.jpeg)

Figure VII.4 Diagramme d'une section entièrement comprimée

#### Section partiellement comprimée ( $\sigma_{\text{max}}$ ,  $\sigma_{\text{min}}$ ) de signes différents

Le voile est ferraillé avec la section d'armatures verticales st  $v = \frac{iv_i}{\sigma_{st}}$  $A_v = \frac{N_i}{N}$  avec  $\mathbf{r}$  =  $\gamma$ <sub>s</sub>  $\sigma_{\rm st} = \frac{\text{fe}}{\sigma}$ 

![](_page_95_Figure_5.jpeg)

Figure VII.5 Diagramme d'une section partiellement comprimée

![](_page_95_Figure_7.jpeg)

Figure VII.6 Schéma descriptif pour le calcul par bande

 $A_v = A_1 + A_2$ ; Av/face/ml = Av/2/d

 $e_0 = M_1/N_1$ ;

# Section entièrement tendue( $\sigma_{\max}$ ,  $\sigma_{\min}$ )< 0

La section du voile est entièrement tendue (pas de zone comprimée), le voile est ferraillé avec la section d'armatures verticales  $A_v \geq \frac{N_v}{\sigma_{st}}$  $A_v \geq \frac{N}{2}$ 

st

![](_page_96_Figure_1.jpeg)

![](_page_96_Figure_2.jpeg)

![](_page_96_Figure_3.jpeg)

#### 4.3.2. Ferraillage horizontal

Les armatures horizontales doivent reprendre les efforts de cisaillement [Art 7.7.2 RPA99/2003]

$$
\tau_{\rm u}\leq\!\overline{\tau}_{\rm b}~=0.2\!\times\!f_{\rm c28}
$$

$$
\tau_b = \frac{V}{b_0 \cdot d} = \frac{1.4 \text{V }u \text{ }c \text{ }a \text{ }l}{b_0 \cdot d}
$$

Avec :

 $b_0$ : épaisseur du voile.

d : hauteur utile  $(d = 0.9 h)$ .

h : hauteur totale de la section brute.

Si cette condition est vérifiée, le béton peut reprendre les efforts de cisaillement, on se conforme alors au RPA99/2003 qui prévoit un pourcentage d'armatures verticales et horizontales minimal de :

- $\triangleright$  [Art. 7.7.4.3] : A<sub>min</sub> = 0,15% × e × L « globalement dans la section du voile »; -  $A_{min} = 0.10\% \times e \times L$  « En zone courante ».
- Armatures verticales minimales [Art. 7.7.4.1] :  $A_{v, RPA} = 0$ , 20%  $\times e \times L_t$

#### Espacement :

L'espacement des barres horizontales et verticales doit être inférieur à la plus petite des deux valeurs suivantes [Art 7.7.4.3 RPA99/2003]:

- En zone courante  $S_t \le \min \{1, 5e, 30cm\}$
- $\triangleright$  En zone d'about (L/10) : S<sub>ta</sub>= S<sub>t</sub>/2

#### 4.4. Ferraillage du trumeau  $t_1$  (voile VT7)

Nous nous proposons d'étudier le trumeau  $t_1$  du voile VT7 (voir sa position dans la figure VI.3) situé au niveau SOUS-SOL (Niv : - 6,60m)

![](_page_97_Figure_3.jpeg)

Figure VII.8 Caractéristiques géométriques du voile VT7

#### 4.4.1. Sollicitations dans le trumeau

Les sollicitations obtenues sont répertoriées dans le tableau suivant :

![](_page_97_Picture_476.jpeg)

![](_page_97_Picture_477.jpeg)

#### 4.4.2. Armatures verticales

Les sections d'armatures trouvées pour les différentes combinaisons  $(M, N)$  pour le trumeau t<sub>1</sub> sont répertoriées dans le tableau suivant :

| Cas                                | M<br>[kN.m] | N<br>[kN]  | $\sigma_{\text{max}}$<br>[MPa] | $\sigma_{\min}$<br>[MPa] | Type       | d<br>[m] | $A_1$<br>$\text{cm}^2$ | A <sub>2</sub><br>$[\text{cm}^2]$ | $A_{s, v}$<br>$\text{cm}^2$ |
|------------------------------------|-------------|------------|--------------------------------|--------------------------|------------|----------|------------------------|-----------------------------------|-----------------------------|
| $M_{max}$ $\rightarrow$ $N_{corr}$ | 28479,87    | 5886,32    | 10,63                          | $-5,90$                  | <b>SPC</b> | 2,5      | 36,66                  | 7,34                              | 41                          |
| $N_{max}$ M <sub>corr</sub>        | 25509,49    | 20554,13   | 15,66                          | 0,84                     | SEC*       | -        | -                      |                                   |                             |
| $N_{min} \rightarrow M_{corr}$     | 25770,61    | $-7333,90$ | 4,53                           | $-10,42$                 | <b>SPC</b> | 1,67     | 54,44                  | 48,08                             | 102,52                      |

Tab VII.16 Ferraillage vertical du trumeau  $t_1$ 

\* Section entièrement comprimée, son ferraillage est réalisé avec la section d'armatures minimale.

Selon l'article 7.7.4.3 du RPA 99/2003 le diamètre des barres ne devrait pas dépasser le 1/10<sup>ème</sup> de l'épaisseur du voile :  $\varnothing$  <sub>v</sub>  $\leq$  30/10 = 3cm donc nous optons pour des  $\varnothing$ 16.

- Pour l'espacement on opte pour :
- $\triangleright$  En zone courante : S<sub>t</sub> = 15cm
- $\triangleright$  En zone d'about (L/10) : S<sub>t</sub> = 10 cm

Après avoir pris en considération le pourcentage minimal d'armatures verticales préconisé par le RPA 99/2003, nous avons adopté un ferraillage adéquat (voir tab VI.17)

![](_page_98_Picture_523.jpeg)

![](_page_98_Picture_524.jpeg)

#### 4.4.3. Armatures horizontales

L'effort tranchant sollicitant le trumeau  $t_1$  est d'une valeur de :  $V = 1383,942$  kN

$$
\tau_{b} = \frac{1,4V}{b_0 \cdot d} = \frac{1,4 \times 1383,942 \times 10^{-3}}{0,3 \times 0,9 \times 8,30} = 0,86 \text{ MPa} < 0,2 \times 30 = 6 \text{ MPa}
$$

Le béton peut reprendre l'effort de cisaillement, on place juste le minimum d'armatures préconisé par le RPA99/2003.

A <sub>H</sub> > 0,15% × 30 × 830 = 37,35cm<sup>2</sup> => A <sub>H</sub>/face /ml =  $\frac{37,35}{2 \times 8,3}$  = 2,25 cm<sup>2</sup>/face /ml

Soit : 6HA8/face/ml + 4 épingles au mètre carré (n =  $4 \times 0.3 \times 8.3 = 9.96 \implies n = 10$  épingles) Pour l'espacement on opte pour  $S_t = 18$ cm

![](_page_98_Figure_14.jpeg)

#### Figure VII.9 Schéma de ferraillage du trumeau t<sub>7</sub>

#### 4.5. Ferraillage du linteau L $_{\rm t7}$

Les linteaux sont étudiés comme étant des poutres encastrées à leurs extrémités, ils doivent être capables de reprendre l'effort tranchant et le moment fléchissant. Pour le ferraillage des linteaux, on devra disposer :

- $\bullet$  Des aciers longitudinaux de flexion (A<sub>l</sub>)
- Des aciers transversaux (At)
- $\bullet$  Des aciers en partie courante (aciers de peau)  $(A_c)$
- Des armatures diagonales si nécessaire (si la contrainte de cisaillement est supérieure à la valeur limite réglementaire)

Nous nous proposons d'étudier le linteau Lt<sub>7</sub> du voile VT7 (voir sa position dans la figure VI.3) situé au niveau  $1<sup>er</sup>$  étage (Niv : +4.5m)

#### 4.5.1. Caractéristiques géométriques du linteau L $_{17}$

Les caractéristiques géométriques du linteau Lt<sub>7</sub> sont répertoriées dans le tableau suivant :

#### Tab VII.18 Caractéristiques géométriques du linteau  $L_{t7}$

![](_page_99_Picture_569.jpeg)

#### 4.5.2. Sollicitations

Les linteaux sont calculés en flexion simple conformément aux RPA99/2003 [Art 7.7.3] sous la combinaison d'action  $G + Q + E$ . Les sollicitations maximales du linteau sous cette combinaison d'action sont :

 $M = 1200.629$  kN.m

 $V = 1778,438$  kN

#### 4.5.3. Contrainte de cisaillement dans le linteau L $_{t7}$

$$
\tau_b = \frac{1,4V}{b_0 \cdot d} = \frac{1,4 \times 1778,438 \times 10^{-3}}{0,3 \times 0,9.2} = 4,62 MPa > 0,06 f_{c28} = 1,8 MPa
$$

Il y'a lieu de disposer les ferraillages longitudinaux (supérieurs et inférieurs), transversaux et en zone courante (armatures de peau) suivant les minimums réglementaires.

Les efforts (M,V) sont repris suivant des bielles diagonales (de compression et de traction) suivant l'axe moyen des armatures diagonales  $A<sub>D</sub>$  à disposer obligatoirement.

#### Armatures diagonales

Le calcul des armatures diagonales  $A_D$  se fait suivant la formule suivante

$$
A_{\rm D} = \frac{V}{2. \text{f} \cdot \sin \alpha}
$$
 Avec:  $tg \alpha = \frac{h - 2d'}{L} = \frac{200 - 2.3}{90} = 2.15 \Rightarrow \alpha = 65^{\circ}$ 

D'où :  $A_D = 19{,}62$  cm<sup>2</sup> on adopte : 4HA25

#### Armatures longitudinales

 $A<sub>1</sub> = A<sub>1</sub>' \ge 0,15\% \times b \times h = 9$  cm<sup>2</sup> on opte pour 2HA20 + 2HA16

#### Armatures transversales

 $\tau_b > 0.025$ .f<sub>c28</sub>= 0.75MPa => A<sub>t</sub> > 0.25%.b.S<sub>t</sub>

 $S_t \le h/4 = 200/4 = 50$ cm; soit:  $S_t = 20$  cm =>A<sub>t</sub> ≥1,5 cm<sup>2</sup> on adopte 2HA10 (1 cadre Ø10)

#### Armatures de peau (répartition)

 $A_c \ge 0.2\%$ .b.h = 12 cm<sup>2</sup> = 6 cm<sup>2</sup>/face on adopte : 6HA12/ face

![](_page_100_Figure_8.jpeg)

Figure VII.10 Ferraillage du linteau  $L_{T7}$ 

# CHAPITRE VIII ETUDE DES FONDATIONS

# 1. Introduction

Une fondation c'est l'organe qui relie la partie supérieure de l'ouvrage et le sol. Elle est chargée de transmettre au sol d'appui les charges provenant de la superstructure.

Les éléments de fondation transmettent au sol les efforts apportés par les éléments de la structure (poteaux, mur, voile).Cette transmission peut être directe (radiers ; semelles reposant directement sur le sol), ou être assurée par l'intermédiaire d'autres organes (cas des semelles sur pieux).

L'infrastructure doit assurer la stabilité et l'équilibre de l'ouvrage contre la pression engendrée par les sollicitations et la résistance du sol.

D'après le rapport du sol fourni par le laboratoire des études géotechniques :

- La contrainte admissible du sol  $\bar{\sigma}_{sol}$  = 1,3 bars;
- La cohésion  $C = 25bars$ ;
- L'angle de frottement interne  $\varphi = 20^\circ$ .

Les fondations doivent ancrer la superstructure pour qu'elle résiste au glissement, au renversement et au soulèvement dus aux mouvements du sol.

Les combinaisons de charges qu'il faut considérer pour le dimensionnement des fondations sont :

#### Tab VIII.1 Combinaisons de charges à considérer

![](_page_102_Picture_473.jpeg)

# 2. Choix du type de fondation

Pour le choix de type de fondation à prévoir, on est amenés à prendre en considération :

- Le poids de la structure ;
- La capacité portante du sol ;
- L'économie dans la réalisation ;
- La facilité et la rapidité d'exécution.

Ce qui nous suggère deux variantes :

- 1. Fondations superficielles « lorsque les couches de terrain capable de supporter l'ouvrage sont à une faible profondeur » ;
- 2. Fondation profondes « lorsque les couches de terrain capable de supporter l'ouvrage sont à une grande profondeur »

L'interprétation des coupes géologiques indique qu'on est en présence d'un sol homogène. On dispose en surface d'une couche de terre végétale à granulométrie grossière de 0,50 mètre d'épaisseur sous laquelle on retrouve une couche de sable marneux jusqu'à une profondeur de 3 mètres. Au-delà, on retrouve une couche de 8 mètres de marne, après on bute sur un substratum rocheux à une profondeur de moins de 12 mètres.

37 essais pénétrométriques et 05 sondages pressiométriques ont été réalisés à différentes profondeurs dans le but d'estimer l'évolution de la résistance en fonction de la profondeur et d'étudier la propagation des ondes sismiques dans le sol.

Les relevés pressiométriques ont montré l'existence d'une nappe phréatique d'origine marine. Ceci nous oblige à prendre en compte dans le calcul des contraintes horizontales les poussées hydrostatiques.

L'absence de substratum rocheux jusqu'à une profondeur de plus de 11 mètres justifie le choix de l'utilisation des fondations profondes.

Les rapports géotechnique et géologique favorisent de préconiser un massif (radier) sur des fondations profondes de type pieux forés.

# 3. Réactions à la base de la structure

Les efforts maximums à la base de la structure sont donnés dans le tableau suivant :

![](_page_103_Picture_552.jpeg)

#### Tab VIII.2 Efforts maximums à la base

On a le choix entre deux types de fondations superficielles :

# $\triangleright$  Semelles filantes;

# > Radier général.

Pour choisir entre ces deux types de fondations, on doit passer par le calcul de la surface totale nécessaire pour une semelle :

S <sub>nécessaire</sub> = 
$$
\frac{N}{\bar{\sigma}_{sol}} = \frac{708,032}{0,13} = 5446,4 \text{ m}^2
$$

Avec :

N : Effort normal à la base de la tour ; Et  $\bar{\sigma}_{sol}$  : contrainte admissible du sol.

La surface à la base de la tour :  $S_{base} = 1315,91$  m<sup>2</sup>.

On a S nécessaire > S base donc le choix des semelles comme type de fondation n'est pas justifié. Pour cela on opte pour l'utilisation du radier général.

# 4. Etude du radier général

Le radier a les caractéristiques géométriques suivantes :

• Surface :

En rajoutant un débord de 1m, la surface du radier  $S_{\text{radier}} = (47.5+1) \times (31+1) = 1552 \text{ m}^2$ .

Centre de gravité :

Le radier présente une géométrie rectangulaire de dimensions  $L_x = 48.5$  m et  $L_y = 32$ m.

Les coordonnées du centre de gravité sont :  $X_G = 24,25m$  et  $Y_G = 16m$ .

#### Moments d'inertie :

Les moments d'inertie dans les deux directions sont :  $I_x = 304224,33 \text{ m}^4$  et  $I_y = 132437,33 \text{ m}^4$ .

#### Détermination de l'épaisseur du radier :

Pour déterminer l'épaisseur à adopter pour le radier, on doit vérifier les conditions suivantes :

#### a) Condition forfaitaire :

Hauteur de la nervure : h<sub>nervure</sub>  $\geq \frac{L_{\max}}{10} = \frac{750}{10} = 75$  cm  $\rightarrow$  h  $\geq$  75cm ;

Epaisseur de la table :  $e_{table} \geq \frac{L_{max}}{20}$  $\frac{\text{max}}{20} = \frac{750}{20} = 37,5 \text{ cm}$   $\rightarrow e \ge 37,5 \text{ cm}.$ 

#### b) Condition de non-cisaillement :

Pour une bande de largeur de 1m ; on doit vérifier la condition suivante :

$$
\tau_b = \frac{T_{max}}{b.d} \leq \overline{\tau_b} = 0.07 \, \frac{\text{fcj}}{\gamma_b} = 1.4 \,\, MPa
$$

Avec :

$$
T_{\text{max}} = \frac{N}{S_{\text{rad}}} \times \frac{L_{\text{max}}}{2} = 1,71 \text{ MN } ; \text{ Et } d \ge \frac{T_{\text{max}}}{b \times T_b} = \frac{1,71}{1 \times 1,4} = 1,22 \text{ m}.
$$

Soit :

$$
h = \frac{d}{0.9} = 1,36 \text{ m} \implies h \ge 1,36 \text{ m}.
$$

# c) Condition de rigidité :

Pour avoir un radier rigide, il faut satisfaire la condition suivante :  $\frac{\pi}{2}$  $\frac{\pi}{2}$  L<sub>e</sub>  $\geq$  L<sub>max</sub>

$$
\text{Avec}: \qquad \qquad \mathbf{L}_{\mathbf{e}} = \sqrt[4]{\frac{4 \times E \times I}{K \times b}} \Rightarrow \mathbf{h} \ge \sqrt[3]{\frac{3 \times K}{E} (\frac{2}{\pi} L_{\text{max}})^4}
$$

- L<sub>e</sub> : Longueur élastique ;
- $L_{\text{max}} = 7.5 \text{m}$ ;
- E = 34179,56 MPa : Module d'élasticité du béton ;
- K : Coefficient de raideur du sol. (K=4000 t/m<sup>3</sup>) ;
- $I = bh^3/12$ : Inertie de la section du radier;
- $b = 1m$ : bande unitaire.

# Donc :  $h$  ≥ 1,22 m.

# d) Vérification au poinçonnement :

Sous l'action des forces localisées, il y a lieu de vérifier la résistance du radier au poinçonnement par l'effort tranchant.

Cette vérification s'effectue comme suit :  $N_u \leq \frac{0.045 \times \mu c \times h \times f c 28}{v}$  $\frac{1}{\gamma_b}$  ; Avec :

- $N_u = 35,256$  MN : La charge de calcul vis-à-vis de l'état limite ultime du voile le plus sollicité ;
- $\mu_c = 2(e_{\text{voile}} + L_{\text{voile}} + 2h) = 18.6 + 4h$ : périmètre du contour cisaillé.
- h : hauteur totale du radier ;

On a : N<sub>u</sub> 
$$
\leq \frac{0.045 \times \mu c \times h \times fc28}{\gamma_b}
$$
   
  $\Rightarrow$  4h<sup>2</sup> + 18,6h – 39,17 = 0  
  $\Rightarrow$  h  $\geq$  1,57 m

Donc on opte pour un radier d'épaisseur  $h_{radier} = 1,80$ m.

# 5. Etude des pieux forés

![](_page_106_Figure_2.jpeg)

Figure VIII.1. Sondage pressiométrique

# 5.1.Caractéristiques géométriques des pieux

Le pieu doit être ancré au substratum résistant à une profondeur donnée par la relation suivante :

$$
\mathbf{h}_{\rm c} = \frac{B}{4} \times \mathbf{N}_{\rm q}^{2/3}
$$
; Avec  $\mathbf{N}_{\rm q} = e^{7tg\varphi}$ 

On a :  $\varphi = 20^\circ$   $\blacktriangleright$  N<sub>q</sub> = 6,4 ; D'où : h<sub>c</sub> = 1,03 m.

Donc, on opte pour des pieux circulaires de diamètre **B** = 1,2m fondés jusqu'à une profondeur de 12m du niveau du sol (Niv +0,00).

![](_page_106_Figure_9.jpeg)

# 5.2. Capacité portante des pieux

On considère un pieu isolé soumis à une charge verticale. Le pieu traverse différentes couches de sol de qualité plus ou moins bonne pour s'ancrer dans le substratum résistant.

Un pieu transmet au sol les charges qu'il supporte :

- Par l'appui de sa base sur le sol résistant (effort de pointe  $Q_{\text{pu}}$ );
- $\triangleright$  Par le frottement latéral entre le sol et le pieu  $(Q_{su})$ .

La charge limite du pieu est obtenue par la relation suivante :  $Q_u = Q_{vu} + Q_{su}$ .

# Résistance à la pointe :

L'effort limite mobilisable dû à la pointe du pieu est donné par la relation suivante :

$$
Q_{pu} = S \times q_p
$$

Avec :

 $\triangleright$   $S = \pi \times D^2/4$ : air de la section droite du pieu;

- $\triangleright$   $\mathbf{q}_{\mathbf{p}} = \mathbf{q}_{0} + \frac{\mathbf{k}}{3} (\mathbf{p}_{\mathbf{le}} \mathbf{p}_{0})$ : contrainte admissible sous la pointe.
- $\triangleright$  q<sub>0</sub> = L ×  $\gamma$  = 12 × 1,52 = 18,24 t : contrainte verticale totale au niveau de la fondation ;
- $\triangleright$   $p_0 = k \times \gamma \times L = 0.5 \times 1.52 \times 12 = 9.12$  t: contrainte horizontale totale au niveau et au moment de l'essai pressiométrique ;
- $\triangleright$  **k** : facteur de portance, fonction du rapport  $\frac{h_e}{h_e}$  $\frac{e}{R}$  et de la catégorie du sol ;
- $\triangleright$   $p_{1e} = \sqrt[3]{p_{11} \times p_{12} \times p_{13}} = \sqrt[3]{42,69 \times 42,63 \times 42,65} = 42,65$ bars: pression limite équivalente ;
- $\triangleright$  p<sub>11</sub>: valeur de la pression limite mesurée à un niveau situé à un diamètre au dessus du niveau de la base de la fondation ;
- $\triangleright$   $p_{12}$ : valeur de la pression limite mesurée au niveau de la base de la fondation ;
- $\triangleright$  **p**<sub>13</sub>: valeur de la pression limite mesurée sous la base à une profondeur d'un diamètre de fondation ;

On a :

$$
h_e = \frac{1}{p_{le}} \int_0^z p_l dz = \frac{1}{42,63} \times 265,085 = 6,22 \text{ m}
$$

$$
R = D/2 = 0.6
$$
 m

A la base du pieu, le terrain est marneux  $p_1 = 42{,}63$  bars, d'où k = 3,2.

D'où la résistance de pointe admissible vaut :

$$
Q_{\text{pointe ad}} = 3{,}14 \times 0{,}6^2 \times [18{,}24 + \frac{3{,}20}{3}(426{,}5 - 9{,}12)] = 523{,}64 \text{ t.}
$$
### Résistance au frottement latéral :

D'après le fascicule 62 titre V et, en se basant sur les résultats de l'essai pressiométrique, la résistance au frottement latéral d'un pieu isolé est donnée par la formule suivante :

$$
Q_{su} = \pi \times \text{\O}_{pieu} \times \text{\O}_{si} \times h_i
$$

Avec :

 $\triangleright$   $\varnothing$ <sub>pieu</sub> = 1,2m : Diamètre du pieu ;

- $\triangleright$  q<sub>si</sub>: Frottement latéral unitaire limite;
- $\triangleright$  h<sub>i</sub>: épaisseur de la couche considérée.

La consultation des abaques du « fascicule 62 titre V » nous a permis d'obtenir les résultats suivants :  $Q_{su} = \pi \times 1, 2 \times 50 = 188, 5$  t.

### $\triangleright$  Force portante admissible :

La charge limite du pieu  $Q_1 = 523,64 + 188,5 = 712$  t.

### 5.3. Disposition en plan des pieux

La disposition en plan des pieux doit assurer une répartition homogène des charges axiales entre les différents pieux.

D'après l'article 6.3 du DTR BC 2.33.2, l'entraxe minimal entre deux pieux est de 2,5Ø ; Avec  $\varnothing$  = 1,2m : Diamètre du pieu.

Une approximation préliminaire a conduit aux résultats suivant :

$$
Numbere de pieux = \frac{N_{max}}{Q_{ad}} = \frac{708,032}{712} = 100 pieux.
$$

On adopte 13 files de 8 pieux.

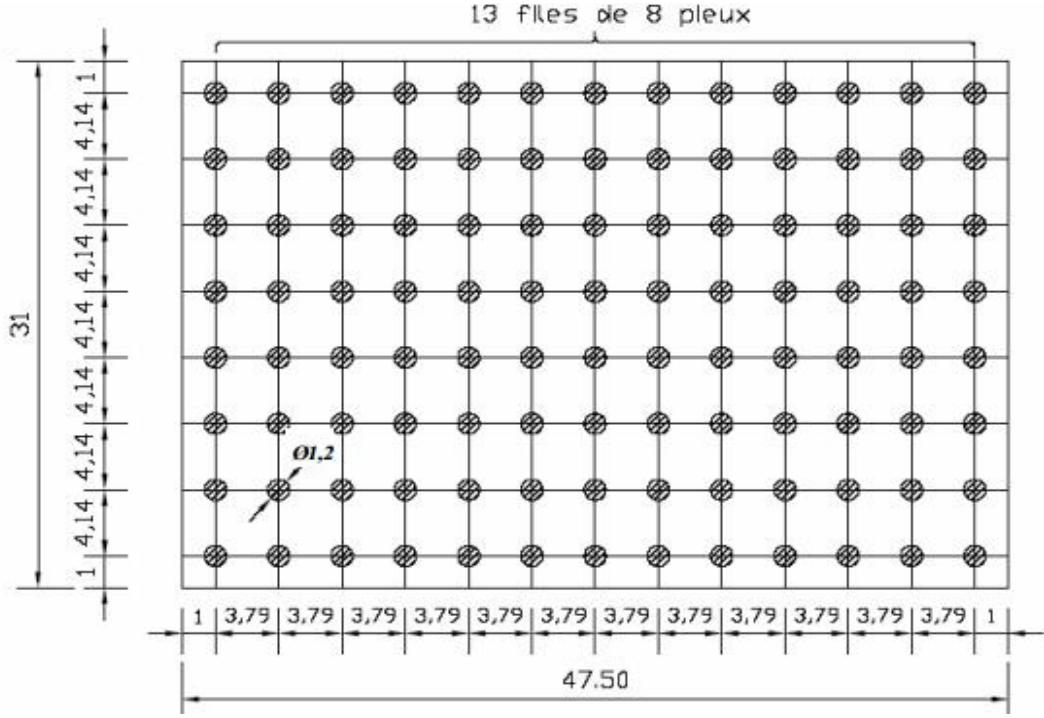

Figure VIII.3 Implantation des pieux

### 5.4. Effet de groupe des pieux

L'effet de groupe, autrement dit l'influence de la réponse du pieu liée à la présence et aux chargements de pieux voisins, est généralement pris en considération lorsque le rapport entre la longueur du pieu sur l'espacement entre axes est supérieur à 8.

min  ${e_x, e_y}$  = min  ${3,79; 4,14}$  = 3,79.

 $12/3$ ,79 = 3,17 < 8 « Vérifié »  $\rightarrow$  l'effet du groupe est négligeable.

### 5.5.Vérification du pieu au flambement

Chaque pieu est supposé encastré aux deux extrémités  $\rightarrow l_0 = 0.5l_0 = 6m$ .

II faut vérifier : 
$$
\lambda = \frac{4 \times I_{\rm fl}}{\theta} \le 50
$$

Avec :

- λ : l'élancement géométrique.
- $\blacktriangleright$   $\mathbf{l}_{\text{fl}} = 6\mathbf{m}$  : Longueur de flambement ;
- $\geq \mathcal{Q} = 1.2 \text{ m}$ : Diamètre du pieu.

On a  $\lambda = \frac{4 \times 6}{1,2} = 20 < 50$   $\rightarrow$  pas de risque de flambement des pieux.

### 6. Ferraillage

6.1.Ferraillage du radier

Calcul de la contrainte totale généralisée à l'ELU :

On  $a$  :  $a$ 

$$
\sigma_{\mathbf{u}}^{\text{géné}} = \frac{N_{\mathbf{u}}^{\text{tot}}}{S_{\text{radier}}}
$$

Avec :

- $\triangleright$  S<sub>radier</sub> = 1552m<sup>2</sup> : Surface totale du radier en tenant compte du débord de 1m;
- $\triangleright$  Nu<sup>tot</sup> = N<sub>u</sub> + 1,35 N<sub>radier</sub> : Effort normal total à l'ELU ;
- $\triangleright$  N<sub>radier</sub> =  $\rho_b \times S_{\text{radier}} \times h_{\text{radier}} = 25 \times 1552 \times 1,8 = 69840 \text{ kN};$

La contrainte totale généralisée  $\sigma_u^{\text{gené}} = \frac{438831 + 1,35 \times 69840}{1552} = 343,5 \text{ kN/m}^2$ .

### $\triangleright$  Sollicitations de calcul :

On  $a : P_u = \sigma_u^{\text{géné}} \times e$ ; e : l'entraxe entre 2 pieux.

### Tab VIII.3 Sollicitations de calcul

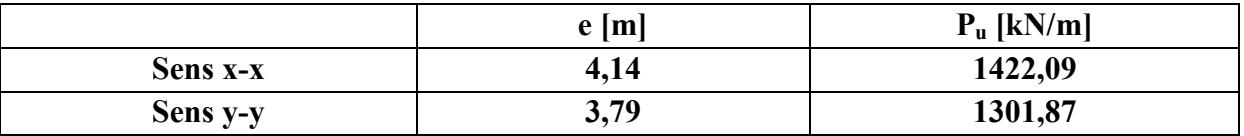

Le calcul du ferraillage se fera comme pour une poutre de 1,2m de largeur  $\times$  1,8m de hauteur.

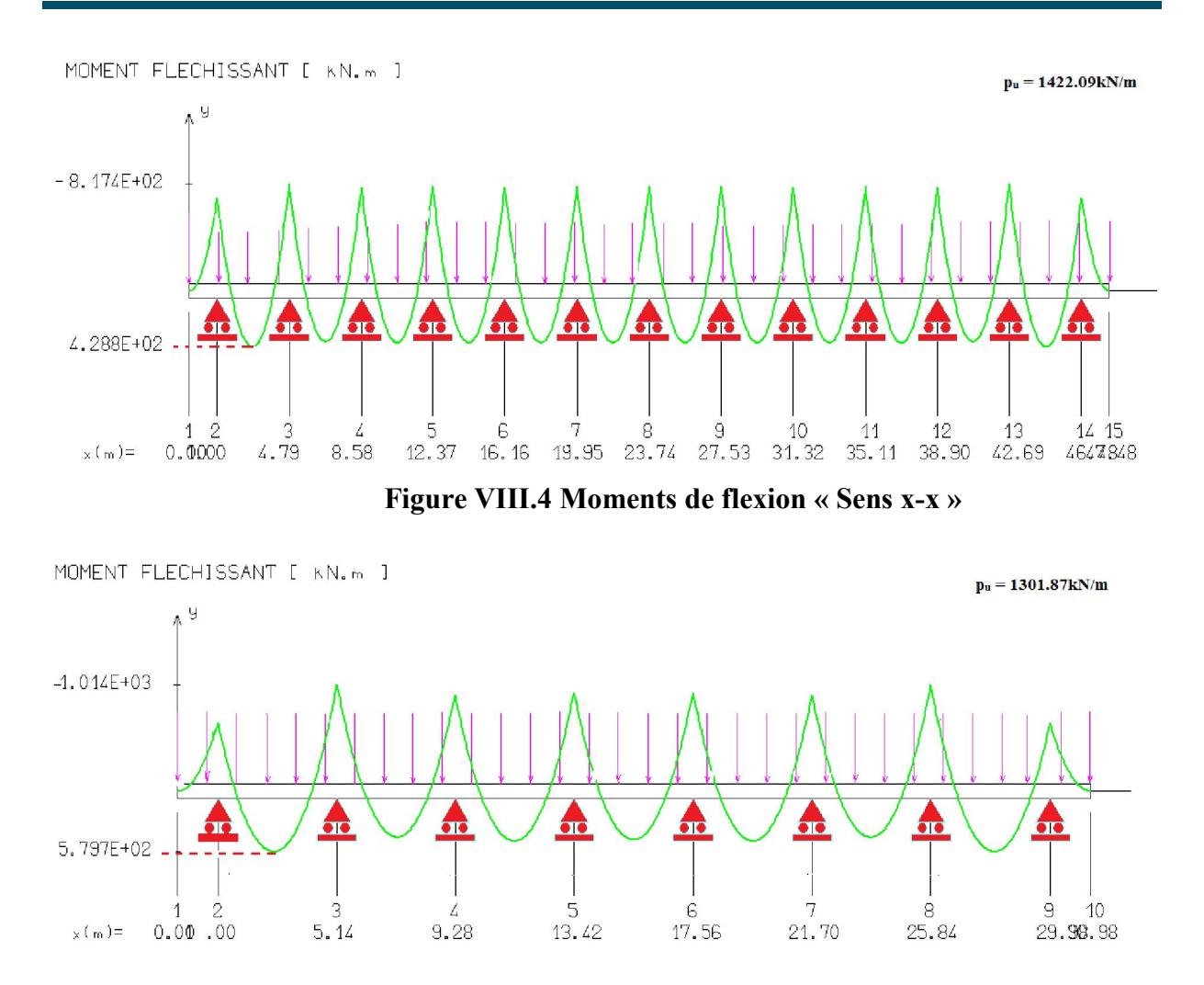

Figure VIII.5 Moments de flexion « Sens y y-y »

Les valeurs du moment de flexion obtenues sont résumées dans le tableau suivant :

Tab VIII.4 Moments de calcul du radier

|          | En travée [kN.m] | Sur appui [kN.m] |  |
|----------|------------------|------------------|--|
| Sens x-x | 428,8            | 817,4            |  |
| Sens y-y | 579,7            | 1014             |  |

Résultats du ferraillage :

|          | En travée   | Sur appui         | <b>Section min</b>  | Ferraillage adopté |           |
|----------|-------------|-------------------|---------------------|--------------------|-----------|
|          | $\rm[cm^2]$ | $\mathbf{[cm^2]}$ | $RPA$ $\text{cm}^2$ | En travée          | Sur appui |
| Sens x-x | 05,66       | 10,81             | 23,18               | 16HA14             |           |
| Sens y-y | 07,65       | 13,44             | 23,18               | 16HA14             |           |

Tab VIII.5 Résultats du ferraillage du radier

### 6.2. Ferraillage des pieux

Pour estimer les efforts de dimensionnement des pieux, on a opté pour une modélisation des pieux par ETABS.

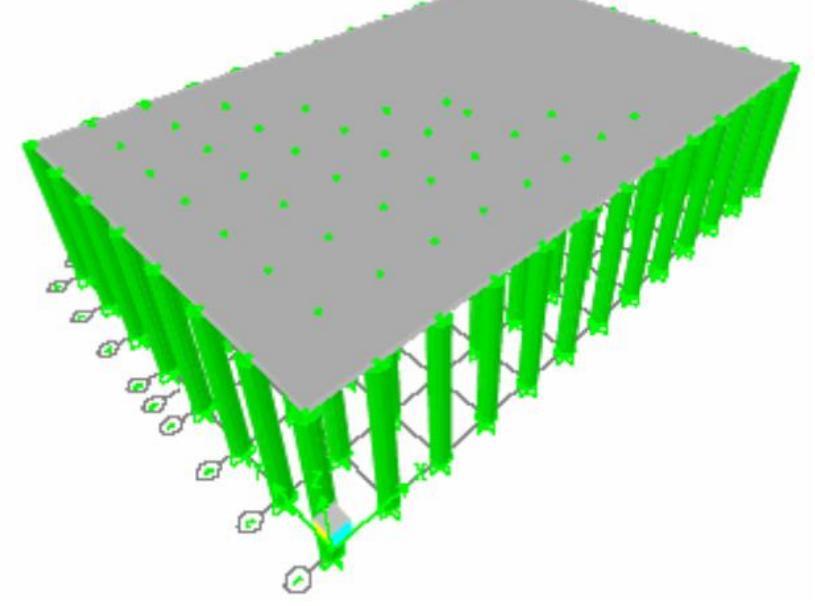

Figure VIII.6 Modèle 3D du groupe de pieux

D'après l'article C.5.4,23 du fascicule 62 titre V5, les dispositions constructives suivantes doivent être prises en considération :

- $\geq 6$  barres longitudinales au minimum;
- $\triangleright$  Diamètre minimal des armatures longitudinales = 12mm;
- La distance entre les nus des barres longitudinales est de 10cm ;
- $\triangleright$  l'espacement des armatures transversales = 15 ×  $\varnothing$  (cm), avec un maximum de 35cm;
- $\triangleright$   $\varnothing_t = 4$   $\varnothing_1/10$ , avec un minimum de 6mm;
	- Le pourcentage minimal des armatures longitudinales est au moins égal à 0,5%.

Les efforts de calcul dans le pieu le plus sollicité sont représentés dans le tableau suivant :

### Tab VIII.6 Efforts de calcul sur le pieu le plus sollicité

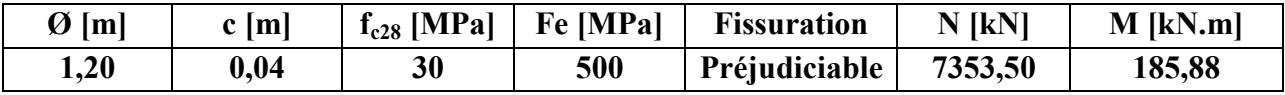

Le pieu est ferraillé en flexion composée à l'aide du logiciel SOCOTEC :

### Tab VIII.7 Résultats du ferraillage

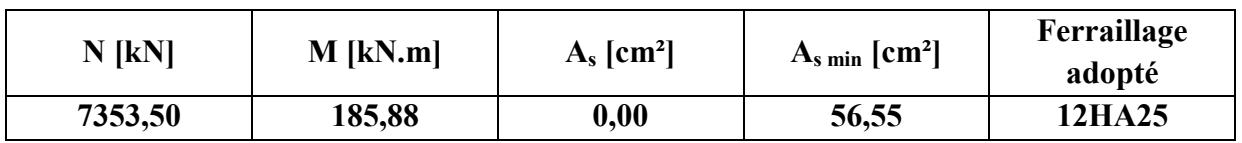

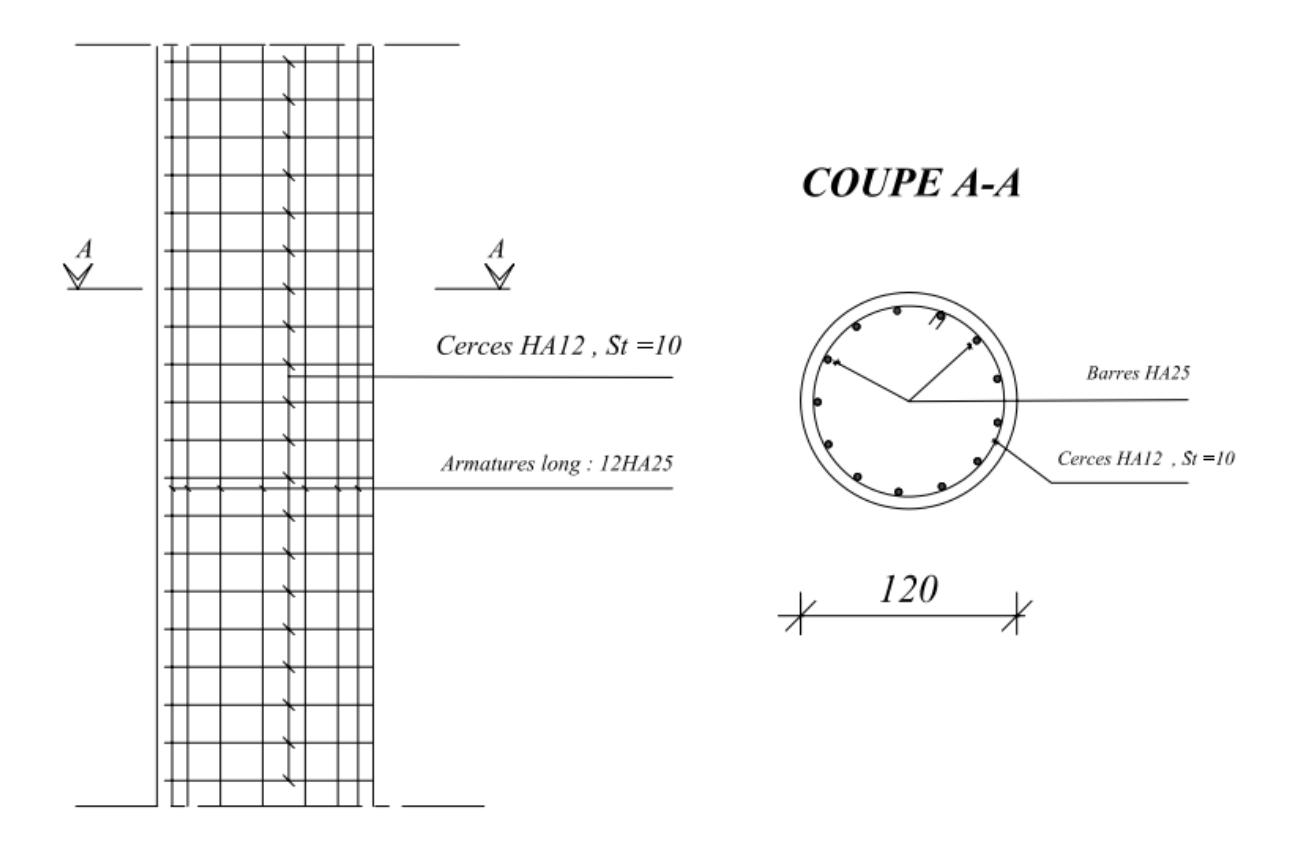

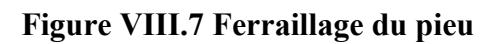

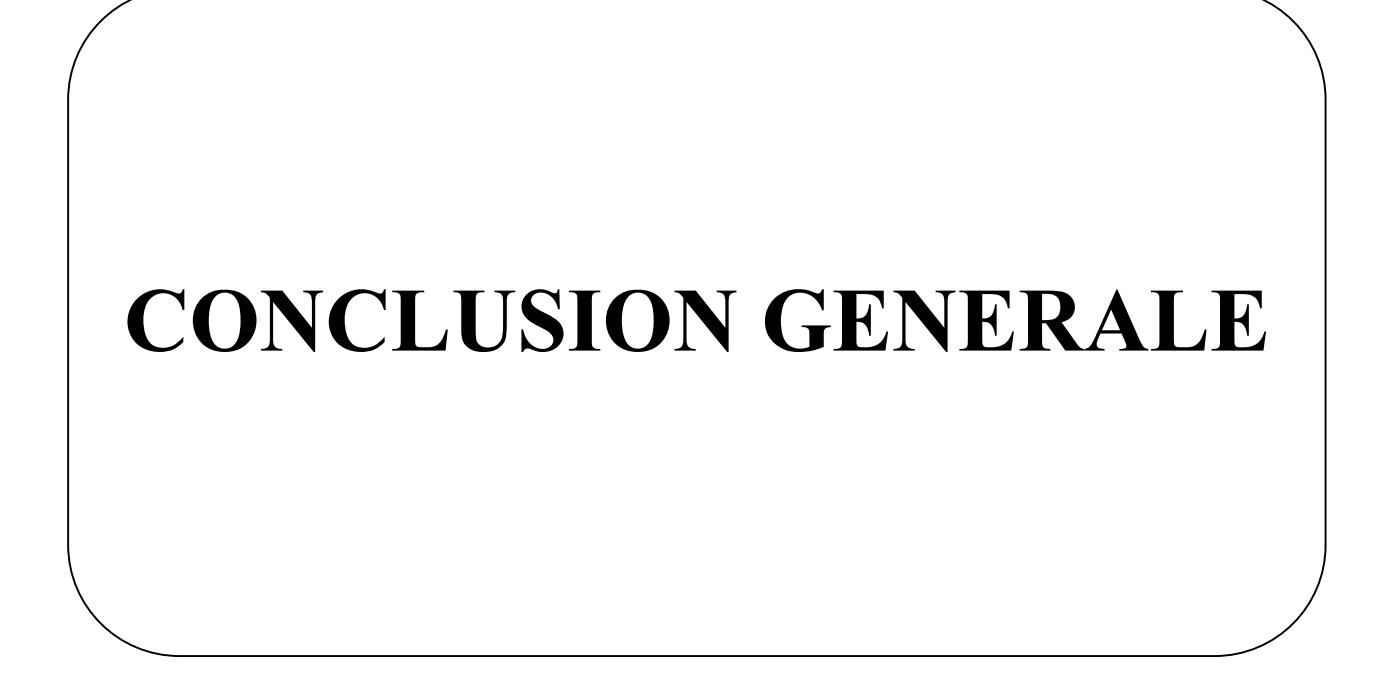

### CONCLUSION GENERALE

Après un cursus universitaire à la fois laborieux et attractif, la préparation d'un projet de fin d'étude est, pour l'élève ingénieur, une phase très importante qui lui permettra de mettre en pratique et de synthétiser les connaissances théoriques acquises.

L'étude qui nous a été confiée, à savoir l'étude d'une tour en R + 15 avec sous-sol, nous a permis de constater que la réelle mission de l'ingénieur consiste à se poser les bonnes questions, en intégrant beaucoup de bon sens afin que son travail soit mis correctement en application.

Durant la phase préparation de ce mémoire, nous avons acquis quelque peu un savoir- faire qui nous sera d'une grande utilité pour intégrer le monde professionnel avec beaucoup de confiance.

Enfin et pour conclure, nous espérons que ce modeste travail soit apprécié à sa juste valeur, ce qui nous permettra d'obtenir satisfaction et de voir enfin nos efforts récompensés.

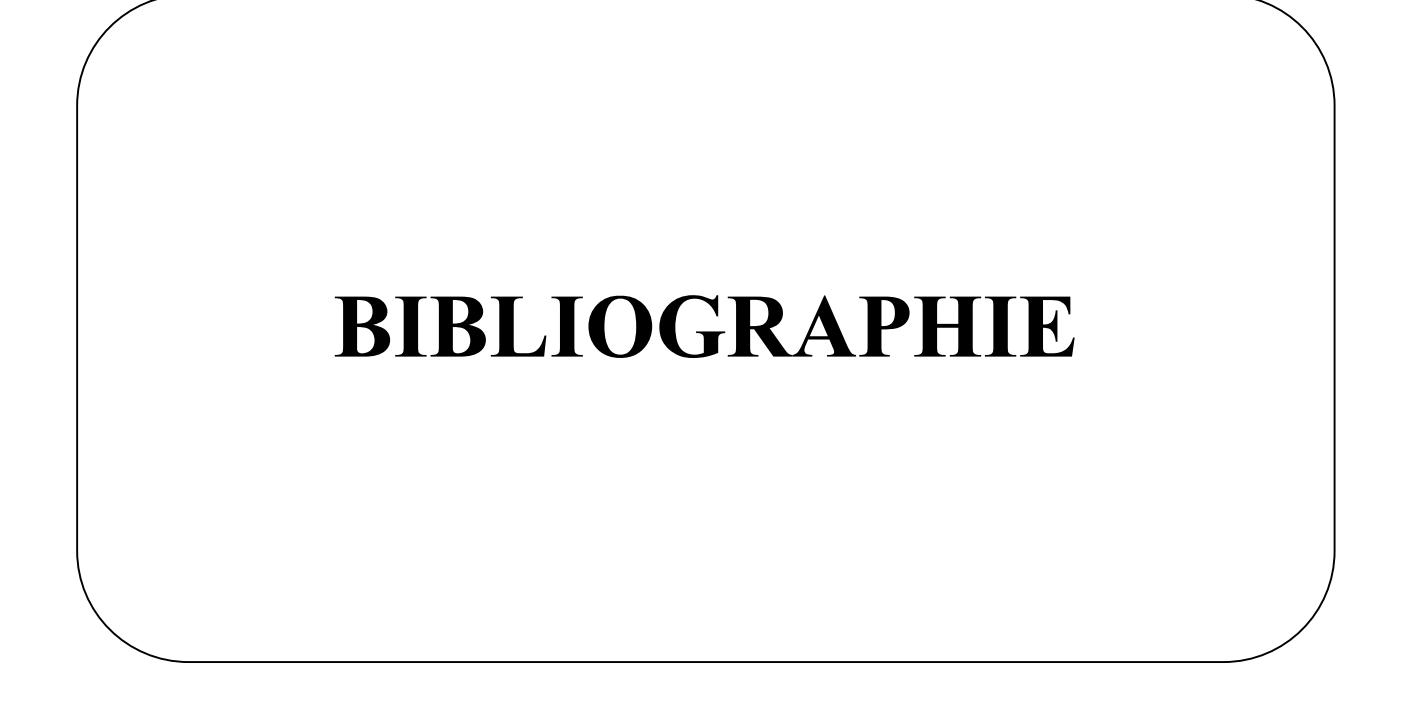

[1] CGS : D.T.R-BC 2.48 « Règles parasismique algériennes (RPA99/ Version 2003) », CGS, 2004.

[2] CGS : D.T.R-BC 2.48 « Règles de conception et de calcul des structures en béton armé (CBA 93) », CGS, 1993.

[3] CGS : D.T.R-BC 2.2 « Charges permanentes et charges d'exploitation », CGS, 1989.

[4] CGS : D.T.R-BC 2.331 « Règles de calcul des fondations superficielles », CGS, 1991.

[5] CGS : D.T.R-BC 2.33.2 « Méthodes de calcul des fondations profondes », CGS, 1994.

[6] CGS : D.T.R C 2-4.7 « Règlements neige et vent (R.N.V.1999) », CGS, 1999.

[7] CCTG : Fascicule 62 titre V « Règles techniques de conception et de calcul des fondations des ouvrages de génie civil», CCTG, 1993.

[8] CCTG : Fascicule 62 titre 1, section I « règles techniques de conception et de calcul des ouvrages et constructions en béton armé suivant la méthode des états limites (Règles BAEL 91 révisées 99) », CCTG, 2000.

[9] Perchat.J. Roux.J « Pratique du BAEL 91 », Eyrolles, 1998.

[10] Perchat.J, Roux. J « Maîtrise du BAEL 91et des D.T.U. associés », Eyrolles, 2003.

[11] Thonier.H, « Conception et calcul des structures de bâtiment- tome 1 à 6- »Presse de l'Ecole Nationale des Ponts et chaussées, 1996.

[12] Marcel FORNI « Fondations spéciales et reprises en sous-œuvre », Eyrolles, 1981.

[13] Coffi Blaise KOGNONSA « Méthodologie de dimensionnement des fondations d'ouvrages d'art en béton armé : Application aux ponts-routes sur micros-pieux », PFE, Ecole supérieur polytechnique de Dakar-thiès, 2004.

[14] Davidovici.V « Formulaire de béton armé, tome 1et2 », Le monoteur, 1995.

# ANNEXE A PLANS D'ARCHITECTURE

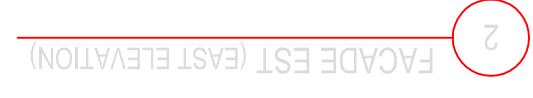

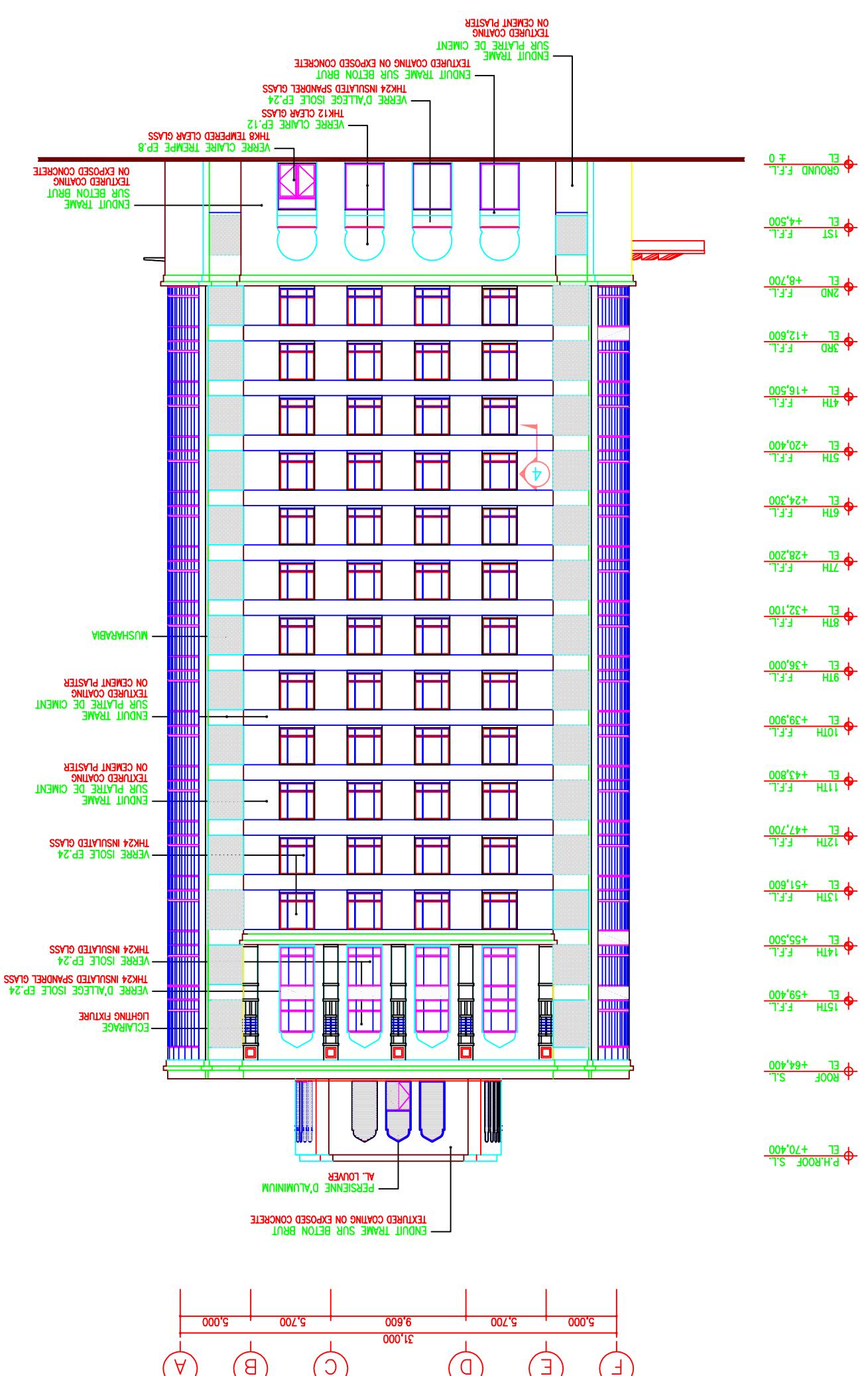

#### $\downarrow$ **(NOITAVELLATION)** GOUTH ELEVATION)

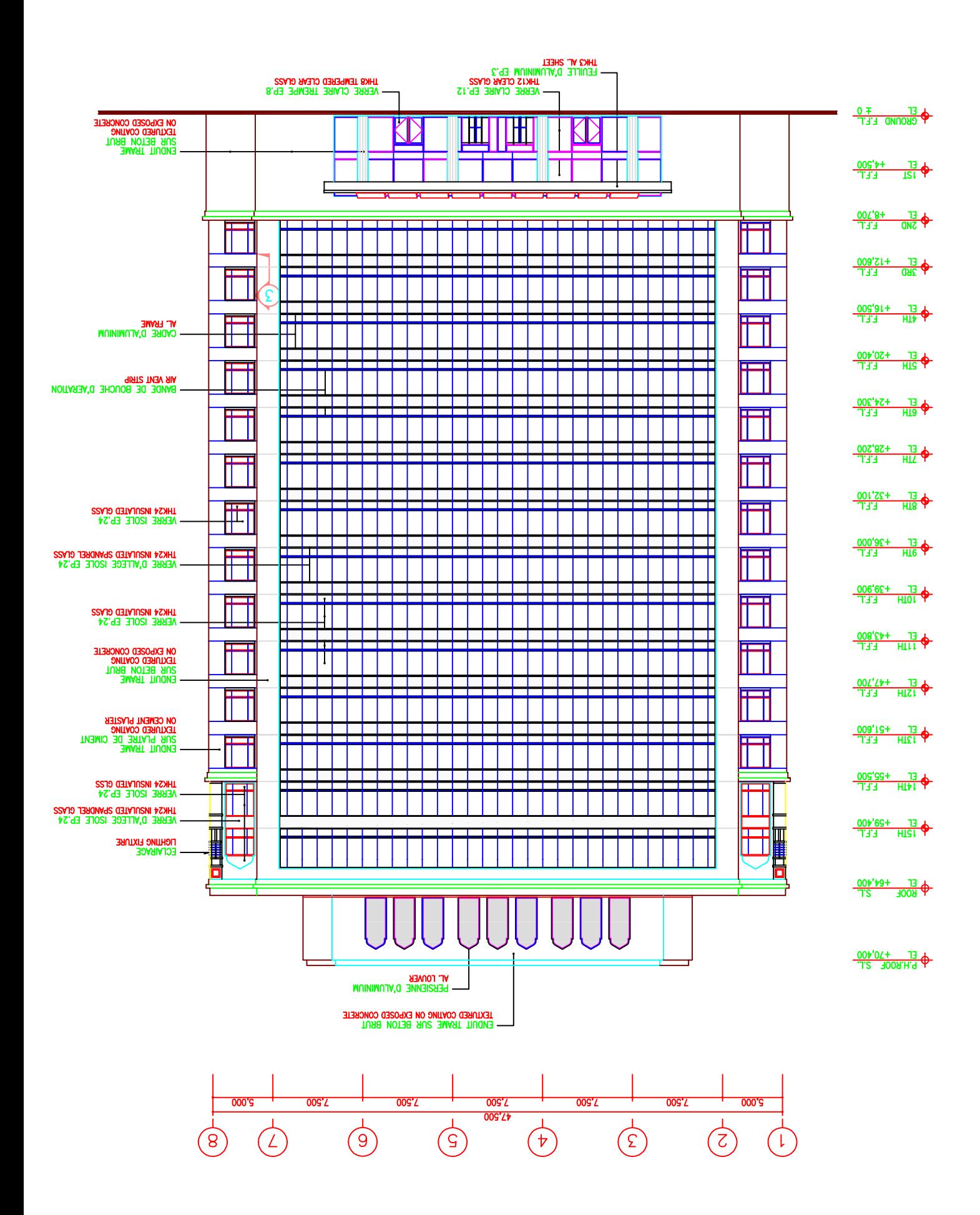

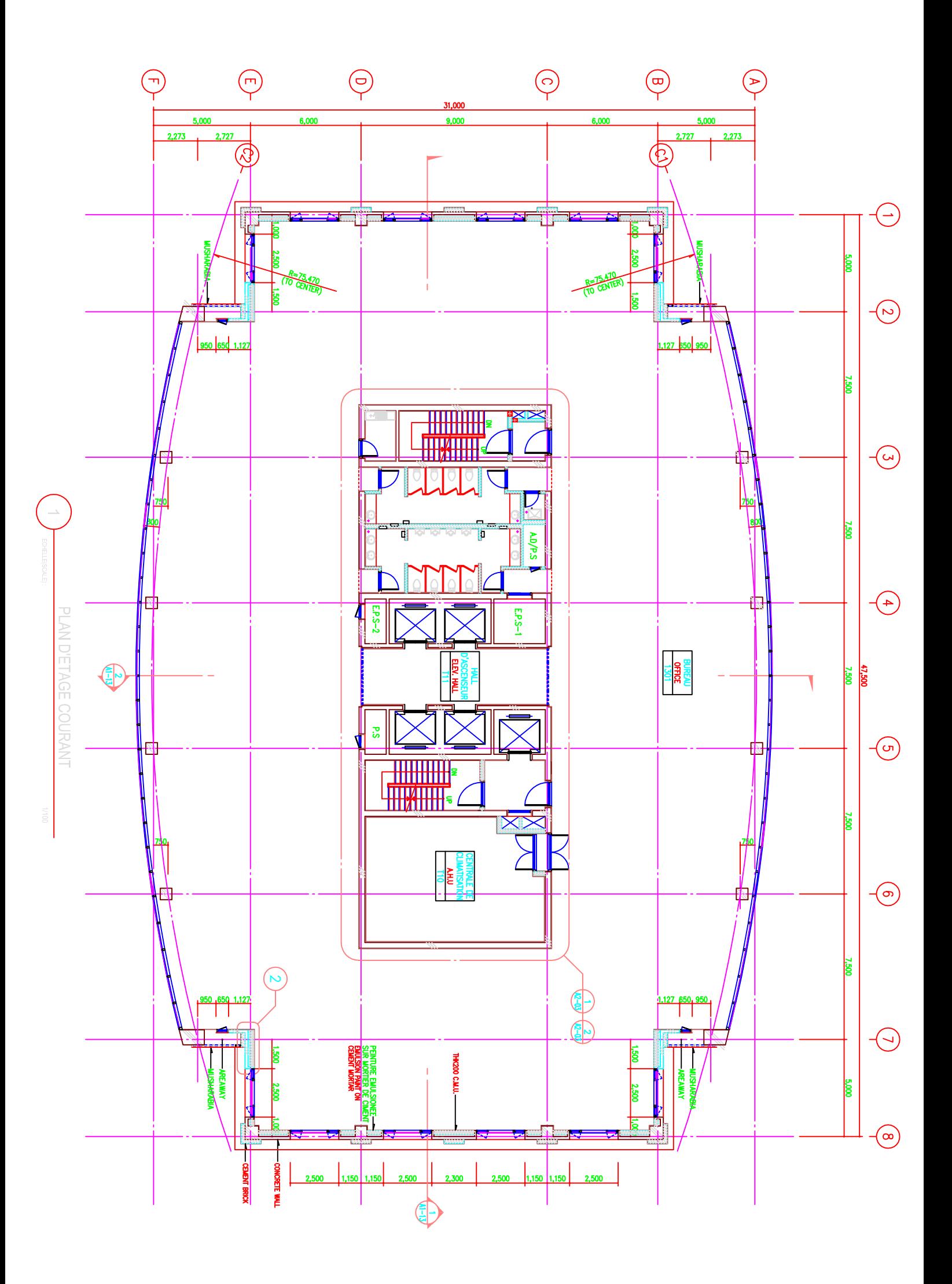

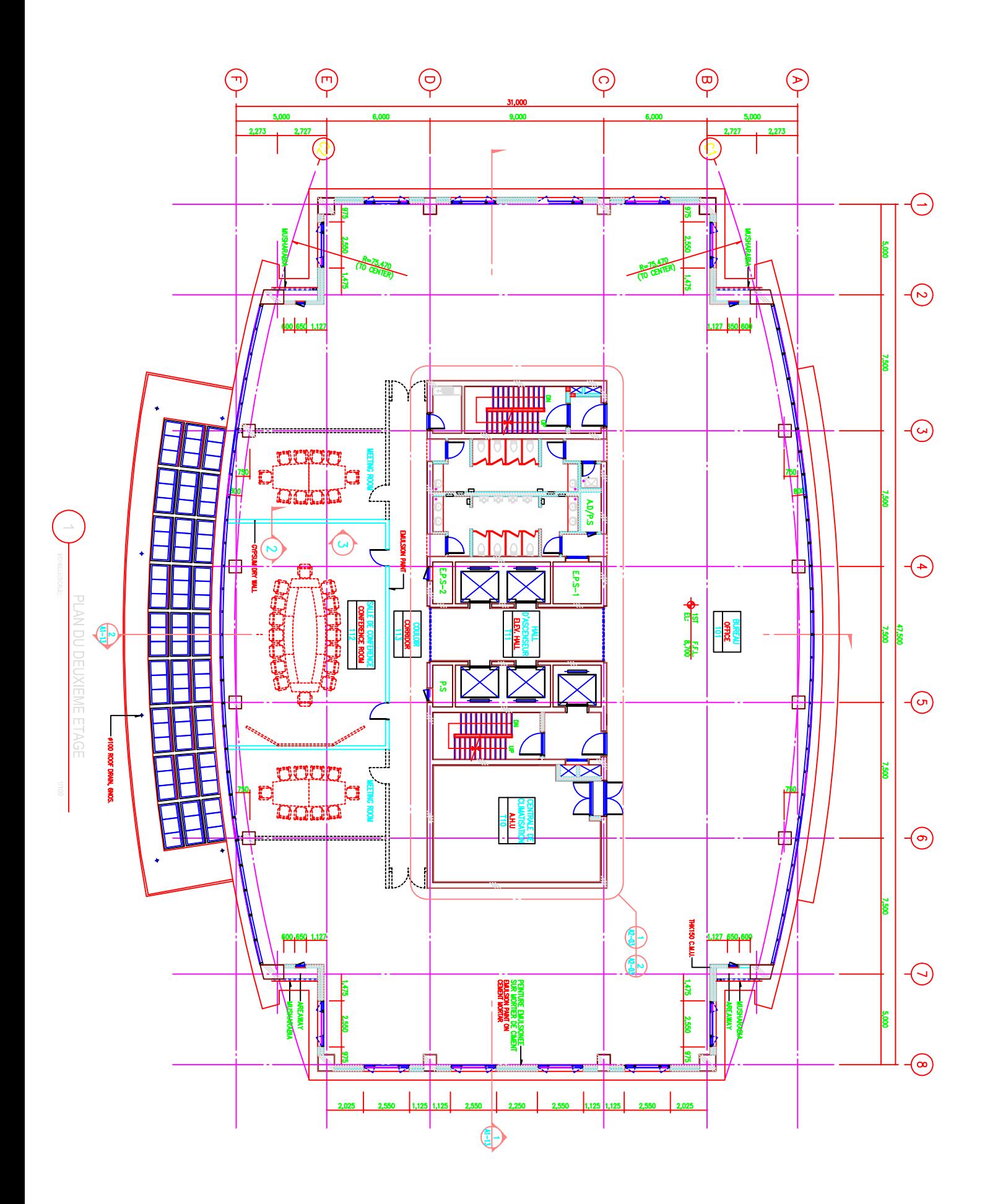

### ANNEXE B

### ORGANIGRAMMES DE DIMENSIONNEMENT

#### ORGANIGRAMME DE DIMENSIONNEMENT AUX ELU

En flexion simple « section rectangulaire »

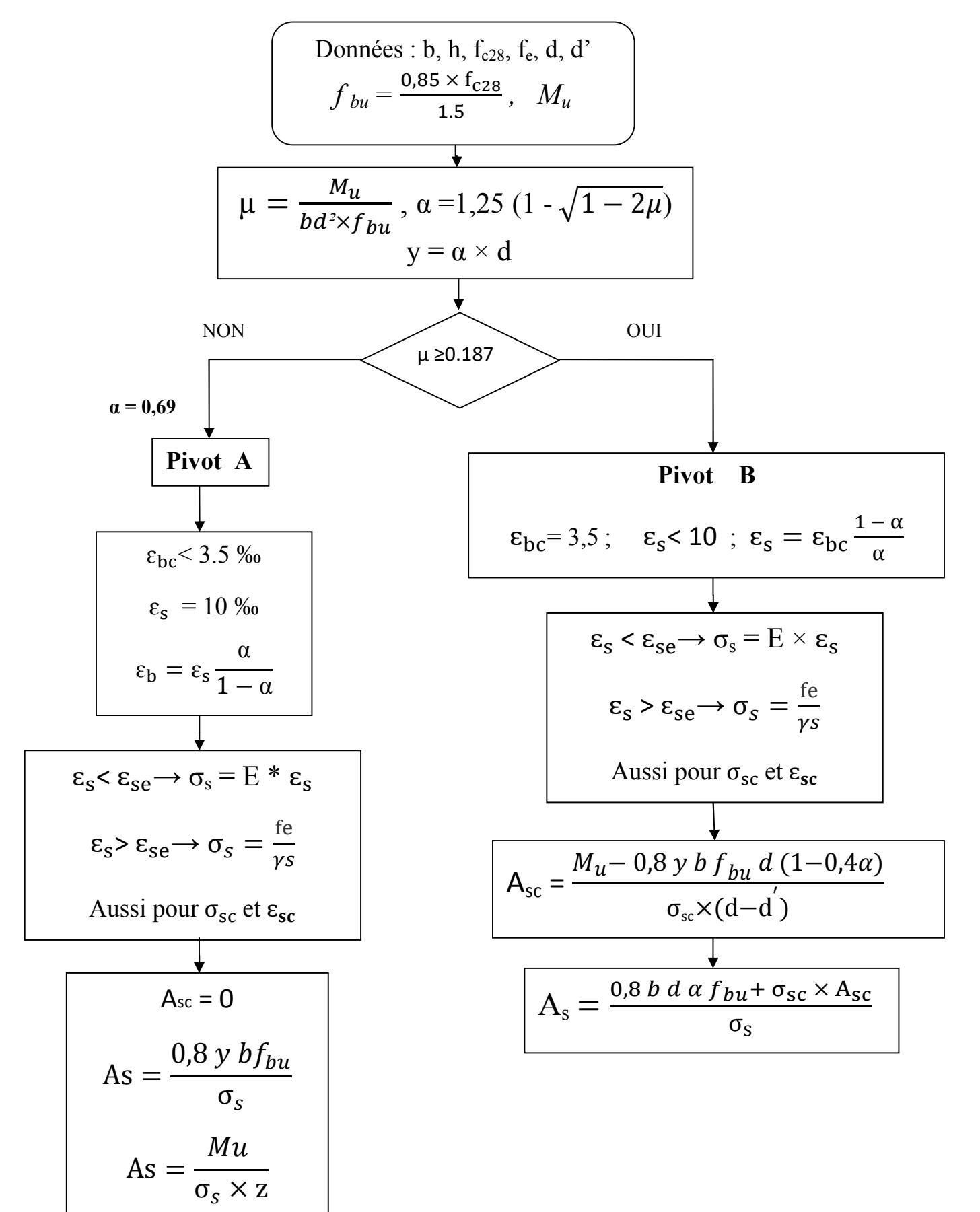

### ORGANIGRAMME DE VERIFICATION AUX ELS

En flexion simple « section rectangulaire »

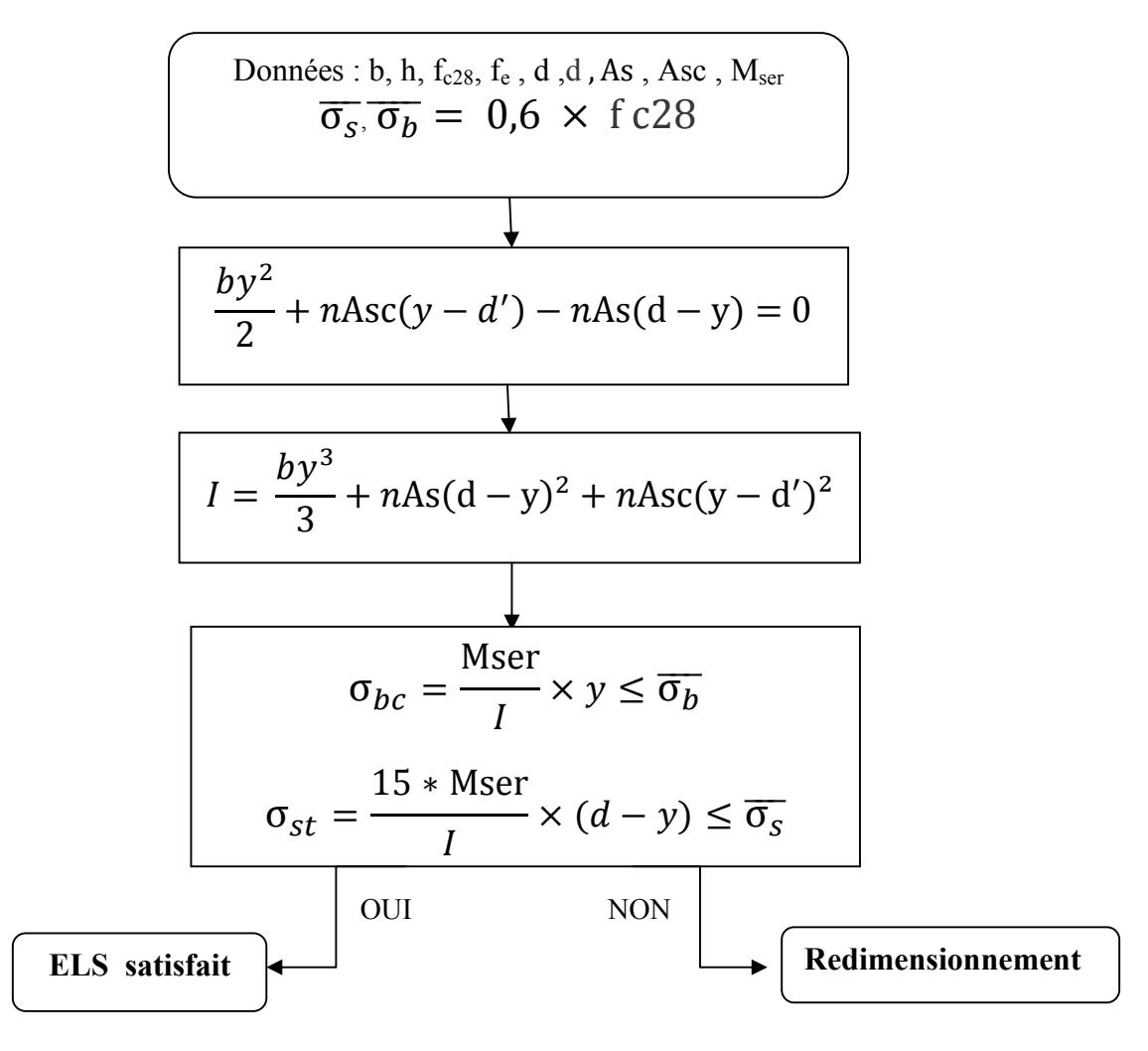

 $\overline{\sigma s} = f_e/\gamma_s$  Fissuration peu préjudiciable;

 $\overline{\sigma s} = Min(\frac{2f_e}{3};110\sqrt{\mu f_{tj}}$  ) Fissuration peu préjudiciable ;  $\overline{\sigma s} = Min(\frac{1}{2}f_e; 90\sqrt{\mu f_{tj}}$  ) Fissuration très préjudiciable.

### ORGANIGRAMME DE DIMENSIONNEMENT AUX ELU

En flexion composée « section rectangulaire »

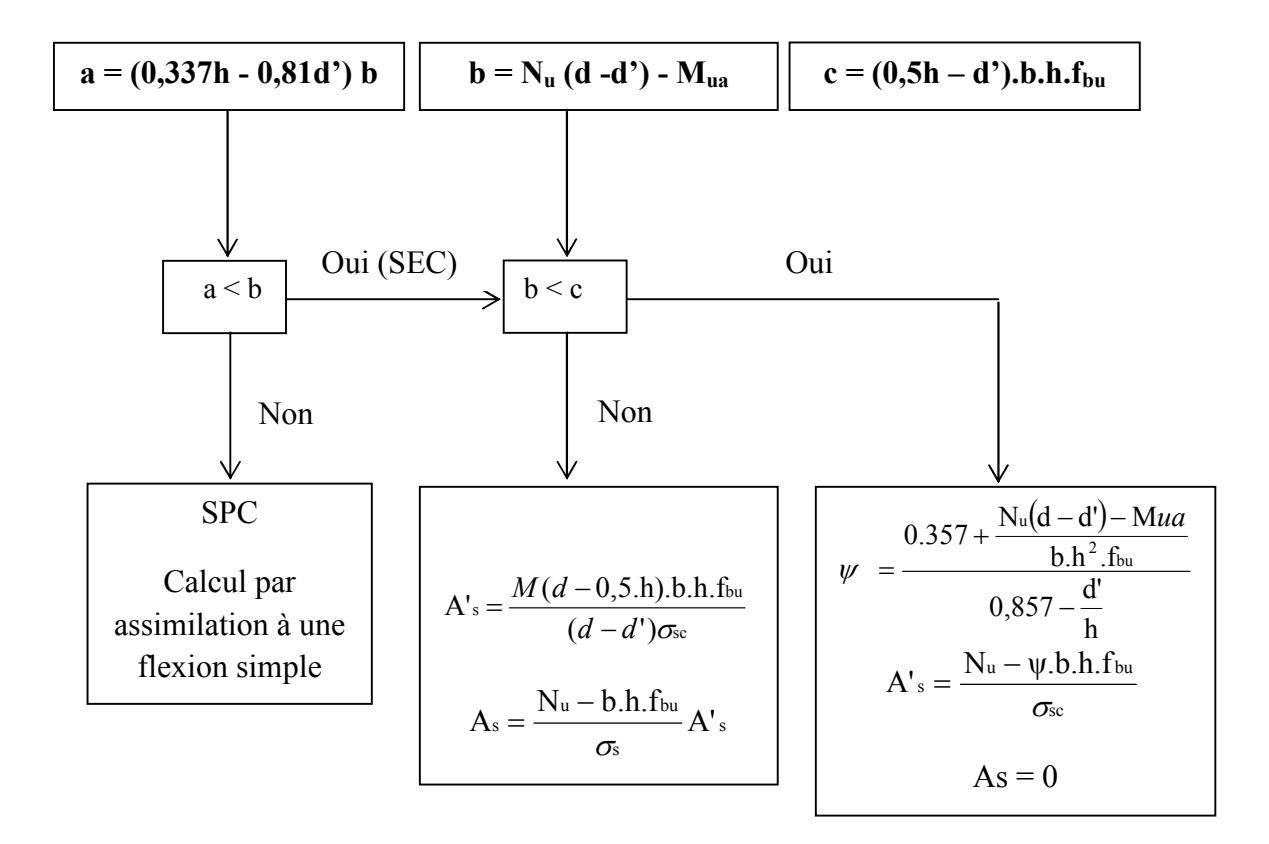

## ANNEXE C EXEMPLE DE CALCUL « En flexion composée »

### Annexe C

Soit un poteau du RDC (80×80); hauteur d'étage = 4,5m

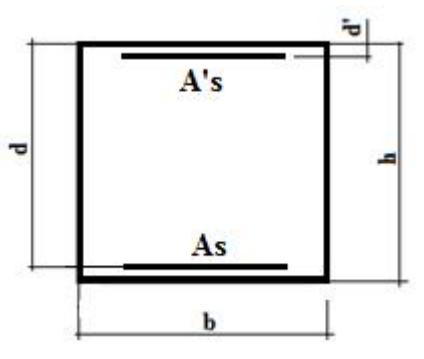

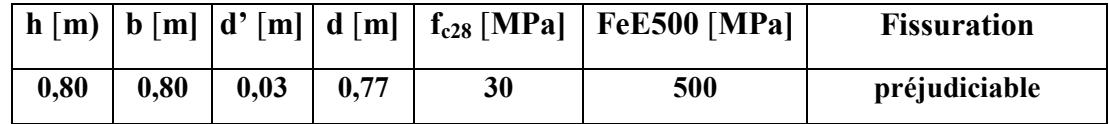

### Dimensions et caractéristiques du poteau

 $1<sup>er</sup>$  cas  $N_{max} = 9546,69$  kN ; M correspondant = 106,26 kN.m (1,35G + 1,5Q)  $2^{\text{ème}}$  cas M <sub>max</sub> = 745,744 kN.m ; N <sub>correspondant</sub> = 5403,32 kN  $(G + Q + Ey)$  $3^{eme}$  cas N <sub>min</sub> = 699,98 kN ; M correspondant = 94,75 kN.m (0,8G + Ey)

 $\bullet$  1<sup>er</sup> cas

 $N_{\text{max.}} = 9546,69 \text{ kN}$ 

 $M_{corr.} = 106,26$  kN.m

L'article A.4.3, 5 du BAEL 91/99 préconise pour l'excentricité les valeurs suivantes :

 $l_f$ : La longueur de flambement  $l_f = l_o$  (Poteau bi-rotulé)

ea : l´excentricité additionnelle traduisant les imperfections géométriques initiales (après exécution), qui s´ajoute à l´excentricité résultant des efforts appliqués,

e<sub>1</sub> : l'excentricité (dite du premier ordre) de la résultante des contraintes normales, y compris l´excentricité additionnelle définie ci-dessus,

$$
e_0 = \frac{M}{N} = 0,011 \text{ m}
$$
  
\n
$$
e_a = \max (2 \text{ cm } ; \frac{1}{250}) = 0,02 \text{ m}
$$
  
\n
$$
e_1 = e_0 + e_a = 0,011 + 0,02 = 0,031 \text{ m}
$$
  
\n
$$
\lambda = \frac{1_f}{i} = \frac{1_o \sqrt{12}}{a} = \frac{450 \times \sqrt{12}}{80} = 19,48 \Rightarrow \gamma_n = 1 + 0,2\left(\frac{\lambda}{35}\right)^2 = 1,06 \text{ ; } (\lambda \le 50)
$$

### Sollicitations corrigées pour le calcul

N<sub>u</sub> = 
$$
\gamma_n \times N_{max} = 10119,49 \text{ kN}
$$
  
\nM<sub>u</sub> =  $\gamma_n \times M_{corr} = 112,63 \text{ kN.m}$   
\nM<sub>u</sub> correspondinge = Nu × e<sub>1</sub> = 10119,49 × 0,031 = 313,70 kN.m = 0,314 MN.m  
\n $\alpha = (d-h/2) = 0,77 - 0,8/2 = 0,37 \text{ m}$   
\nM<sub>ua</sub> = M<sub>u</sub> corresponding  $+ N_u \times \alpha = 0,314 +10,12 \times 0,37 = 4,06 \text{ MN.m}$   
\n $a = (0,337\text{h} - 0,81\text{d}^3) \text{ b. h. } \text{fbu} = (0,337 \times 0,8 - 0,81.0,03) \times 0,8 \times 0,8 \times 17 = 2,67 \text{ MN.m}$   
\n $b = Nu (d-d^*) - Mu = 10,12 (0.77 - 0.03) - 4,06 = 3,42 \text{ MN.m}$   
\n $b = Nu (d-d^*) - Mu = 10,12 (0.77 - 0.03) - 4,06 = 3,42 \text{ MN.m}$   
\n $\phi = a < b \Rightarrow \text{Section entièrement comprimée}$   
\n $c = (0,5\text{h} - d^*) \times \text{b} \times \text{h} \times \text{f}_{\text{bu}} = (0,5.0,8 - 0,03) \times 0,8 \times 0,8 \times 17 = 4,02$   
\n $b < c \Rightarrow A^* = \frac{Nu (d-d^*) - Mu}{\sigma_k}$  Et A<sub>s</sub> = 0 avec  
\n $\frac{0.357 + \frac{Ni (d-d^*) - Nu}{h} - \frac{bh^2}{f_{\text{bu}}^2}$   
\n $\psi = \frac{0.357 - \frac{d^4}{h}}{0,857 - \frac{d^4}{h}}$   
\n $\psi = 0,92 ; \varepsilon_{sc} = 3,01.10^{-3} > \varepsilon_{st} = 2,175.10^{-3} \Rightarrow \sigma_{sc} =$ 

$$
\lambda = \frac{1_f}{i} = \frac{1_o \sqrt{12}}{a} = \frac{450 \times \sqrt{12}}{80} = 19,48 \implies \gamma_n = 1 + 0.2 \left(\frac{\lambda}{35}\right)^2 = 1,06 \; ; (\lambda \le 50)
$$

### Sollicitations corrigées pour le calcul

Nu = <sup>n</sup> × Ncorr = 5727,52 kN Mu= n × M ma×= 790,49 kN.m Mu corrigé= Nu × e = 5727,52 × 0,16 = 916,40 kN.m = 0,916 MN.m α = (d-h/2) =0,77- 0,8/2 =0,37 m Mua = Mu corrigé +Nu × α = 0,916 +5,727 × 0,37 = 3,03 MN.m a = (0,337h - 0,81d') b× h×fbu= (0,337×0,8 - 0,81×0,03)×0,8×0,8×17= 2,67 MN.m b = Nu (d -d') - Mua = 5,727(0,77 -0,03) – 3,03 = 1,20 MN.m a > b => Section partiellement comprimée μ = 0,375 ; α=0,625 ; Pivot B ; εbc= 3,5.10-3 ; εs= 2,1.10-3 <εsl=2,175.10-3 =>σs= 420MPa

 $A'_{sc} = 0$ ;  $A'_{s} = 124,46.10^{4}$  m<sup>2</sup>

### Les sections réelles sont :

$$
A_{sc} = 0 \text{ et } A_s = A'_{s} - N/\sigma_s = 124,46.10^{-4} - 5,73/420 = -11,97 \text{ cm}^2
$$

 $\bullet$  3<sup>ème</sup> cas

N min=699,98 kN

$$
M_{cor} = 94,75 \text{ kN.m}
$$

$$
e_0 = \frac{M}{N} = 0,13 \text{ m}
$$

 $e_a = \max (2 \text{cm} ; \frac{1}{2 \pi})$  $\frac{1}{250}$ ) = 0,02m  $e_1 = e_0 + e_0 = 0,13 + 0,02 = 0,15$  m

$$
\lambda = \frac{1_{\rm f}}{\rm i} = \frac{1_{\rm o}\sqrt{12}}{a} = \frac{450 \times \sqrt{12}}{80} = 19,48 \implies \gamma_{\rm n} = 1 + 0,2\left(\frac{\lambda}{35}\right)^2 = 1,06 \; ; (\lambda \le 50)
$$

### Sollicitations corrigées pour le calcul

Nu = <sup>n</sup> × N min = 741,98 kN Mu= <sup>n</sup> × M corr= 100,43 kN.m Mu corrigé= Nu × e1 = 741,98 × 0,15 = 111,30 kN.m = 0,111 MN.m α = (d-h/2) =0,77- 0,8/2 =0,37 m

### Département de Génie Civil 2012-2013

 $M_{ua} = M_{u \text{ corrigé}} + N_{u} \times α = 0,111 + 0,742 \times 0,37 = 0,385$  MN.m

 $a = (0,337h - 0,81d)$  b. h. f<sub>bu</sub> $= (0,337 \times 0,8 - 0,81 \times 0,03) \times 0,8 \times 0,8 \times 17 = 2,67$  MN.m

 $b = N_u (d - d) - M_{ua} = 0,742 (0.77 - 0.03) - 0,385 = 0,164$  MN.m

 $\bullet$  a > b => Section partiellement comprimée

 $\mu = 0.05$ ;  $\alpha = 0.064$ ; Pivot A;  $\varepsilon_s = 10.10^{-3} > \varepsilon_{sl} = 2.175.10^{-3} = > \sigma_s = 435 MPa$ 

 $A'_{sc}= 0$ ;  $A'_{s}= 12,32.10^{-4}$  m<sup>2</sup>

Les sections réelles sont :

 $A_{sc}= 0$  et  $A_s = A'_{s}- N' \sigma_s = 12{,}32.10^{-4} - 0.742/420 = -5.35$  cm<sup>2</sup>

# **ANNEXE D Calcul des dalles**

Soit  $l_x$  et  $l_y$  les dimensions, mesurées entre nus des appuis d'un panneau-dalle simplement appuyé sur ses 4 côtés dont le rapport des portées  $0,4 \leq p = \frac{l_x}{l_x}$  $\frac{c_x}{l_y} \leq 1.$ 

Les méthodes de détermination des sollicitations sont généralement basées sur la théorie des plaques en considérant un matériau élastique linéaire.

Le panneau est sollicité d'une charge uniformément répartie « p » par unité d'aire.

Les moments fléchissants développés au centre du panneau ont pour expression :

- $M_x = \mu_x p l_x^2$ : Dans le sens de la petite portée ;
- $M_v = \mu_v M_x$ : Dans le sens de la grande portée.

considération, en application de l'article A.8.2,41 du BAEL99.

Les coefficients  $\mu_x$  et  $\mu_y$  sont donnés en fonction de  $\alpha = \frac{l_x}{l_x}$  $\frac{v_x}{l_y}$  par le tableau de valeurs numériques ci-dessous :

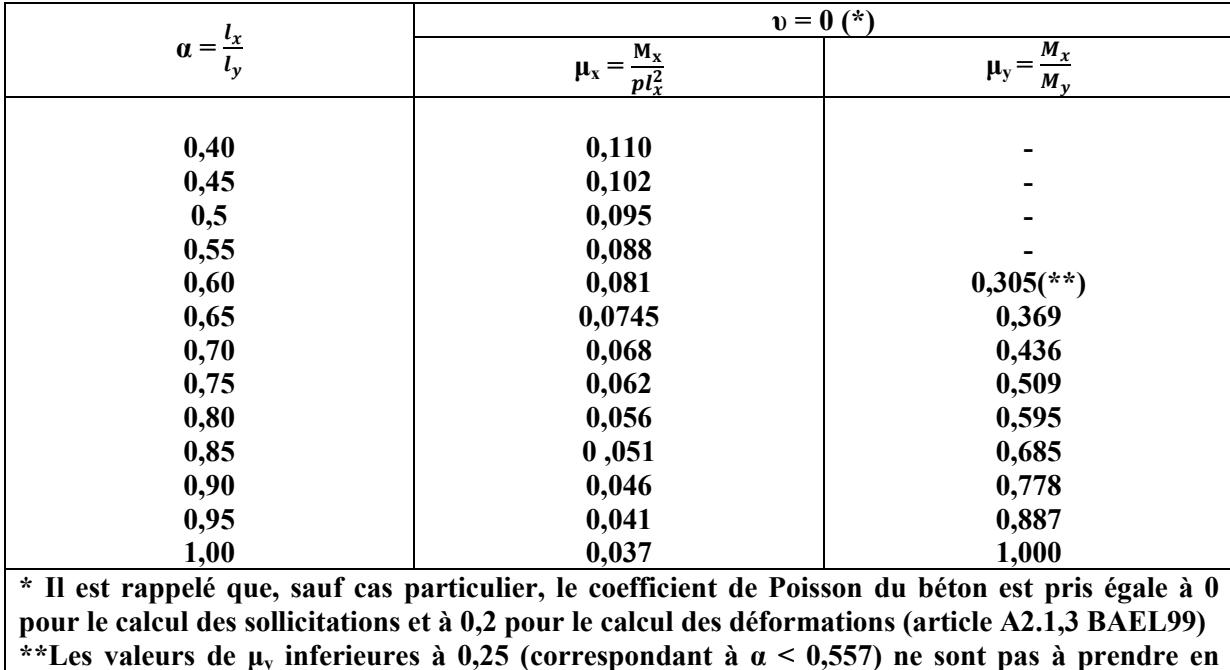

### Tableau sans légende dans : annexe E.3 calcul des panneaux de hourdis rectangulaires uniformément chargés « BAEL 99 »

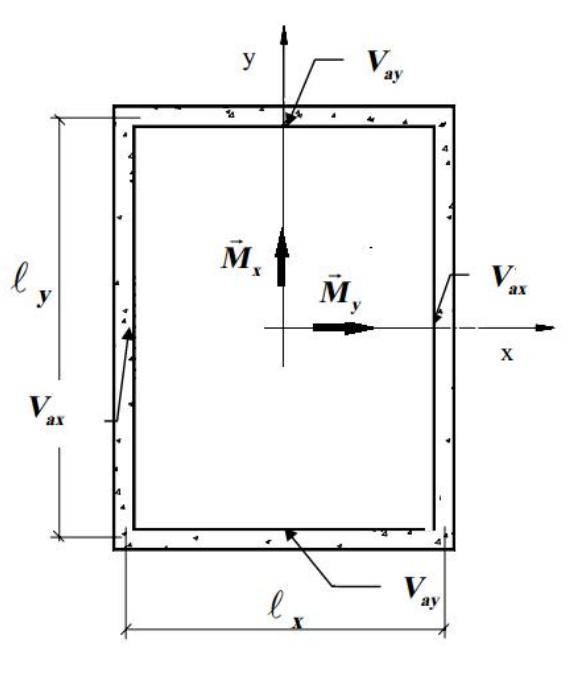